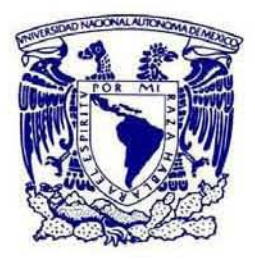

## **UNIVERSIDAD NACIONAL AUTÓNOMA DE MEXICO** DOCTORADO EN CIENCIAS MATEMÁTICAS

## APROXIMACIÓN DE CAMPOS VECTORIALES USANDO FUNCIONES DE BASE RADIAL

## **TESIS** QUE PARA OPTAR POR EL GRADO DE: DOCTOR EN CIENCIAS

## PRESENTA: DANIEL ALEJANDRO CERVANTES CABRERA

#### TUTORES DR. PEDRO GONZÁLEZ CASANOVA HENRÍQUEZ INSTITUTO DE MATEMÁTICAS, UNAM DR. CRHISTIAN GOUT INSA ROUEN

## MIEMBROS DEL COMITÉ TUTORAL DR. MIGUEL ÁNGEL MORELES VÁZQUEZ CENTRO DE INVESTIGACIONES EN MATEMÁTICAS A.C DRA. MARÍA DE LA LUZ JIMENA DE TERESA DE OTEYZA INSTITUTO DE MATEMÁTICAS UNAM

CIUDAD DE MÉXICO, ENERO 2017

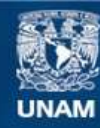

Universidad Nacional Autónoma de México

**UNAM – Dirección General de Bibliotecas Tesis Digitales Restricciones de uso**

## **DERECHOS RESERVADOS © PROHIBIDA SU REPRODUCCIÓN TOTAL O PARCIAL**

Todo el material contenido en esta tesis esta protegido por la Ley Federal del Derecho de Autor (LFDA) de los Estados Unidos Mexicanos (México).

**Biblioteca Central** 

Dirección General de Bibliotecas de la UNAM

El uso de imágenes, fragmentos de videos, y demás material que sea objeto de protección de los derechos de autor, será exclusivamente para fines educativos e informativos y deberá citar la fuente donde la obtuvo mencionando el autor o autores. Cualquier uso distinto como el lucro, reproducción, edición o modificación, será perseguido y sancionado por el respectivo titular de los Derechos de Autor.

*A Guiedani.*

## AGRADECIMIENTOS

A los Drs. Pedro González Casanova y Christian Gout por su asesoría y motivación en la realización de este trabajo. En particular al Dr. Pedro por su apoyo a lo largo de mis estudios de doctorado, sus valiosos consejos, así como por la dirección de este trabajo en las múltiples pláticas que tuvimos en estos años.

A los miembros del comité tutoral, la Dra. Luz de Teresa y el Dr. Miguel Ángel Moreles, en particular al Dr. Miguel por sus aportaciones a este trabajo.

A los jurados Dr. Jesús López Estrada, Dr. Nicolas Forcadel y Dr. Ismael Herra Revilla. En particular al Dr. Jesús por sus observaciones y comentarios.

A mi madre por su ejemplo de constancia y fuerza.

A Lucía por su apoyo y cariño.

A Guiedani por todo lo que me has enseñado.

Agradezco al CONACyT la beca propocionada y proyecto ECOS-NORD por el patrociono de la estancia académica en el INSA-Rouen, Francia.

#### **Resumen**

En esta tesis se desarrolla un esquema de aproximacion de campos vectoriales sobre regiones ´ acotadas sujetos a condiciones físicas, tales como incompresibilidad. La aproximación se realiza a partir de un conjunto discreto de datos aleatorios con componente vertical es desconocido, esto se debe a que en la práctica en problemas meteorológicos, esta información no es accesible o es dif´ıcil de obtener. Este problema, para el caso de campos incompresibles, ha sido tratado con anterioridad en la literatura e.g. Sasaki [36], quien asume que el valor de la componente vertical es cero. En nuestro caso, se definió un operador de proyección, en los espacios Hilbertianos adecuados, mediante el cual es posible realizar el análisis sin la suposición anterior. El método propuesto se formuló mediante la minimización global y búsqueda lineal del funcional de error de mínimos cuadrados entre el campo aproximado y los datos. Este enfoque nos permitió generalizar el esquema de aproximación e incorporar de manera sencilla diferentes características físicas del campo aproximado sobre el conjunto acotado, no solo de divergencia cero, sino irrotacional o ´ posiblemente constricciones elásticas, entre otras. Se probó la existencia y unicidad del mínimo del funcional de error de aproximación y se encontró una expresión explícita del campo ajustado dada una direccion de descenso en un espacio de divergencia. Adicionalmente, y a diferencia de las ´ técnicas propuestas con anterioridad, que tratan de forma heurística las condiciones de frontera, nuestro método permite incorporar de manera natural distintos tipos de condiciones de frontera dependiendo de la información disponible.

Mostramos con ejemplos sintéticos, que el uso de métodos de funciones de base radial pueden ser aplicado en este tipo de problemas de manera eficiente y con errores relativos con ordenes de magnitud muy bajos usando un número de nodos aleatorios relativamente pequeño. Esto es importante debido a que en casos reales es común tratar problemas en tres dimensiones en dominios complicados, en donde los métodos tradicionales requieren de la construcción de una malla que puede ser altamente costoso en terminos computacionales. Presentamos varios ejemplos en don- ´ de se consideran diferentes tipos de condiciones de frontera, en particular utilizamos el campo vectorial helicoidal usado por Benbourhim et al. [4], en donde los autores construyen un interpolador que minimiza la divergencia y rotacional. La formulacion anterior no permite incorporar ´ condiciones de frontera en un conjunto abierto y acotado. Tanto este campo como una modificación del mismo que incluye la topografía fue tratado con nuestro método, obteniéndose excelentes resultados.

Cabe destacar que de este trabajo de tesis resultaron los siguientes artículos:

- Daniel A. Cervantes, González Pedro González Casanova, Christian Gout, Hector Juarez, Rafael Reséndiz.: Vector field approximation using radial basis functions, J. Computational Applied Mathematics 240: 163-173 2013.
- Daniel A. Cervantes, González Pedro González Casanova, Christian Gout, Miguel A. Moreles.: A line search algorithm for wind field adjustment with incomplete data and RBF approximation. 2017 (Sometido).

# ÍNDICE GENERAL

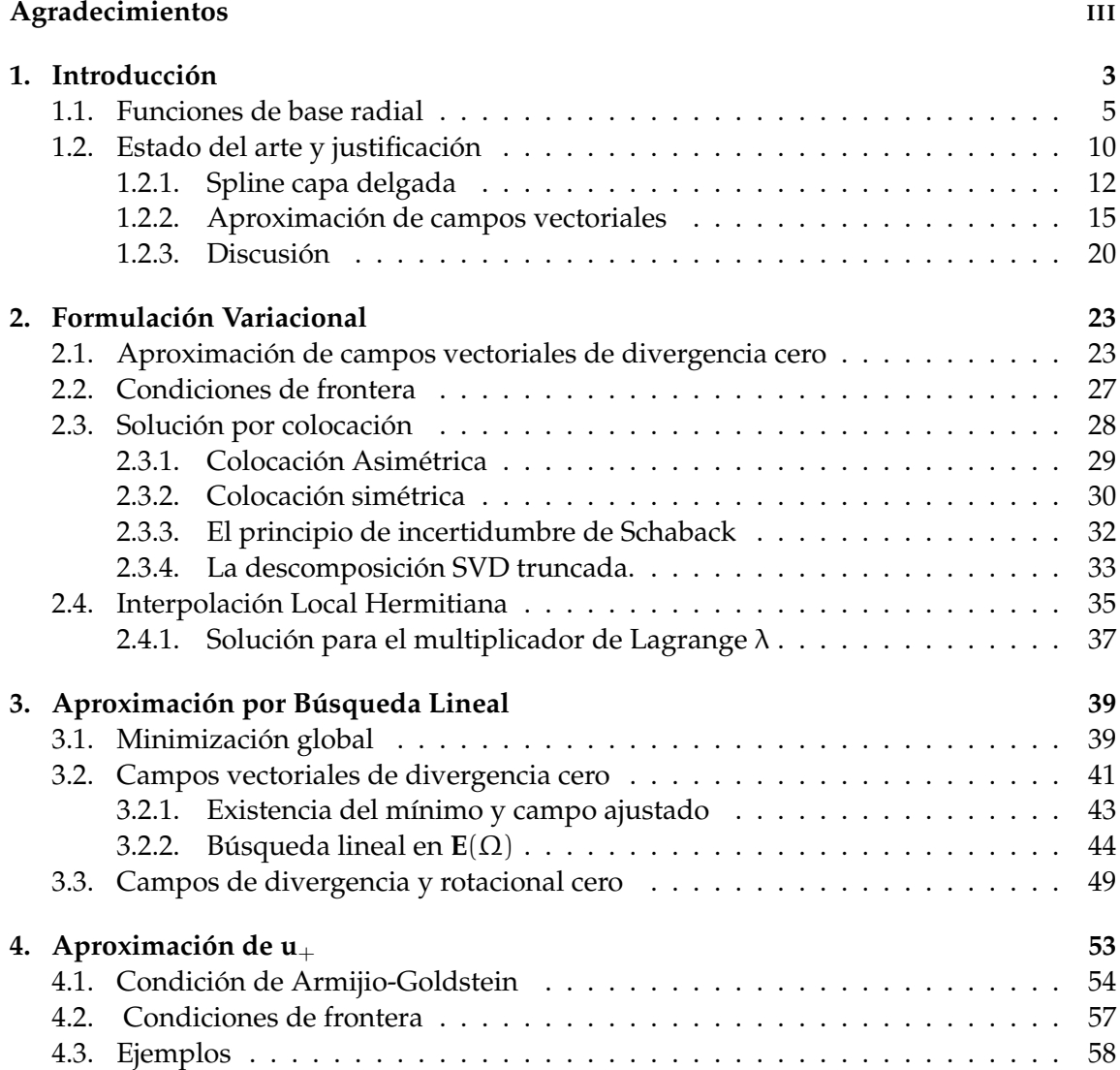

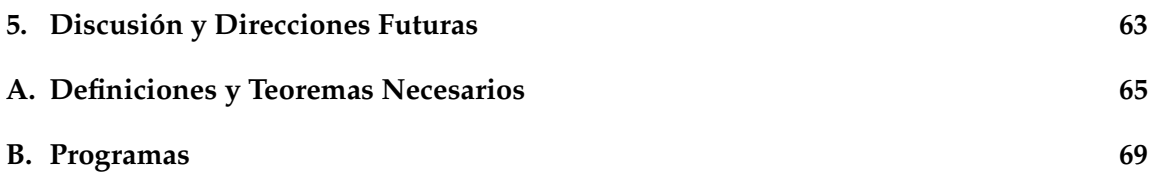

## ÍNDICE GENERAL

## 1 INTRODUCCIÓN

La aproximación de campos vectoriales en regiones acotadas, es un problema importante, que tiene múltiples aplicaciones en diferentes áreas científicas como la dinámica de fluidos, meteorología, procesamiento de imágenes, etc. Por ejemplo, en la predicción de transporte y difusión de contaminantes en el agua o aire [18, 32, 38]. En la reconstrucción de campos meteorologicos de viento para establecer condiciones iniciales en modelos cua- ´ litativos, o para la simulación a nivel meso-escala de la acción del viento sobre estructuras como edificios, puentes, etc.[1, 8, 36]. Reconocimiento de imágenes biológicas [41], en el análisis de movimiento del corazón humano[10], etc. En los problemas anteriores, es muy importante que las aproximaciones reflejen las propiedades físicas del fenómeno en estudio [12], y que además se considere que en muchos casos, es común contar solamente con un número pequeño de datos aislados  $y/$ o con posibles perturbaciones o errores de medición.

Este trabajo de tesis se inscribe en este contexto, como un esfuerzo para aportar elementos que contribuyan a la solución del problema, de tal manera que los procedimientos y algoritmos resultantes puedan aplicarse en casos reales y de gran escala. El marco teori- ´ co en el que se ha desarrollado es el del calculo variacional, minimizando Langrangianos ´ que contienen términos de error de aproximación, adicionados con multiplicadores de Lagrange que permitan incorporar las propiedades físicas del campo vectorial por aproximar (eg. conservación de masa o rotacional). Con esta formulación, además es posible manejar condiciones de frontera las cuales pueden ser seleccionadas de acuerdo a las características de los campos vectoriales sobre estas regiones.

Las ecuaciones Euler-Lagrange resultantes de la minimización del Langrangiano y la definicion de las condiciones de frontera, implican un sistema de ecuaciones diferencia- ´ les parciales (EDP), cuya solución aproximada se calcula utilizando esquemas basados en la teoría de funciones de base radial (FBR). Estos esquemas recientemente han llamado la atención, ya que su formulación permite que el proceso de discretización y cálculo de la solución aproximada de EDP no requiere la construcción de una malla. En vez de esto, se consideran conjuntos de nodos que en principio pueden estar distribuidos de

#### 4 CAP´ITULO 1. INTRODUCCION´

manera aleatoria y/o puede ser adaptivos [24]. Esto permite abordar de manera sencilla problemas cuyos dominios estén compuestos de frontera con geometrías complejas. Otra ventaja, es que los algoritmos basados en FBR, son de sencilla generalización en múltiples dimensiones, ya que están en función de las distancias de los nodos. Finalmente, se ha probado [23] que para ciertas FBR con parámetro de forma (e.g. función radial multicuádrica), es posible lograr una aproximación con convergencia de orden exponencial cuando este parámetro tiende a cero (o a infinito dependiendo de su representación).

Pese a las ventajas anteriores, los métodos basados en FBR no están exentos de dificultades uno de los principales problemas, se deriva del mal condicionamiento de la matriz A del sistema lineal  $Ax = b$ , resultante de la discretización usando FBR de la EDP, esto se manifiesta cuando el conjunto de nodos es de cardinalidad *grande*<sup>1</sup> o cuando el parámetro de forma tiende a cero (o infinito). Este último caso es interesante, ya que como se mencionó anteriormente, teóricamente se debería tener una convergencia de orden exponencial, sin embargo este condicionamiento impide numéricamente alcanzarlo, este fenómeno es llamado el principio de incertidumbre de Schaback [37]. En los últimos años, han surgido nuevas estrategias que permiten atenuar esta limitante, por ejemplo métodos de precondicionamiento [6, 22], esquemas locales [46], o el llamado algoritmo de Interpolación Local Hermitiana (ILH) [40]. En nuestro caso, nos enfocamos en este último, ya que la matriz A es construida de tal manera que resulta rala, de donde su número de condicionamiento es bajo. Esto se logra aproximando la solucion de la EDP con FBR sobre ´ un conjunto de subdominios locales, resultando una serie de sistemas lineales, los cuales son *pequeños<sup>2</sup>* e independientes, por lo que pueden ser resueltos utilizando algún procedimiento de cómputo paralelo. Cabe mencionar que para la aproximación de campos vectoriales fue necesario realizar una adaptacion de la ILH, que nos permitiera aproximar ´ el gradiente del multiplicador de Lagrange mencionado anteriormente.

En las siguientes secciones, se dará una breve introducción a las funciones de base radial a través de una enfoque algebraico, considerando un problema clásico de interpolación sobre un conjunto de nodos distribuidos de forma aleatoria. A continuación se realizará una descripción de las ideas principales de los autores que a nuestro parecer representan el estado del arte de la aproximación de campos vectoriales. Esto además nos permitirá dar una argumentación de lo que consideramos es una de las aportaciones de este trabajo de tesis. En el capítulo II, se describirá un planteamiento formal del problema de aproximación de campos vectoriales usando una formulación variacional que permita realizar una minimización del funcional de error de aproximación, considerando características físicas del campo aproximado. En el capítulo III, se aborda el problema de aproximación desde el enfoque de minimización global y búsqueda lineal. Probamos la existencia del mínimo del funcional de error y encontramos el campo ajustado sobre un espacio de divergencia cuadrado integrable. Además se muestra que esta formulación generaliza el procedimiento clásico de Sasaki. En el capítulo IV, describimos el algoritmo

 $1$ En nuestros ejemplos a partir de 125 nodos, ver cuadro 2.1 página 32.

<sup>&</sup>lt;sup>2</sup>En nuestros ejemplo son de a lo más  $30 \times 30$ .

iterativo de búsqueda del paso óptimo, mostramos que en el contexto de la formulación del capítulo anterior, es posible establecer de manera más natural las diferentes condiciones de frontera de acuerdo a la información disponible sobre esta región y presentamos varios ejemplos de aplicación. Finalmente en el capítulo V realizaremos una discusión del método propuesto así como posibles direcciones futuras de este trabajo.

#### **1.1. Funciones de base radial**

En esta sección daremos una breve introducción a las funciones de base radial, a través de un enfoque algebraico por medio del problema clásico de interpolación de un conjunto de datos distribuidos de forma aleatoria.

*Definición* 1. Una función  $\Phi : \mathbb{R}^n \to \mathbb{R}^+$  es llamada radial, si existe otra función univariada <sup>φ</sup> : [0, <sup>∞</sup>) <sup>→</sup> **<sup>R</sup>**<sup>+</sup> tal que

$$
\Phi(\mathbf{x}) = \phi(r) \quad \text{con } r = \|\mathbf{x}\|
$$

en donde  $\|\cdot\|$  es la norma Euclidiana en  $\mathbb{R}^n$ .

Así, notemos que una función radial, sólo depende de una variable real determinada por la distancia de dos puntos, por lo que es constante para puntos a la misma distancia al origen o del centro fijo elegido, es decir es radialmente simetrica respecto de su centro. ´

Ahora, consideremos el siguiente problema: dado un conjunto de N nodos  $X = \{x_i\}_{i \in \mathcal{I}} \subset$  $\mathbb{R}^n$  distribuidos de forma aleatoria sobre una región acotada Ω ⊂  $\mathbb{R}^n$  y un conjunto  $F = \{u_i\}_{i=1}^N \subset \mathbb{R}$ , en donde a cada vector  $x_i$  le corresponde un único valor  $u_i$ . Se requiere encontrar una función suave  $s : \mathbb{R}^n \to \mathbb{R}$  que cumpla las siguiente condiciones de interpolación:

$$
s(\mathbf{x_i}) = u_i \quad 1 \leqslant i \leqslant N. \tag{1.1}
$$

Una aproximacion basada en funciones radiales, se construye utilizando una combi- ´ nación lineal de N funciones de radiales  $\phi_i(r)$ , llamado Ansatz radial de la forma:

$$
s(\mathbf{x}) = \sum_{j=1}^{N} \beta_j \phi_i(r) + p(\mathbf{x})
$$
\n(1.2)

en donde  $\phi_i(r) = \phi(||\mathbf{x} - \mathbf{x}_i||)$  y  $p(\mathbf{x}) \in \mathbb{P}_{m-1}(\mathbb{R}^n)$  i.e.

$$
p(\mathbf{x}) = \sum_{k=1}^{M} c_k p_k(\mathbf{x})
$$
\n(1.3)

para  $p_k(x)$  monomio de grado  $\leq m-1$  y  $M = \dim(\mathbb{P}_{m-1}(\mathbb{R}^n))$ . El polinomio p(**x**) cumple las llamadas condiciones de momentos las cuales se expresan de la siguiente manera,

$$
\sum_{i=1}^{N} \beta_i p_j(\mathbf{x}_i) = 0 \text{ para cada monomio } p_j.
$$
 (1.4)

Por ejemplo si  $n = m = 2$ , entonces  $p(\mathbf{x}) \in \mathbb{P}_1(\mathbb{R}^2)$ , el cual se puede escribir como:

$$
p(x) = p((x_1, x_2)) = c_1x_1 + c_2x_2 + c_3
$$

y se requiere que:

$$
\sum_{j=1}^N \beta_j x_{1,j} = \sum_{j=1}^N \beta_j x_{2,j} = \sum_{j=1}^N \beta_j = 0
$$

Entonces de las condiciones de interpolación  $(1.1)$  y la de momentos  $(1.4)$  tenemos  $Gx = b$  el sistema lineal algebraico es de la forma,

$$
\begin{pmatrix} A & P \ P^{\mathsf{T}} & \mathbf{0} \end{pmatrix} \begin{pmatrix} \beta \\ c \end{pmatrix} = \begin{pmatrix} \mathbf{u}^{\mathsf{T}} \\ \mathbf{0} \end{pmatrix} \tag{1.5}
$$

en donde  $c = (c_1, \ldots, c_M)$ . Para nuestro ejemplo tenemos,

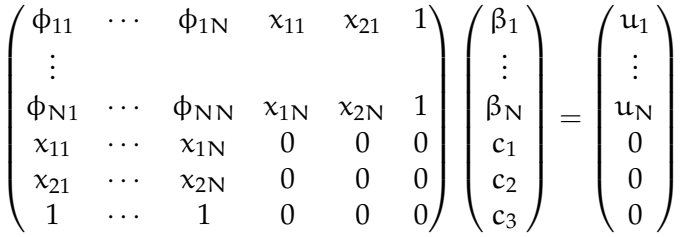

con  $\phi_{ij} := \phi(||\mathbf{x}_i - \mathbf{x}_j||).$ 

Una pregunta que surge naturalmente en este punto, es cuándo la aproximación radial (1.2) del problema de interpolación (1.1) está *bien planteado*, es decir cuándo la matriz G (llamada de Gram) del sistema lineal (1.5) es invertible. En general, la característica necesaria que así lo garantiza, es llamada *positiva definida*, ya que este tipo de matrices tienen la propiedad que sus valores propios son reales positivos y diferentes entre si, y por lo tanto es no singular. Como veremos en las siguientes definiciones y teoremas, este concepto puede extenderse en términos de funciones de base radial, de donde la no singularidad de la matriz G del problema de interpolación está garantizada.

Definición 2. Una matriz real A es llamada positiva definida si su forma cuadrática asociada es no negativa para todos los vectores no nulos  $c \in \mathbb{R}^N$ , i.e. si se tiene que

$$
c^{\mathsf{T}}Ac>0
$$

 $Definición$  3. Dado el conjunto de nodos  $\{x_i\}_{i=1}^N \in \mathbb{R}^N$  y un vector  $\mathbf{c} \in \mathbb{R}^N$ . **Una función continua**  $\Phi : \mathbb{R}^n \to \mathbb{R}$  **es positiva definida** si y sólo si es par y

$$
\sum_{j=1}^N \sum_{j=1}^N c_j c_k \Phi(\mathbf{x}_j - \mathbf{x}_k) \geqslant 0.
$$

Se dice **estrictamente positiva definida** si el único vector **c** que hace la igualdad es el vector cero.

#### 1.1. FUNCIONES DE BASE RADIAL 7

En 1938, Schoenberg [42] relacionó el concepto de función positiva definida, con el de completamente monótona. Esto permite caracterizar a las funciones radiales en términos de éstas, a continuación una definición y teorema que lo establece.

*Definición* 4*.* Una función  $\phi$  :  $[0, \infty) \to \mathbb{R}^+$  en C $[0, \infty) \cap C^{\infty}(0, \infty)$  tal que

$$
(-1)^{l}\varphi^{(1)}(r) \geq 0 \quad r > 0, \ l = 0, 1, 2, \ldots
$$

es llamada **función completamente monótona** sobre  $[0, \infty)$ .

*Teorema* 1. (Schoenberg) Si la función  $\phi : [0, \infty) \to \mathbb{R}$  es completamente monótona y no constante, entonces φ $(\|\cdot\|^2)$  es estrictamente positiva definida y radial.

**Prueba** En [42][pag. 823].

Ahora introduciremos la definición más general de función condicional positiva definida, la cual considera la condicion de momentos del interpolador radial (1.4). ´

 $Definition 5.$  Una función continua de valor real  $\Phi : \mathbb{R}^n \to \mathbb{R}$  es llamada **condicionalmente positiva** de orden m si

$$
\sum_{j=1}^{N} \sum_{k=1}^{N} c_j c_k \Phi(\mathbf{x}_j - \mathbf{x}_k) \geqslant 0
$$
\n(1.6)

y

$$
\sum_{j=1}^N c_j \mathfrak{p}_j(x_j) = 0
$$

para un polinomio  $p(x) \in \mathbb{P}_{m-1}(\mathbb{R}^n)$  de la forma (1.3). Se dice que es **estrictamente con**dicional positiva definida de orden m si el único vector que cumple la igualdad en (1.6) es el vector cero.

Finalmente, los siguientes teoremas establecen la relación de una función condicionalmente positiva definida radial, con una completamente monótona y nos proporcionan un criterio que permite saber cuando es necesario incluir la condicion de momentos en ´ aproximaciones radiales del tipo (1.2).

*Teorema* 2. (Micchelli) Sea  $\phi \in \mathbb{C}[0,\infty) \cap \mathbb{C}^{\infty}(0,\infty)$ . Entonces la función  $\Phi = \phi(\|\cdot\|^2)$  es condicionalmente positiva definida de orden m y radial sobre **R**<sup>n</sup> si y sólo si  $(-1)^{m} \phi^{m}$  es completamente monótona en  $(0, \infty)$ .

**Prueba.** En [31].

*Teorema* 3*.* (Micchelli) Si φ es como en el teorema anterior y no es un polinomio de grado a lo más m entonces Φ es estrictamente condicional positiva definida de orden m y radial sobre **R**n.

**Prueba.** En [31].

En los siguientes ejemplos se muestran funciones de base radial las cuales son condicionalmente positivas definidas o estrictamente condicionalmente positivas definidas.

*Ejemplo* 1. Sea φ la función dada por

$$
\varphi(r) = (-1)^{\lceil \beta \rceil} (1+r)^{\beta}, \qquad 0 < \beta \notin \mathbb{N}.
$$

Entonces notemos que

$$
\Phi^{(1)}(\mathbf{r}) = (-1)^{\lceil \beta \rceil} \beta (\beta - 1) \cdots (\beta - 1 + 1)(1 + \mathbf{r})^{\beta - 1},
$$

por lo que

$$
(-1)^{\lceil \beta \rceil} \Phi^{(\lceil \beta \rceil)}(r) = \beta(\beta - 1) \cdots (\beta - \lceil \beta \rceil + 1)(1 + r)^{\beta - \lceil \beta \rceil} \geqslant 0
$$

así es completamente monótona. Más aún,  $m = \lceil \beta \rceil$  es el número más pequeño posible tal que  $(-1)^{m} \phi^{(m)}$  es completamente monótona. Como β ∉ N, φ no es un polinomio, y por lo tanto el multicuádrico

$$
\Phi(x) = (-1)^{\lceil \beta \rceil} (1 + \|\varepsilon x\|^2)^{\beta},
$$

es estrictamente condicionalmente positivo definido de orden [β] y radial en **R**<sup>n</sup> para toda n, en donde  $\varepsilon > 0$ , es el llamado parámetro de forma.

*Ejemplo* 2. Sea φ la función dada por

$$
\Phi(r) = (-1)^{\lceil \beta \rceil / 2} r^{\beta / 2}, \qquad 0 < \beta \notin 2\mathbb{N}.
$$

Entonces se tiene

$$
\Phi^{(1)}(\mathbf{r}) = (-1)^{\lceil \beta \rceil / 2} \frac{\beta}{2} (\frac{\beta}{2} - 1) \cdots (\frac{\beta}{2} - l + 1) r^{\beta/2 - l},
$$

por lo que  $(-1)^{\lceil \beta \rceil/2} \phi^{(\lceil \beta \rceil/2)} \geq 0$ , y así es completamente monótona y m =  $\lceil \beta \rceil/2$  es el número más pequeño para el cual esto se cumple. Como β no es par, φ no es un polinomio, y por lo tanto las potencias

$$
\Phi(x) = (-1)^{\lceil \beta \rceil / 2} \|x\|^{\beta}, \qquad 0 < \beta \notin 2\mathbb{N}
$$

son estrictamente condicionalmente positivas definidas de orden  $\lceil \beta \rceil/2$  y radiales en  $\mathbb{R}^n$ para toda n.

*Ejemplo* 3*.* Los splines de placa delgada

$$
\Phi(x) = (-1)^{\beta+1} ||x||^{2\beta} \log(||x||), \qquad \beta \in \mathbb{N},
$$

son estrictamente condicionalmente positivos definidos de orden β + 1 y radiales en **R**<sup>n</sup> para toda n. Para ver esto, obsérvese que

$$
2\Phi(x) = (-1)^{\beta+1} ||x||^{2\beta} \log(||x||^{2}).
$$

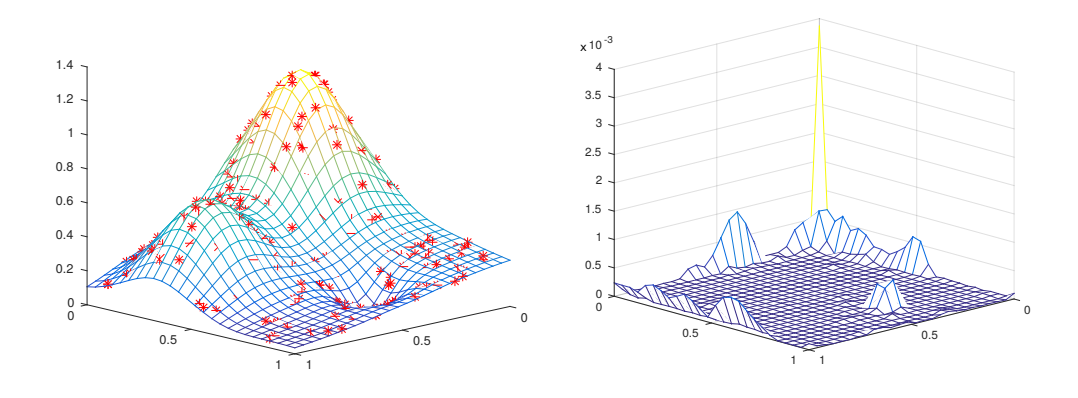

Figura 1.1: La gráfica izquierda representa la función de Franke construida a partir de una interpolación radial utilizando como nodos los puntos \*. La gráfica derecha representa el error  $\frac{1}{\mathsf{M}}$  $\sqrt{\sum_{i=1}^M(s(\mathbf{x}_i^*)-f(\mathbf{x}_i^*))^2}$  en donde el conjunto  $\{\mathbf{x}_i^*\}_{i=1}^M\in(0,1)\times(0,1)$  son los nodos de evaluación.

Esto sugiere definir la función φ

$$
\varphi(r) = (-1)^{\beta+1} r^{\beta} \log(r), \qquad \beta \in \mathbb{N},
$$

la cual obviamente no es un polinomio. Derivando se tiene

$$
\Phi^{(1)}(r) = (-1)^{\beta+1} \beta (\beta - 1) \cdots (\beta - 1 + 1) r^{\beta - 1} \log(r) + p_1(r), \quad l \in \{1, ..., \beta\},
$$

donde  $p_l$  es un polinomio de grado β – l. En particular se tiene

$$
\Phi^{(\beta)}(\mathbf{r}) = (-1)^{\beta} \beta! \log(\mathbf{r}) + C,
$$

y finalmente

$$
(-1)^{(\beta+1)}\phi^{(\beta+1)}(r) = \frac{\beta!}{r} > 0, \text{para } r > 0.
$$

En 1979, R. Franke [21] realizó una comparación de 29 métodos de interpolación de datos distribuidos de forma aleatoria, de los cuales los basados en las funciones de base radial multicuádricos y los *spline* capa delgada resultaron las mejores estrategias de interpolación global. En el siguiente ejemplo se muestra la construcción de este interpolador utilizando la función radial spline capa delgada.

*Ejemplo* 4. La función utilizada en el estudio [21], ahora es llamada función de Franke y está definida como:

$$
f(\mathbf{x}) = 0.75e^{-\frac{(9x_1-2)^2}{4} - \frac{(9x_2-2)^2}{4}} + 0.75e^{-\frac{(9x_1+1)^2}{49} - \frac{9x_2+1}{10}}
$$

$$
+ 0.5e^{-\frac{(9x_1-7)^2}{4} - \frac{(9x_2-3)^2}{4}} - 0.2e^{-(9x_1-4)^2 - (9x_2-7)^2}
$$

para  $(x, y) \in [0, 1] \times [0, 1]$ . Entonces tomando  $n = 2y \beta = 1$  en el ejemplo 3, el *spline* placa delgada tiene la forma:

$$
\varphi(r) = r^2 \log(r)
$$

por lo que el polinomio que garantiza la completez monótona es de grado 1, el cual se puede escribir como:

$$
p(x) = p((x_1, x_2)) = c_1x_1 + c_2x_2 + c_3.
$$

Entonces, si suponemos dado un conjunto de N nodos aleatorios  $\{x_i\}_{i=1}^N \in (0,1) \times$ (0, 1), el interpolador radial el cual esta´ **bien planteado** (en el sentido de que la matriz de Gram resultante de la condición de interpolación  $(1.1)$  es positiva defina y por lo tanto no singular) está dado por:

$$
s(\mathbf{x}) = \sum_{j=1}^{N} \beta_j r_j^2 \log(r_j) + c_1 x_1 + c_2 x_2 + c_3 \tag{1.7}
$$

con  $r_j := ||\mathbf{x} - \mathbf{x}_j||$ . Entonces tomando,  $F = \{\mathbf{u}_i = f(\mathbf{x}_i)\}_{i=1}^N$ , de las condiciones de interpolación (1.1) y las de momentos (1.4), tenemos un sistema lineal de la forma (1.5), en donde las incógnitas son los coeficientes β<sub>j</sub>, **c**<sub>j</sub> del ansatz radial (1.7). En la tabla (1.1) y en la figura 1.1 se muestra los resultados.

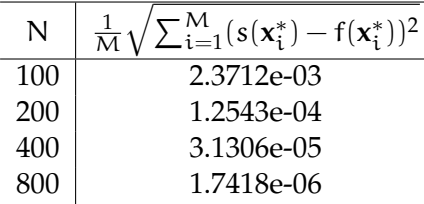

Tabla 1.1: Interpolación de la función de Franke con funciones de base radial. N representa el número de nodos aleatorios con los que se construye el interpolador radial y el conjunto  ${x_i^*}_{i=1}^M \in (0,1) \times (0,1)$  son los nodos de evaluación.

### **1.2.** Estado del arte y justificación

El objetivo de esta sección, es dar una breve descripción de las ideas principales de los autores que a nuestro parecer representan el estado del arte de la aproximacion de campos ´ vectoriales. Esto además nos permitirá dar una argumentación de lo que consideramos las aportación de este trabajo de tesis.

Para establecer el contexto, iniciaremos considerando el mismo problema de interpolación de la sección anterior, sin embargo en este caso lo abordaremos con un enfoque en espacios de Hilbert: Dado un conjunto de N nodos  $A = \{x_i\}_{i=1}^N \subset \mathbb{R}^n$  el cual contiene un

#### 1.2. ESTADO DEL ARTE Y JUSTIFICACIÓN<sup> 11</sup>

subconjunto  $\mathcal{D} = \{x_j\}_{j\in\mathcal{J}}$ ,  $\mathbb{P}_{m-1}(\mathbb{R}^n)$ -unisolvente (i.e. existe un único polinomio de grado menor posible que interpola los puntos de  $A$ ) y  $\{u_i\}_{i=1}^N \subset \mathbb{R}$ , en donde a cada vector  $x_i$ le corresponde un único valor  $u_i$ . Se busca una función  $\sigma \in \mathcal{H}(\mathbb{R}^n;\mathbb{R})$  (con  $\mathcal{H}(\mathbb{R}^n;\mathbb{R})$ ) espacio de funciones de Hilbert de valor real) que cumpla las siguientes condiciones:

$$
\begin{cases}\ni \ 0 \in X_I \text{ donde } X_I := \{ u \in \mathcal{H}(\mathbb{R}^n; \mathbb{R}) \mid u(x_i) = u_i, \ i = 1, \dots, N \} \\
ii) \ \sigma = \inf_{u \in X_I} \| u \|_{\mathcal{H}(\mathbb{R}^n; \mathbb{R})}\n\end{cases}\n\tag{1.8}
$$

Supongamos que  $\mathcal{H}(\mathbb{R}^n;\mathbb{R})$  tiene un *kernel* reproductor K, es decir, existe una función  $K: \mathbb{R}^d \times \mathbb{R}^n \to \mathbb{R}$  tal que:

- $K(\cdot, \mathbf{y}) \in \mathcal{H}(\mathbb{R}^n; \mathbb{R})$  para  $\mathbf{y} \in \mathbb{R}^n$
- $f(y) = \langle f, K(\cdot, y) \rangle_{\mathcal{H}(\mathbb{R}^n; \mathbb{R})}$  **∀f ∈ H(** $\mathbb{R}^n; \mathbb{R}$ **), ∀y ∈**  $\mathbb{R}^n$  **(llamada propiedad reproductora).**

entonces notemos que por la propiedad reproductora podemos escribir:

 $X_I = \{ \mathfrak{u} \in \mathfrak{H}(\mathbb{R}^n;\mathbb{R}) | \langle \mathfrak{u}, K(\cdot, \mathbf{x}_i) \rangle_{\mathfrak{H}(\mathbb{R}^n)} = \mathfrak{u}_i, i \in \{1, ..., N\} \}$ 

además definamos el siguiente espacio, coset de  $X_I$ :

$$
X_I^0 := \{u \in \mathfrak{H}(\mathbb{R}^n;\mathbb{R}) | \langle u,K(\cdot,x_i) \rangle_{\mathfrak{H}(\mathbb{R}^n)} = 0, \ i \in \{1,\dots,N\} \}
$$

Ahora notemos que si  $u, v \in X_I$ , la función  $u - v \in X_I^0$ . Entonces, ya que se requiere que σ cumpla las condiciones de interpolación de  $X_I$  y norma mínima (condición ii) de (1.8)). El teorema de proyección ortogonal nos indica que esta función existe, es única y que está contenida en  $X_I \cap (X_I^0)^\perp$ , donde  $(X_I^0)^\perp$  es el espacio ortogonal a  $X_I^0$  (ver figura 1.2).

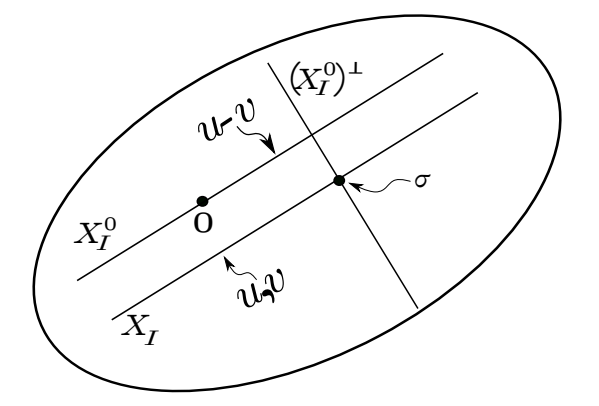

Figura 1.2: Solución σ y teorema de proyecciones ortogonales.

Por otro lado, notemos que si  $v \in X^0_V$ , entonces

$$
\langle \nu, \sum_{i=1}^N \alpha_i K(\cdot, \boldsymbol{x}_i) \rangle = \sum_{i=1}^N \alpha_i \langle \nu, K(\cdot, \boldsymbol{x}_i) \rangle = \sum_{i=1}^N \alpha_i \nu(\boldsymbol{x}_i) = 0
$$

para cualesquiera  $\alpha_i \in \mathbb{R}$ , es decir  $\nu \in (\text{span}\{K(\cdot,x_i)\}_{i=1}^N)^\perp$ . De igual manera si  $\nu \in$  $(\text{span}{\mathcal{K}(\cdot,\mathbf{x}_i)}_{i=1}^N)$ <sup> $\perp$ </sup>, se tiene en particular que

$$
\nu(\mathbf{x}_j) = \langle \nu, K(\cdot, \mathbf{x}_j) \rangle = 0 \quad \forall j \in \{1, ..., N\}
$$

de donde  $v \in X^0_I$ . Así se concluye que

$$
(X_I^0)^{\perp} = \text{span}\{K(\cdot,\mathbf{x}_i)\}_{i=1}^N,
$$

por lo que el interpolante σ es de la forma

$$
\sigma(\boldsymbol{x}) = \sum_{j=1}^N \alpha_j K(\boldsymbol{x}, \boldsymbol{x}_j).
$$

Los valores  $\alpha_i$ 's, se pueden obtener a través de las condiciones de interpolación del espacio XI, es decir

$$
\sigma(\mathbf{x}_i) = u_i \text{ para } i \in \{1, \dots, N\}
$$

que implican el sistema lineal Aα = **b** siguiente:

$$
\begin{pmatrix} K(\mathbf{x}_1, \mathbf{x}_1) & \dots & K(\mathbf{x}_1, \mathbf{x}_N) \\ \vdots & & \vdots \\ K(\mathbf{x}_N, \mathbf{x}_1) & \dots & K(\mathbf{x}_N, \mathbf{x}_N) \end{pmatrix} \begin{pmatrix} \alpha_1 \\ \vdots \\ \alpha_N \end{pmatrix} = \begin{pmatrix} u_1 \\ \vdots \\ u_N \end{pmatrix}
$$

La matriz A es una matriz de **Gram** es invertible por el teorema de proyecciones ortogonales (teorema 6 apéndice A), es decir para un conjunto de nodos fijos el problema tiene solución única.

#### **1.2.1. Spline capa delgada**

En 1978, Duchon [14] dedujo explícitamente un *Kernel* reproductor que llamó spline **de capa delgada**, utilizando un espacio de Hilbert tipo Beppo-Levi<sup>3</sup>. A continuación, describiremos brevemente esta derivacion para un caso particular. Definiendo ´

$$
V^{\mathfrak{m}}(\mathbb{R}^{d}) := \{ \mathfrak{u} \in C(\mathbb{R}^{n}) \; : \; D^{\alpha} \mathfrak{u} \in L^{2}(\mathbb{R}^{n}), |\alpha| = m \}
$$
(1.9)

en donde  $D^{\alpha}u$  representa:

$$
D^{\alpha}u(x):=\frac{\partial^{|\alpha|}u}{\partial x_1^{\alpha_1}\cdots\partial x_d^{\alpha_d}}=\partial x_1^{\alpha_1}\cdots\partial x_d^{\alpha_d}u(x)
$$

 $3$  Beppo-Levi:(Turín Italia 1875 - Rosario, Argentina 1961) Matemático italiano nacionalizado argentino. Fue uno de los más ilustres matemáticos de finales del siglo XIX y principios del siglo XX. Publicó numerosos artículos y libros de alto nivel académico sobre temas de matemática, física, historia, filosofía y didáctica. Italia le reconoce su contribución científica nombrándolo miembro de las Academias de Ciencias de Bolonia y Dei Lincei. Fuente: Wikipedia.

#### 1.2. ESTADO DEL ARTE Y JUSTIFICACIÓN<sup> 13</sup>

con  $\alpha = (\alpha_1, \dots, \alpha_d)$  con  $\alpha_i \in \mathbb{Z}^+$  y  $|\alpha| = \alpha_1 + \dots + \alpha_d$ ,  $\alpha! = \alpha_1! \dots \alpha_d!$  y  $\mathbf{x}^{\alpha} = \mathbf{x}_1^{\alpha_1} \dots \mathbf{x}_d^{\alpha_d}$ . Notemos que este espacio tiene como semi-producto interior y semi-norma inducida

$$
(\mathfrak{u},\nu)_{V^m(\mathbb{R}^n)} = \sum_{|\alpha|=m} \frac{m!}{\alpha!} \int_{\mathbb{R}^n} D^{\alpha} \mathfrak{u}(\mathbf{x}) D^{\alpha} \nu(\mathbf{x}) d\mathbf{x}
$$
 (1.10)

$$
|u| = \sqrt{(u, u)}\tag{1.11}
$$

as´ı, el respectivo espacio nulo de esta semi-norma es el espacio **P**m−1(**R**n) de polinomios en n-variables de grado menor o igual a m − 1. A partir de ahora por facilidad en la exposición y sin pérdida de generalidad supondremos que  $m = n = 2$ . Entonces, el producto interior de V<sup>2</sup>( $\mathbb{R}^2$ ) está dado por

$$
\langle u, v \rangle_{V^2(\mathbb{R}^2)} = \langle u, v \rangle_{\mathbb{P}_1} + (u, v)_{V^2(\mathbb{R}^2)} \n= \sum_{j \in \mathcal{J}} \sum_{x_j \in \mathcal{D}} u(x_j) v(x_j) + \int_{\mathbb{R}^2} \frac{\partial^2 u \partial^2 v}{\partial x^2 \partial x^2} + 2 \frac{\partial^2}{\partial x \partial y} \frac{\partial^2 v}{\partial x \partial y} + \frac{\partial^2 u \partial^2 v}{\partial y^2 \partial y^2},
$$

el cual aplicando dos veces la fórmula de integración por partes y recordando el hecho de que la funciones decaen a cero en el infinito, el producto interior se puede escribir como:

$$
\langle \mathbf{u}, \mathbf{v} \rangle_{\mathbf{V}^2(\mathbb{R}^2)} = \langle \mathbf{u}, \mathbf{v} \rangle_{\mathbb{P}_1} + \int_{\mathbb{R}^2} (\Delta^2 \mathbf{u}(\mathbf{x})) \mathbf{v}(\mathbf{x}) d\mathbf{x}
$$
 (1.12)

en donde ∆<sup>2</sup> representa el operador bilaplaciano, es decir  $\Delta^2=\partial_{xxxxx}+2\partial_{xxyy}+\partial_{yyyy}$ . Por otro lado, se puede probar que el espacio nulo del operador ∆ 2 es **P**1(**R**<sup>2</sup> ) (ver en [43]), por lo que si  $V_0^2(\mathbb{R}^2)$  es un subespacio de  $V^2(\mathbb{R}^2)$  definido como:

$$
V_0^2(\mathbb{R}^2) := \{ \nu \in V^2(\mathbb{R}^2) \; : \; \nu(\mathbf{x}_j) = 0 \; \forall \mathbf{x}_j \in \mathcal{D} \}
$$

se tiene que la semi-norma (1.11), es una norma de  $V_0^2(\mathbb{R}^2)$  es decir, para  $\mathfrak{u} \in V_0^2(\mathbb{R})$ :

$$
|u|_{V^2(\mathbb{R}^2)}=0 \Leftrightarrow u=0
$$

y por lo tanto

$$
V^2(\mathbb{R}^2)=V_0^2(\mathbb{R}^2)\oplus\mathbb{P}_1(\mathbb{R}^2)
$$

Así, el problema de encontrar un *Kernel* reproductor K en  $\mathsf{V}^2(\mathbb{R}^2)$  equivale a encontrar dos *kernels* reproductores  $K_0$  y  $K_1$  en  $V_0^2(\mathbb{R}^2)$  y  $\mathbb{P}_1(\mathbb{R}^2)$  respectivamente. Ahora, por la unisolvencia de D = {**x**<sup>j</sup> }j∈<sup>J</sup> es posible tomar p<sup>j</sup> ∈ **P**1(**R**<sup>2</sup> ) con j ∈ J, de tal manera que  $p_j(\mathbf{x}_k) = \delta_{jk}$  los cuales span $\{p_j\}_{j\in\mathcal{J}} = \mathbb{P}_1(\mathbb{R}^2)$ . Este conjunto de polinomios se le llama una base de Lagrange de **P**1(**R**<sup>2</sup> ) asociado a **xj**j∈<sup>J</sup> . De donde K<sup>1</sup> se puede expresar como:

$$
K_1(\mathbf{x}, \mathbf{y}) = \sum_{j \in \mathcal{J}} p_j(\mathbf{y}) p_j(\mathbf{x}) \quad \text{para } \mathbf{x}, \mathbf{y} \in \mathbb{R}^2
$$
 (1.13)

ya que claramente K1(·, **x**) ∈ **P**1(**R**<sup>2</sup> ) para toda **x** ∈ **R**<sup>2</sup> y si q ∈ **P**1(**R**<sup>2</sup> ), tenemos que

$$
\langle q, K_1(\cdot, \mathbf{x}) \rangle_{\mathbb{P}_1(\mathbb{R}^2)} = \sum_{i \in \mathcal{J}} \sum_{j \in \mathcal{J}} q(\mathbf{x}_i) p_j(\mathbf{x}_i) p_j(\mathbf{x})
$$
  
= 
$$
\sum_{i \in \mathcal{J}} \sum_{j \in \mathcal{J}} \delta_{ij} q(\mathbf{x}_i) p_j(\mathbf{x}) = \sum_{j \in \mathcal{J}} q(\mathbf{x}_j) p_j(\mathbf{x}) = q(\mathbf{x}) \quad \forall \mathbf{x} \in \mathbb{R}^2
$$

Entonces, de la propiedad reproductora se tiene la igualdad:

$$
\nu(\mathbf{x}) = \langle K(\cdot, \mathbf{x}), \nu \rangle_{V^2(\mathbb{R}^2)} = \langle K_0(\cdot, \mathbf{x}), \nu \rangle_{V_0^2(\mathbb{R}^2)} + \langle K_1(\cdot, \mathbf{x}), \nu \rangle_{\mathbb{P}_1}
$$
  
\n
$$
\iff
$$
  
\n
$$
\nu(\mathbf{x}) = \int_{\mathbb{R}^2} (\Delta^2 K_0(\mathbf{y}, \mathbf{x})) \nu \, d\mathbf{x} + \sum_{j \in \mathcal{J}} p_j(\mathbf{x}) \nu(\mathbf{x}_j)
$$

Es decir  $K_0$  debe satisfacer la ecuación diferencial

$$
\Delta_{\mathbf{y}}^2 \mathbf{h}(\mathbf{x}, \mathbf{y}) = \delta(\mathbf{y} - \mathbf{x}) - \sum_{\mathbf{j} \in \mathcal{J}} p_{\mathbf{j}}(\mathbf{x}) \delta(\mathbf{y} - \mathbf{x}_{\mathbf{j}})
$$
(1.14)

la cual por ser lineal tiene como solución a

$$
h(\boldsymbol{x},\boldsymbol{y}) = \Phi(\boldsymbol{y}-\boldsymbol{x}) - \sum_{j\in\mathcal{J}} p_j(\boldsymbol{x}) \Phi(\boldsymbol{y}-\boldsymbol{x}_i)
$$

en donde

$$
\Phi(\mathbf{x}) = \frac{1}{8\pi} ||\mathbf{x}||^2 \log(||\mathbf{x}||) \tag{1.15}
$$

**es la solución fundamental del bilaplaciano** i.e.  $\Delta^2 \Phi(\mathbf{x}) = \delta(\mathbf{x})$ .

Así, el interpolante que minimiza la norma en este espacio Beppo-Levi, se puede escribir como:

$$
\sigma(\textbf{x}) = \sum_{i \in \mathcal{I}} \alpha_i \Phi(\textbf{x} - \textbf{x}_i) + q(\textbf{x})
$$

donde  $q(x) \in \mathbb{P}_1(\mathbb{R}^2)$ . Para esta representación hay N + 3 incógnitas por determinar y solamente N condiciones de interpolación, esto se resuelve notando que de la propiedad reproductora tenemos:

$$
\begin{aligned} \langle \nu, w \rangle_{V^2(\mathbb{R}^2)} &= \langle \nu, \sum_{i \in \mathbb{J}} \alpha_i \Phi(\cdot - x_i) \rangle_{V^2(\mathbb{R}^2)} \\ &= \sum_{i \in I} \alpha_i \langle \nu, \Phi(\cdot - x_i) \rangle_{V^2(\mathbb{R})} = \sum_{i \in \mathbb{J}} \alpha_i \nu(x_i) \quad \forall \nu \in V^2(\mathbb{R}^2), \nu \in V_0^{\perp}. \end{aligned}
$$

lo cual implica las llamadas **condiciones de momentos**, dadas por:

$$
\sum_{i \in \mathcal{I}} \alpha_i p(\mathbf{x}_i) = 0, \quad \forall p \in \mathbb{P}_1(\mathbb{R}^2). \tag{1.16}
$$

En dimensiones mayores, la discusión anterior es válida, debiendo sustituir el bilaplaciano ∆<sup>2</sup> por la m-ésima iteración del Laplaciano ∆<sup>m</sup> cuyo espacio nulo está dado por **P**<sub>m−1</sub>(**R**<sup>n</sup>). En consecuencia la solución fundamental Φ es:

$$
\Phi(\mathbf{x}) = \begin{cases} \alpha_{m,d} \|\mathbf{x}\|^{2m-d} \log(\|\mathbf{x}\|) & \text{si } 2m \leq d \text{ con d par} \\ \beta_{m,d} \|\mathbf{x}\|^{2m-d} & \text{en otro caso} \end{cases}
$$
(1.17)

con  $\mathbf{x} \in \mathbb{R}^n$  y

$$
\alpha_{m,d} = \frac{(-1)^{\frac{d}{2+1}}}{2^{2m-1}\pi^{\frac{d}{2}}(m-1)!(m-\frac{d}{2})!}
$$

$$
\beta_{m,d} = \frac{(-1)^m \Gamma(\frac{d}{2-m})}{2^{2m}\pi^{\frac{d}{2}}(m-1)!}
$$

Véase [14, 15] para detalles.

#### **1.2.2.** Aproximación de campos vectoriales

La introducción anterior nos permitirá enfocarnos en el estado del arte del problema de aproximación de campos vectoriales. Comenzaremos con Benbourhim et al. [3, 4, 5]. Estos autores, plantean el problema utilizando un enfoque similar al del *spline* capa delgada de Duchon [14] (discutido en la sección anterior), en donde la aproximación cumple condiciones de interpolación y minimización de una norma equivalente, la cual contiene términos de divergencia, rotacional y elasticidad (tensor de desplazamientos). A continuación describiremos el caso de divergencia y elasticidad cero.

Para esto se define un espacio Beppo-Levi denotado por  $X^m(\mathbb{R}^n;\mathbb{R}^n)$ , formado por distribuciones (ver definición 16 del apéndice A) de valor vectorial sobre  $\mathbb{R}^n$  cuyas derivadas distribucionales (ver definición 18 del apéndice) sean cuadrado integrables, i.e.:

$$
X^{m}(\mathbb{R}^{n}; \mathbb{R}^{n}) := \{ \mathbf{u} = (u_{1}, \dots, u_{N})^{T} \in \mathcal{D}'(\mathbb{R}^{n}; \mathbb{R}^{n}) \mid
$$

$$
\partial^{\alpha} u_{i} \in L^{2}(\mathbb{R}^{n}) \,\forall i = 1, \dots, N, \forall \alpha \in \mathbb{N}^{n}, |\alpha| = m \}
$$

esta generalidad permite redefinir el problema de interpolación y minimización de la norma discutido en las secciones anteriores, por medio de la definicion formas bilineales ´ continuas y coersivas, de operadores diferenciales los cuales por ejemplo como en este caso representan elasticidad y divergencia.

Ahora consideremos el semi-producto interior y semi-norma para el espacio  $X^m(\mathbb{R}^n;\mathbb{R}^n)$ :

$$
(\mathbf{u}, \mathbf{v})_{m} = \sum_{|\alpha| = m} \frac{m!}{\alpha!} \int_{\mathbb{R}^{n}} \partial^{\alpha} \mathbf{u}(\mathbf{x})^{\mathsf{T}} \cdot \partial^{\alpha} \mathbf{v}(\mathbf{x}) d\mathbf{x}
$$

$$
|\mathbf{u}|_{m} = \sqrt{(\mathbf{u}, \mathbf{u})_{m}}.
$$

En este caso, el espacio nulo de la semi-norma está dado por el conjunto de polinomios de grado m − 1 sobre **R**<sup>n</sup> de valor vectorial, i.e. **P**m−1(**R**n; **R**n). De donde el espacio Xm(**R**n; **R**n) dotado con el producto interior y norma asociada siguientes:

$$
\langle \mathbf{u}, \mathbf{v} \rangle_{m} = \int_{\mathbb{R}^{n}} \mathbf{u}(\mathbf{x})^{\mathsf{T}} \mathbf{v}(\mathbf{x}) d\mathbf{x} + (\mathbf{u}, \mathbf{v})_{m}
$$

$$
\|\mathbf{u}\|_{m} = \sqrt{\langle \mathbf{u}, \mathbf{v} \rangle_{m}}
$$

es un espacio de Hilbert. Ahora definiendo los operadores de divergencia y elasticidad respectivamente como:

$$
\begin{aligned} \textbf{div}\ \textbf{u} &= \nabla^T \cdot \textbf{u} = \sum_{i=1}^n \partial_i u_i \\ \mathcal{E} \textbf{u} &= \frac{1}{2} (\nabla \cdot \textbf{u}^T + (\nabla \cdot \textbf{u}^T)^T) = \frac{1}{2} (\partial_i \textbf{u}_j + \partial_j \textbf{u}_i)_{1 \leqslant i,j \leqslant n} \end{aligned}
$$

se pueden definir las siguientes formas bilineales sobre Xm(**R**n; **R**n). Sean µ, λ ∈ **R** (llamados coeficientes de Lamé) en donde  $\mu > 0$  y 2 $\mu + \lambda > 0$  entonces:

$$
\begin{aligned} D_m(\textbf{u},\textbf{v})&=\sum_{|\alpha|=m-1}\frac{(m-1)!}{\alpha!}\int_{\mathbb{R}^n}\partial^\alpha(\textbf{div}\,\textbf{u})(\xi)\partial^\alpha(\textbf{div}\,\textbf{v})(\xi)\text{d}\xi\\ S_m(\textbf{u},\textbf{v})&=\sum_{|\alpha|=m-1}\frac{(m-1)!}{\alpha!}\int_{\mathbb{R}^n}\langle\partial^\alpha(\mathcal{E}\textbf{u})(\xi),\partial^\alpha(\mathcal{E}\textbf{v})(\xi)\rangle_{n\times n}\text{d}\xi\\ E_m^{\mu,\lambda}(\textbf{u},\textbf{v})&=2\mu S_m(\textbf{u},\textbf{v})+\lambda D_m(\textbf{u},\textbf{v}) \end{aligned}
$$

con  $\langle \cdot, \cdot \rangle_{n \times n}$  es el producto escalar llamado norma de Frobenius dado por  $\langle Z_1, Z_2 \rangle_{n \times n} =$ trace( $Z_1^T Z_2$ ) para  $Z_1, Z_2 \in \mathbb{R}^{n \times n}$ .

Ahora consideremos una región  $\Omega \subset \mathbb{R}^n$  y un conjunto de puntos  $\mathcal{A} = \{x_j\}_{j=1}^N \subset$ **R**<sup>n</sup> distribuidos de forma aleatoria en  $\overline{\Omega}$ , el cual contiene un subconjunto  $\mathbb{P}_{m-1}(R^n)$ unisolvente. Se define el operador de evaluación matricial  $R_A : u \in \mathcal{F}(\bar{\Omega}; \mathbb{R}^n) \to \mathbb{R}^{N \times n}$ como:

$$
R_{\mathcal{A}}(\mathbf{u}) := \begin{pmatrix} u_1(\mathbf{x}_1) & \cdots & u_n(\mathbf{x}_1) \\ \vdots & \ddots & \vdots \\ u_1(\mathbf{x}_N) & \cdots & u_n(\mathbf{x}_N) \end{pmatrix}
$$

#### 1.2. ESTADO DEL ARTE Y JUSTIFICACION´ 17

en donde F(Ω¯ ; **R**n), representa el espacio de funciones de valor vectorial definidas sobre  $\overline{\Omega}$ . Entonces, dado **u** ∈  $\mathcal{F}(\overline{\Omega}; \mathbb{R}^n)$ , μ > 0,2μ + λ > 0 el problema de interpolación y elasticidad mínima está dado por:

$$
\min_{\mathbf{v}\in X^m(\mathbb{R}^n;\mathbb{R}^n)} E_m^{\mu,\lambda}(\mathbf{v},\mathbf{v})
$$
 siempre que  $R_{\mathcal{A}}(\mathbf{v}) = R_{\mathcal{A}}(\mathbf{u})$ 

Es importante notar la equivalencia de este problema con el problema (1.8) y el *spline* capa delgada. Así, su solución está dada de forma equivalente, deduciendo el *kernel* reproductor que sea solución fundamental del respectivo operador diferencial. Es decir, se muestran que la solución S<sup>μ,λ</sup>**u** existe, es única y está dada explícitamente por:

$$
S_{\mathcal{A}}^{\mu,\lambda} \boldsymbol{u}(\boldsymbol{x}) = \sum_{i=1}^N \alpha_i F_m^{\rho}(\boldsymbol{x}-\boldsymbol{x}_i) + \sum_{j=1}^M \beta_j q_j(\boldsymbol{x})
$$

en donde el polinomio  $\sum_{i=1}^{M} \beta_i q_j(x_i)$  con  $q_j \in \mathbb{P}_{m-1}(\mathbb{R}^n; \mathbb{R}^n)$  y  $M = \text{dim}(\mathbb{P}_{m-1}(\mathbb{R}^n),$ cumple las condiciones de momentos (1.16) y

$$
F_m^\rho = \left(-\delta_{l,k} \nabla \Phi(\mathbf{x}) + (1 - \frac{1}{\rho}) \partial_{l,k} \Phi(\mathbf{x})\right)_{1 \leqslant l,k \leqslant n}
$$

donde δ<sub>l,k</sub> es la delta de Kronecker, ρ = 2 +  $\frac{\lambda}{\mu}>0$  y Φ(**x**) es la solución fundamental de la m-ésima iteración Laplaciano (1.17).

En el caso de Le Guyader et al. [26], el problema de aproximación consiste en encontrar una función suficientemente suave que aproxime un campo vectorial gradiente dado sobre una región acotada. Es decir, si  $\Omega \subset \mathbb{R}^n$  es un conjunto abierto y acotada con frontera tipo Lipschitz (ver definición 24 del apéndice) y a cada elemento del conjunto  $\mathcal{A} = {\mathbf{x}_i}_{i=1}^N$  ⊂  $\bar{\Omega}$  le corresponde un vector, elemento del conjunto  $\mathbf{u} = {\mathbf{u}_i}_{i=1}^N$  ⊂  $\mathbb{R}^n$ , se busca una función  $\psi : \overline{\Omega} \to \mathbb{R}$  lo suficientemente suave, tal que su gradiente aproxime lo mejor posible los valores de **u**<sup>i</sup> para ∀i, es decir:

$$
\nabla \psi(\mathbf{x}_i) \simeq \mathbf{u}_i
$$
 para  $i \in \{1, ..., N\}.$ 

Para esta formulación se requiere definir:

$$
\rho: \begin{cases} \mathcal{H}^{\mathfrak{m}}(\Omega;\mathbb{R}^{n})\rightarrow (\mathbb{R}^{n})^{N} \\ \nu\rightarrow \rho(\nu)=(\nu(x_{1}),\ldots,\nu(x_{N}))^{T}. \end{cases}
$$

 $\forall \xi,\eta\in ({\rm I\!R}^n)^{\rm N}$  y  $\langle \xi,\eta\rangle_{\rm N}=\sum_{\rm i=1}^{\rm N}\langle \xi_{\rm i},\eta_{\rm i}\rangle$  donde  $\langle\cdot,\cdot\rangle$  denota el producto escalar Euclidiano en  $\mathbb{R}^n$  y  $\langle \xi \rangle_\mathsf{N} = \langle \xi, \xi \rangle_\mathsf{N}^{\frac{1}{2}}.$  Así, el problema de aproximación se plantea en la siguiente forma. Dado ε > 0, se desea encontrar una función σ<sub>ε</sub> ∈ H<sup>m+1</sup>(Ω; R<sup>n</sup>) tal que ∀**v** ∈ Hm+<sup>1</sup> (Ω; **R**n):

$$
\langle \rho(\nabla \sigma_\varepsilon) - \bm{u} \rangle_N^2 + \varepsilon |\nabla \sigma_\varepsilon|_{m,\Omega,\mathbb{R}^n}^2 \leqslant \langle \rho(\nabla \bm{v}) - \bm{u} \rangle_N^2 + \varepsilon |\nabla \bm{v}|_{m,\Omega,\mathbb{R}^n}^2
$$

Notemos se puede escribir equivalentemente como:

$$
\left\{\begin{array}{l}{\rm Encontr}{\rm ar}~u_\varepsilon\in H^m(\Omega,\mathbb{R}^n)~{\rm tal}~{\rm que}~\forall\nu\in H^m(\Omega,\mathbb{R}^n),\\{\rm tal}~{\rm que}~\mathcal{F}_\varepsilon(u_\varepsilon)\leqslant\mathcal{F}_\varepsilon(\nu)\end{array}\right.
$$

En donde  $\mathcal{F}_{\epsilon}: \mathsf{H}^{\mathfrak{m}}(\Omega,\mathbb{R}^{\mathfrak{n}}) \rightarrow \mathbb{R}$  es un funcional dado por:

$$
\mathcal{F}_{\varepsilon}(f) = \langle \rho(f) - \mathbf{u} \rangle_N^2 + \varepsilon |f|_{m,\Omega,\mathbb{R}^2}^2
$$

Los autores prueban resultados de existencia, unicidad y convergencia de la solucion´  $\sigma_{\epsilon}$  respecto a la solución exacta. El esquema discreto resultante de la formulación variacional se construye mediante elementos finitos.

En la tesis doctoral de Svenja L. [27], se desarrolla una nueva clase de funciones de base radial (FBR) de valor matricial y divergencia cero (*divergence-free*) dada por:

$$
\Phi(\mathbf{x}) := \{-\Delta I + \nabla \nabla^{T}\}\psi(\mathbf{x}),
$$

en donde ψ(**x**) es la FBR de valor escalar y soporte compacto de Wendland [46], dada por

$$
\psi_{\mathsf{L},\mathsf{k}}(\mathsf{r}) := \mathsf{J}^{\mathsf{k}} \psi_{\mathsf{L}}(\mathsf{r}) = \mathsf{J}^{\mathsf{k}} (1-\cdot)_{+}^{\mathsf{L}}(\mathsf{r}),
$$

donde

$$
\mathfrak{I}\psi(r):=\begin{cases}\int_r^\infty s\psi(s)ds&\text{para }r>0\\ \mathfrak{I}\psi(-r)&\text{para }r<0\end{cases}
$$

con k ∈ **N** ∪ {0}, l ∈ **R**<sup>+</sup>, y la función de potencia truncada definida como

$$
(1-r)_{+}^{l} := \begin{cases} (1-r)^{l} & \text{para } 0 \leqslant r \leqslant 1, \\ 0 & \text{para } r \geqslant 1. \end{cases}
$$

nótese que esta función puede ser construidas con una continuidad  $\mathsf{C}^{2\mathsf{k}}(\Omega)$  para cualquier  $k > 0$ , por ejemplo  $\psi_{4,2}(r) = (1 - r)_{+}^{6} (35r^{2} + 18r + 3) \in C^{4}(\Omega)$ .

Ahora, si  $\Omega \subset \mathbb{R}^n$  es un subconjunto compacto y  $\mathcal{A} = \{x_i\}_{i=1}^N \subset \bar{\Omega}$  con  $\{u_j\}_{j=1}^N \subset \mathbb{R}^n$ , tal que a cada vector  $x_i$  le corresponde un único vector  $u_i$ . El interpolante de divergencia cero está dado por:  $\ddot{\phantom{a}}$ 

$$
s(\boldsymbol{x}) = \sum_{j=1}^N \Phi(\boldsymbol{x} - \boldsymbol{x}_j) \boldsymbol{c}_j.
$$

en donde los coeficientes  $\{c_j\}_{j=1}^N$  se obtienen de las condiciones de interpolación:

$$
s(\mathbf{x}_j) = \mathbf{u}_j \text{ para } 1 \leqslant j \leqslant N.
$$

Para la construcción de esta FBR de divergencia cero, se utiliza el siguiente teorema:

#### 1.2. ESTADO DEL ARTE Y JUSTIFICACIÓN<sup> 19</sup>

*Teorema* 4*.* Sea  $\xi \in \mathbb{R}^n$  tal que  $\xi \neq 0$  y I  $\in \mathbb{R}^{n \times n}$  matriz identidad, se define el polinomio de valor matricial como:

$$
\Pi(\xi):=I-\frac{\xi\xi^t}{\|\xi\|^2}
$$

Además, considérese la medida

$$
d\mu_{l,k}(\xi) := (2\pi)^{-n} \|\xi\|^2 \Pi(\xi) \widehat{\psi}_{l,k}(\xi) d\xi
$$
 (1.18)

en donde  $l \ge 2$ ,  $k \ge 1$  y  $\widehat{\psi}_{l,k}(\xi)$  representa la transformada de Fourier (ver definición 28) de la FBR de Wendland. Entonces  $d\mu_{l,k}$  es una medida de Borel de valor matricial  $n \times n$ positiva definida en **R**<sup>n</sup> y

$$
\Phi_{l,k}(\mathbf{x}) := \int_{\mathbb{R}^n} e^{i\mathbf{x}\cdot\xi} d\mu_{l,k}(\xi)
$$
\n(1.19)

es una función de valor matricial  $n \times n$  es **estrictamente positiva definida** con soporte compacto.

Por otro lado, notemos que si f es una función de valor escalar y  $\xi_k$  representa la k-ésima coordenada de ξ ∈  $\mathbb{R}$ <sup>n</sup> tenemos:

$$
(i\xi_k \hat{f}(\xi))^{\vee} = (2\pi)^{-n} \int_{\mathbb{R}^d} e^{i\omega \cdot \xi} i\xi_k \hat{f}(\xi) d\xi = (2\pi)^{-n} \int_{\mathbb{R}^d} i\xi_k e^{i\omega \cdot \xi} \hat{f}(\xi) d\xi
$$
  

$$
= (2\pi)^{-n} \int_{\mathbb{R}^d} \partial_{\omega_k} (e^{i\omega \cdot \xi} \hat{f}(\xi)) d\xi = \partial_{\omega_k} (2\pi)^{-n} \int_{\mathbb{R}^n} e^{i\omega \cdot \xi} \hat{f}(\xi) d\xi
$$
  

$$
= \partial_{\omega_k} \hat{f}^{\vee}(\omega) = \partial_{\omega_k} f(\omega)
$$

así, en general se puede probar

$$
((i\xi)^{\alpha}\hat{f}(\xi))^{\vee}(\omega)=D^{\alpha}f(\omega)
$$

para todo multi-índice  $\alpha = (\alpha_1, \dots, \alpha_n)$ ,  $|\alpha| \geq 0$ . De lo anterior, la función (1.19) se puede escribir como:

$$
\begin{aligned} \Phi_{l,k}(\boldsymbol{x}) &= (2\pi)^{-n} \int_{\mathbb{R}^d} e^{i\boldsymbol{x}\cdot\boldsymbol{\xi}} \{ \|\boldsymbol{\xi}\|^2 I - \boldsymbol{\xi}\boldsymbol{\xi}^T \} \hat{\psi}_{l,k}(\boldsymbol{\xi}) n \boldsymbol{\xi} \\ &= \left[ \{ \|\boldsymbol{\xi}\|^2 I - \boldsymbol{\xi}\boldsymbol{\xi}^T \} \hat{\psi}_{l,k}(\boldsymbol{\xi}) \right]^\vee (\boldsymbol{x}) \\ &= \left[ \{-\|\boldsymbol{\iota}\boldsymbol{\xi}\|^2 I + (\boldsymbol{\iota}\boldsymbol{\xi})(\boldsymbol{\iota}\boldsymbol{\xi})^T \} \hat{\psi}_{l,k}(\boldsymbol{\xi}) \right]^\vee (\boldsymbol{x}) \\ &= \{-\Delta I + \nabla\nabla^T \} \psi_{l,k}(\boldsymbol{x}) \end{aligned}
$$

Finalmente se observa que las columnas de la función  $\Phi_{l,k}(\mathbf{x})$  son de divergencia cero. En efecto, sea  $\Phi_{1,k}(\bm{x})^i$  una columna arbitraria de  $\Phi_{1,k}(\bm{x})$   $\forall 1\leqslant i\leqslant d.$  Entonces para k  $\geqslant 2$ 

tenemos:

$$
\nabla \cdot \Phi_{l,k}^{i}(\mathbf{x}) = \nabla \cdot \{-\nabla I + \nabla \nabla^{T}\}_i \psi_{l,k}(\mathbf{x})
$$
  
\n
$$
= \nabla \cdot \left(-\delta_{ij} \sum_{l=1}^{n} \partial_{x_l}^{2} + \partial_{x_i} \partial_{x_j}\right)_{j=1}^{n} \psi_{l,k}(\mathbf{x})
$$
  
\n
$$
= \{-\sum_{l \neq i} \partial_{x_l}^{2} \partial_{x_i} + \sum_{r \neq i} \partial_{x_i} \partial_{x_r}^{2}\} \psi_{l,k}(\mathbf{x}) = 0
$$

El esquema anterior permite construir no solo funciones de valor matricial de diver- ´ gencia cero, si no que ajustando la medida (1.18), es posible construir clases de funciones con otras propiedades, por ejemplo funciones, de valor matricial irrotacionales, etc..

#### 1.2.3. Discusión

Es importante hacer notar que tanto el *spline* capa delgada como interpolante que minimiza la divergencia y elasticidad (Benbourhim et a. [5]) se construye basado en el kernel reproductor (1.15) definido en todo  $\mathbb{R}^n$ , es decir, la solución de norma mínima debe decaer lo suficientemente rapido en el infinito para pertenecer al espacio Beppo-Levi correspon- ´ diente. Esto se puede ver claramente en la descripción de la sección 1.2.1, ya que en este caso, es posible escribir el producto interior del espacio V(**R**<sup>2</sup> ) como en (1.12), ya que los términos definidos en la frontera se anulan. Por ejemplo supongamos que se trabaja en un conjunto abierto y acotado Ω ⊂ R<sup>2</sup> cualquiera, entonces la construcción del kernel reproductor de  $\mathsf{V}^2(\Omega)$  implicaría resolver el problema

$$
\nabla^2 \mathsf{U}(x) = 0, \quad x \in \Omega
$$

con las condiciones de frontera,

$$
\frac{\partial^2}{\partial x_1^2} \Psi(x) = \frac{\partial^3}{\partial x_1^3} \Phi(x) = \frac{\partial^3}{\partial x_2 x_1^2} \Phi(x) = 0
$$

$$
\frac{\partial^4}{\partial x_2^2 \partial x_1^2} \Psi(x) = \frac{\partial^2}{\partial x_2^2} \Phi(x) = \frac{\partial^3}{\partial x_2^3} \Phi(x) = 0
$$

para  $x \in \partial \Omega$  donde  $\Psi = \Phi + U$  con  $\Phi$  la solución fundamental de (1.15). Esta ecuación no tiene solución analítica y tampoco es posible aproximarla numéricamente para un conjunto arbitrario Ω.

Respecto a la aproximacion descrita en Le Guyader et al. [26], como describimos an- ´ teriormente, este esquema implica una formulación débil cuyo planteamiento discreto, se resuelve utilizando elementos finitos. Estos metodos han sido ampliamente utilizados en ´

#### 1.2. ESTADO DEL ARTE Y JUSTIFICACION´ 21

problemas reales con resultados satisfactorios, pero representan una posibilidad distinta a la formulada en esta tesis cuyo objetivo es usar métodos libres de malla.

En el trabajo de Svenja [27], se construye un interpolante de valor matricial de divergencia cero basado en funciones de base radial, el cual permite aproximar soluciones de EDPs prescindiendo de la condición de divergencia cero si la respectiva ecuación lo requiere. Esta solución es aproximada por métodos libres de malla, realizando una colocación usual tipo Kansa [25], resultando un sistema lineal positivo definido, simétrico y ralo (*sparce*). Es posible interpolar campos vectoriales de divergencia cero sobre un region´ acotada, sin embargo este esquema no permite imponer condiciones frontera adicionales como problemas en donde sea necesario considerar la topografía del dominio.

En contraste con las anteriores formulaciones, en este trabajo el problema de aproximación se desarrolló a través de un planteamiento en términos de minimización global y búsqueda lineal. Se formalizó y generalizó, el problema de aproximación de campos vectoriales de divergencia cero planteada originalmente por Sasaki [36]. Esto nos permitio, ´ probar existencia del mínimo del funcional y calcular explícitamente el campo ajustado dada una direccion de descenso en un espacio de divergencia cuadrado integrable. Pro- ´ porcionándonos un esquema con el que es posible incorporar de manera sencilla diferentes características físicas del campo aproximado y establecer de manera natural distintos tipos de condiciones de frontera, lo anterior es relevante, ya que en trabajos anteriores estas condiciones se tomaban generalmente en forma heurística. Mostramos con ejemplos sintéticos, que el uso de métodos libres de malla puede ser aplicado en este tipo de problemas, lo cual es importante ya que en casos reales es común tratar problemas en tres dimensiones y sobre dominios complicados, en donde los metodos tradicionales requie- ´ ren la construcción de una malla especial, lo cual es un altamente costoso en términos computacionales.

CAP´ITULO 1. INTRODUCCION´

## 2 FORMULACIÓN VARIACIONAL

En este capítulo, se aborda el problema de aproximación de campos vectoriales sobre una región acotada Ω ⊂  $\mathbb{R}^n$  para n = 2, 3. Supondremos dado un campo vectorial *obser*- $\mathit{vado}$  **u**<sup>0</sup> ∈ Ω, el cual se considera con componente vertical igual a cero. Esta suposición es usual en muchos esquema de aproximación meteorológica de campos de viento, ya que en la práctica esta información generalmente no es accesible o es difícil de obtener [17]. Así, para completar el modelo se pueden imponer condiciones adicionales sobre la aproximacion de acuerdo al conocimiento previo que se tenga del problema, por ejemplo, ´ requerir que la aproximación conserve masa, sea de irrotacional, una combinación lineal de ambos, etc.. La formulación para el caso de conservación de masa fue originalmente planteada por Sasaki [36].

En la siguiente exposicion formalizaremos el problema anterior, utilizaremos la deri- ´ vada de Gâteaux para calcular el punto crítico del funcional de error, sujeto a una condición de divergencia cero de la aproximación de donde obtendremos las respectivas ecuaciones Euler-Lagrange. Deduciremos los diferentes tipos de condiciones de frontera que permitan considerar las características del campo observado  $\mathbf{u}^0$ . Finalmente utilizando ejemplos sintéticos, describiremos dos esquemas de aproximación numérica libres de malla para este problema.

## 2.1. Aproximación de campos vectoriales de divergencia cero

Sean  $\Omega \subset \mathbb{R}^n$  para  $n = 2, 3$  un conjunto abierto, simplemente conexo y acotado, con frontera Γ := ∂Ω tipo Lipschitz (definición 24 apéndice A), y  $\mathbf{u}_{\text{obs}}^0 := \{\mathbf{u}_{\text{i}}^0\}_{\text{i}=1}^N \subset \Omega$  un conjunto de N vectores, que representan el campo vectorial observado o dado, el cual como mencionamos anteriormente es común suponer tienen la tercer (segunda cuando n = 2) componente nula, es decir es de la forma:

$$
\mathbf{u}_i^0 = (u_{1,i}, u_{2,i}, 0) \quad i = 1, \dots, N.
$$

Es importante notar que debido a que se busca la aproximación **u**, cumpla la ecuación de continuidad ∇ · **u** = 0 en Ω, es necesario suponer que la divergencia de **u** sea una funcion´ integrable (cuadrado) en Ω, lo cual se expresa suponiendo ∇ · **u** ∈ L<sup>2</sup>(Ω). Así tenemos la siguiente definición.

*Definición* 6. [2, pag. 118] Si  $n = 1, 2, 3$ , se define el espacio (de divergencia)

$$
\textbf{E}(\Omega):=(\textbf{E}(\Omega))^n=\{\textbf{u}\in \textbf{L}^2(\Omega):=(L^2(\Omega))^n:\nabla\cdot\textbf{u}\in L^2(\Omega)\}
$$

Ahora bien, ya que se requiere minimizar la diferencia entre el campo aproximado y el observado definimos el funcional siguiente.

*Definición* 7. Si  $n = 2, 3$ , sea  $S \in \mathbb{R}^{n \times n}$  es una matriz simétrica y positiva definida y **u** <sup>0</sup> ∈ **E**(Ω). Sea J(**u**) : **E**(Ω) → **R**<sup>+</sup> tal que,

$$
J(\mathbf{u}) = \frac{1}{2} ||\mathbf{u} - \mathbf{u}^0||^2_{\mathbf{L}^2(\Omega),S}
$$
 (2.1)

donde

$$
\langle \mathbf{u}, \mathbf{v} \rangle_{\mathbf{L}^2(\Omega), \mathbf{S}} = \int_{\Omega} (\mathbf{S}\mathbf{u}) \cdot \mathbf{v}
$$
 (2.2)

La matriz S, generalmente es diagonal y representa la verosimilitud de las mediciones de las componentes del campo  $\mathbf{u}_{\text{obs}}^0$  (véase [17]). La función  $\mathbf{u}^0$  (no necesariamente conocida) es tal que,

$$
\mathbf{u}^0(\mathbf{x}_i) = \mathbf{u}_i^0 \quad \forall \mathbf{x}_i \in \Omega,
$$

nótese además que (2.2) define un producto interior sobre **.** 

Una vez establecidos los elementos anteriores, es posible plantear el problema de aproximación como un problema de minimización con restricciones:

$$
\text{min}_{\textbf{u}\in \text{E}(\Omega)}\, J(\textbf{u}) \text{ sujeto a } \nabla \cdot \textbf{u} = 0
$$

Nótese, que esto implica que la función  $u(x)$ , solución del problema anterior deberá recuperar el componente cero los elementos de  $\mathbf{u}_{\text{obs}}^{0}$ , tal que

$$
\nabla \cdot \mathbf{u}(\mathbf{x_i}) = 0 \quad \forall \mathbf{x_i} \in \mathbf{u}_{obs}^0
$$

Utilizaremos estrategias del cálculo variacional para la minimización de un funcional de error de aproximación, adicionado con un multiplicador de Lagrange para el término de divergencia, para esto definimos el siguiente Langrangiano.

 $Definición$  8.  $\operatorname{Si}$   $n = 2,3.$  Sean  $\mathbf{H} := \mathbf{E}(\Omega) \times \mathsf{L}^2(\Omega)$   $\text{y } \mathcal{L} : \mathbf{H} \to \mathbb{R}$  dado por,

$$
\mathcal{L}(\mathbf{u}, \lambda) = \mathsf{J}(\mathbf{u}) + \langle \lambda, \nabla \cdot \mathbf{u} \rangle_{\mathsf{L}^2(\Omega)}
$$

El siguiente lema será necesario para la integración por partes en el cálculo de la derivada de Gâteaux.

*Lema* 1*.* Sea  $\Omega \subset \mathbb{R}^n$ , con  $\pi > 2$  una región con frontera Γ tipo Lipschitz. Entonces para toda  $\lambda \in H^1(\Omega)$  y  $\mathbf{h}_1 \in \mathbf{E}(\Omega)$ ,

$$
\int_{\Omega} \lambda \nabla \cdot \mathbf{h}_1 d\mathbf{x} = \int_{\Gamma} \lambda \mathbf{h}_1 \cdot \mathbf{v} d\Gamma - \int_{\Omega} \nabla \lambda \cdot \mathbf{h}_1 d\mathbf{x}.
$$

Donde el valor

$$
\int_{\Gamma} \lambda \bm{h}_1 \cdot \nu d\Gamma
$$

esta bien definido en el sentido de la traza generalizada con ´

$$
\textbf{h}_1 \cdot \nu \in H^{-\frac{1}{2}}(\Gamma), \ \lambda \in H^{\frac{1}{2}}(\Gamma).
$$

**Prueba**. (Lema 1.2.3 en [39]).

*Proposición* 1*.* Sea  $h \in H$  tal que  $h = (h_1, h_2)$ . Entonces la derivada de Gâteaux de  $\mathcal{L}(\mathbf{u}, \lambda)$ en direccion´ **h** (denotada por DL(**u**, λ)**h**), esta dada por ´

$$
D\mathcal{L}(\mathbf{u},\lambda)\mathbf{h} = \int_{\Omega} (S(\mathbf{u}-\mathbf{u}_0) - \nabla \lambda)\mathbf{h}_1
$$

siempre que

$$
\int_{\Gamma} \lambda \mathbf{h}_1 \cdot \nu d\Gamma = 0 \text{ con } \Gamma := \partial \Omega \text{ y } \forall \mathbf{h}_1 \in \mathbf{E}(\Omega). \tag{2.3}
$$

Así, el punto crítico está dado por:

$$
\mathbf{u} = \mathbf{u}^0 + \mathbf{S}^{-1} \nabla \lambda \tag{2.4}
$$

**Prueba**. Del lema 1 tenemos,

$$
D\mathcal{L}(\mathbf{u}, \lambda)\mathbf{h} =
$$
  
\n
$$
\frac{d}{d\varepsilon}\mathcal{L}(\mathbf{u} + \varepsilon \mathbf{h}_1, \lambda + \varepsilon \mathbf{h}_2)|_{\varepsilon=0}
$$
  
\n
$$
= \int_{\Omega} S(\mathbf{u} - \mathbf{u}_0) \mathbf{h}_1
$$
  
\n
$$
+ \int_{\Omega} \lambda \nabla \cdot \mathbf{h}_1 + \int_{\Omega} b_2 \nabla \cdot \mathbf{u}
$$
  
\n
$$
= \int_{\Omega} S(\mathbf{u} - \mathbf{u}_0) \mathbf{h}_1 - \int_{\Omega} \nabla \lambda \cdot \mathbf{h}_1 + \int_{\Gamma} \lambda \mathbf{h}_1 \cdot \nu d\Gamma
$$
  
\n
$$
= \int_{\Omega} (S(\mathbf{u} - \mathbf{u}_0) - \nabla \lambda) \mathbf{h}_1
$$

 $\blacksquare$ 

para la última igualdad se está suponiendo

$$
\int_\Gamma \lambda \bm{h}_1 \cdot \nu d\Gamma = 0 \quad \forall \bm{h}_1 \in E(\Omega)
$$

y que  $\nabla \cdot \mathbf{u} = 0$ , ya que busca una solución **u** cumpla esta ecuación de continuidad. Ahora bien, ya que se requiere  $D\mathcal{L}\mathbf{h} = 0$ , entonces del teorema fundamental del cálculo de variaciones, resulta la siguiente ecuación Euler-Lagrange:

$$
\mathbf{u} = \mathbf{u}^0 + S^{-1} \nabla \lambda.
$$

Es importante notar que el punto crítico  $(2.4)$ , está en función del multiplicador de Lagrange λ, por lo que es necesario aproximarlo antes de obtener el campo vectorial, esto lo trataremos en las secciones 2.3 y 2.4 usando discretizaciones basadas en funciones de base radial.

Ahora aplicando el operador de divergencia a (2.4) y suponiendo que el campo aproximado cumple  $\nabla \cdot$ **u** = 0 en Ω, obtenemos la siguiente EDP para λ:

$$
-\nabla\cdot\left(S^{-1}\nabla\lambda\right)=\nabla\cdot\boldsymbol{u}^0\quad\lambda\in\Omega
$$

Las condiciones de frontera que completan el sistema, se pueden deducir con la igualdad (2.3), en la siguiente seccion discutiremos como establecerlas. Finalmente el sistema ´ de EDP se puede escribir como

$$
\begin{cases}\n-\nabla (S^{-1}\nabla\lambda) = \nabla \cdot \mathbf{u}^0 & \lambda \in \Omega \\
\mathcal{B}\lambda = g & \lambda \in \Gamma\n\end{cases}
$$
\n(2.5)

Entonces, si  $\hat{\lambda}(x)$  es una solución aproximada de (2.5), su correspondiente campo vectorial  $\hat{\mathbf{u}}(\mathbf{x})$  está dado por:

$$
\hat{\mathbf{u}}(\mathbf{x}) = \mathbf{u}^0(\mathbf{x}) + \mathbf{S}^{-1} \nabla \hat{\lambda}(\mathbf{x}).
$$
\n(2.6)

Notemos que la evaluación de  $\hat{\mathbf{u}}(\mathbf{x})$ , en principio sólo puede hacerse en los puntos  $\mathbf{x}_i \in \Omega$ tal que  $\mathbf{u}^0(\mathbf{x_i}) \in \mathbf{u_{obs}^0}$ , sin embargo es posible construir una aproximación (puede o no ser basada en funciones de base radial)  $\mathbf{\hat{u}}^{0}$  de  $\mathbf{u}^{0}$ , de tal manera que la función

$$
\hat{\mathbf{u}}(\mathbf{x}) = \hat{\mathbf{u}}^0(\mathbf{x}) + S^{-1} \nabla \hat{\lambda}(\mathbf{x}),
$$

puede ser evaluado en cualquier **x** ∈ Ω.

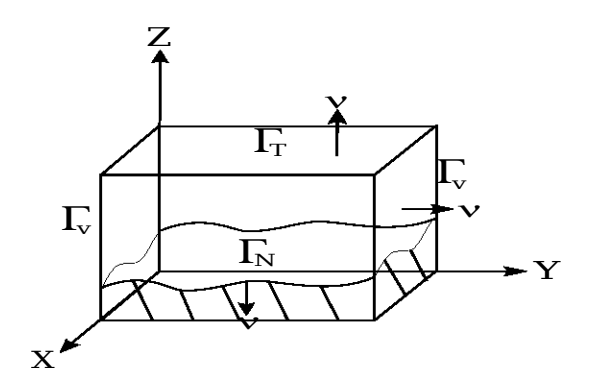

Figura 2.1: Dominio Condiciones de frontera.

## **2.2. Condiciones de frontera**

Como se discutió en el capítulo I, una de las ventajas de formulación anterior comparado contra otros esquemas, radica en el hecho de que (2.3) permite imponer condiciones de frontera en el dominio acotado de acuerdo a las "características del campo por aproximar". Para esto, notemos que la igualdad (2.3) se cumple siempre y cuando  $\lambda = 0$  ó  **(no de forma simultanea ya que la solución podría no ser única), así es posible** considerar los siguientes casos:

I Si  $λ = 0$  en Γ. En general  $∇λ ≠ 0$  y se dice que la **frontera es abierta** (*flow-through*), ya que esta condición implica que es posible un ajuste diferente de cero en la componentes de campo aproximado **û**, es decir:

$$
\hat{\mathbf{u}} = \mathbf{u}^0 + S^{-1} \underbrace{\nabla \hat{\lambda}}_{\neq (0,0,0)}
$$

II Si **h**<sup>1</sup> · ν = 0 ∀**h**<sup>1</sup> ∈ **E**(Ω), con ν vector ortogonal a Γ .

**Frontera cerrada** (*no-flow-through*). • En particular, es posible imponer que el campo aproximado **u** ∈ **E**(Ω), cumpla

$$
\mathbf{u} \cdot \mathbf{v} = 0 \tag{2.7}
$$

es decir sea tangencial a Γ, así de (2.4) esta igualdad se expresa en términos del multiplicador de Lagrange λ como:

$$
-S^{-1}\nabla\lambda\cdot\nu=\mathbf{u}^0\cdot\nu.
$$

**Fronteras verticales.** •

Claramente **u** − **u** <sup>0</sup> ∈ **E**(Ω) y supongamos que

$$
(\mathbf{u} - \mathbf{u}^0) \cdot \mathbf{v} = 0,\tag{2.8}
$$

entonces de nuevo de (2.4), la igualdad anterior implica

$$
-S^{-1}\nabla\lambda\cdot\mathbf{v}=0.
$$

Es decir, (2.8) indica que el campo aproximado **u** coincide con  $\mathbf{u}^0$  en esta frontera. Este criterio se emplea en fronteras verticales ya que en este caso  $\mathbf{u}^0$  es conocido.

De manera general la EDP para el multiplicadores Lagrange, considerando un dominio como el que se muestran en la figura (2.1) esta dado por: ´

$$
\begin{cases}\n-\nabla \cdot (S^{-1} \nabla \lambda) = \nabla \cdot \mathbf{u}^0 & \lambda \in \Omega \\
\lambda = 0 & \lambda \in \Gamma_T \\
-S^{-1} \nabla \lambda \cdot \mathbf{v} = \mathbf{u}^0 \cdot \mathbf{v} & \lambda \in \Gamma_B \\
-S^{-1} \nabla \lambda \cdot \mathbf{v} = 0 & \lambda \in \Gamma_V\n\end{cases}
$$
(2.9)

## **2.3.** Solución por colocación

En esta sección describiremos dos métodos basados en funciones de base radial, llamados de colocación asimétrica y simétrica. El primero desarrollado por Kansa [25], es uno de los mas ampliamente utilizados debido a su simplicidad, no obstante que implica ´ un sistema lineal cuya matriz asociada no puede probarse en general que es invertible. Sin embargo, extensa evidencia computacional indica que esta matriz raras veces es singular, por lo que el método se ha constituido como uno de los más estables, principalmente en problemas estacionarios [34, 35]. El segundo método desarrollado por Fasshauer [16], el cual se ha probado experimentalmente tiene un rendimiento similar al caso asimetrico ´ [33], está diseñado de tal manera que la matriz resultante es simétrica y con estructura similar a la correspondiente a los métodos de interpolación hermitiana de datos aleatorios [31], por lo que es no singular para una funcion radial condicionalmente positiva definida, ´ como las discutidas en la seccion 1.1. ´

Así supongamos dado el sistema de EDP,

$$
\begin{cases} \mathcal{L}\mathbf{u}(\mathbf{x}) = f(\mathbf{x}) & \mathbf{x} \in \Omega \\ \mathcal{B}\mathbf{u}(\mathbf{x}) = g(\mathbf{x}) & \mathbf{x} \in \partial\Omega := \Gamma. \end{cases}
$$
 (2.10)

La discretización requiere considerar dados dos conjuntos de puntos (o nodos)  $\mathfrak{X}, \mathfrak{C} \subset \mathfrak{S}$  $Ω∪∂Ω ⊂ ℝ<sup>d</sup>$ ,  $X = {x_i}_{i=1}^N$  y  $C = {c_i}_{i=1}^N$  llamados de colocación y centros respectivamente, los cuales en principio **no** tienen ninguna distribución particular sobre Ω y por lo general se toman iguales. Por simplicidad, en la siguiente exposición supondremos que la función radial φ es estrictamente condicional positiva definida de orden 1 (sección 1.1), es decir, el ansatz radial no requiere polinomio. Por ejemplo la función multicuádrica (ejemplo 1 capítulo I) siguiente,

$$
\Phi(r) = (-1)^{\lceil \frac{1}{2} \rceil} (1 + \| \varepsilon r \|^2)^{\frac{1}{2}}
$$

en donde  $\epsilon > 0$  representa el llamado parámetro de forma.

#### 2.3.1. Colocación Asimétrica

En este método la aproximación de la solución del sistema de EDP (2.10), se considera está dada por el ansatz radial de la forma,

$$
\hat{\mathbf{u}}(\mathbf{x}) := \sum_{j=1}^{N} \beta_j \phi(||\mathbf{x} - \mathbf{c}_j||) = \sum_{j=1}^{N} \beta_j \phi(r_j)
$$
\n(2.11)

en donde r<sub>j</sub> := ||**x** − **c**<sub>j</sub>|| y || · || representa la norma Euclidiana.

Así, el procedimiento consiste en realizar una sustitución de û por u en (2.10) y evaluar en cada nodo de X. Esto implica un sistema lineal

$$
G\beta = b \tag{2.12}
$$

cuyas incógnitas son los valores β<sub>j</sub>, en donde G (llamada de **Gram**) tiene la forma:

$$
\mathsf{G}=\begin{pmatrix}\mathcal{L}^x\Phi\\\mathcal{B}^x\Phi\end{pmatrix}
$$

con

$$
\begin{aligned} (\mathcal{L}^{\mathbf{x}}\Phi)_{i,j} &= \mathcal{L}\varphi(\|\mathbf{x}-\mathbf{c}_j\|)|_{\mathbf{x}=\mathbf{x}_i} \quad \text{ para } \mathbf{x}_i \in \mathcal{X} \cap \Omega \ \ y \ j=1,\dots,N\\ (\mathcal{B}^{\mathbf{x}}\Phi)_{i,j} &= \mathcal{B}\varphi(\|\mathbf{x}-\mathbf{c}_j\|)|_{\mathbf{x}=\mathbf{x}_i} \quad \text{ para } \mathbf{x}_i \in \mathcal{X} \cap \Gamma \ \ y \ j=1,\dots,N \end{aligned}
$$

y

$$
b = \begin{bmatrix} b_I \\ b_\Gamma \end{bmatrix}
$$

con

$$
b_I = [f(\mathbf{x}_i)]^T \text{ para } \mathbf{x}_i \in \Omega
$$
  

$$
b_{\Gamma} = [f(\mathbf{x}_i)]^T \text{ para } \mathbf{x}_i \in \Gamma
$$
#### 2.3.2. Colocación simétrica

Para este método, supondremos que  $N_I$  es el número de centros, contenidos en el interior de  $Ω$ . Así, en este caso el ansatz radial está dado por,

$$
\hat{\mathbf{u}}(\mathbf{x}) := \sum_{j=1}^{N_I} \beta_j \mathcal{L}^c \phi(||\mathbf{x} - \mathbf{c}_j||) + \sum_{j=N_I+1}^{N} \beta_j \mathcal{B}^c \phi(||\mathbf{x} - \mathbf{c}||)
$$
\n(2.13)

en donde,

$$
\partial^c \varphi(\|x-c\|):=\partial_c \varphi(\|x-c\|)=\frac{\partial}{\partial c} \varphi(\|x-c\|)\Big|_{c=c_j}
$$

Por ejemplo si  $n = 2$  y  $\mathcal{L} \equiv \Delta$  es operador del Laplaciano tenemos

$$
\mathcal{L}^{\mathbf{c}}\Phi(||\mathbf{x}-\mathbf{c}||)=\frac{\partial^2}{\partial c_1^2}\Phi(||\mathbf{x}-\mathbf{c}||)|_{c_1=c_{1,j}}+\frac{\partial^2}{\partial c_2^2}\Phi(||\mathbf{x}-\mathbf{c}||)|_{c_2=c_{2,j}}
$$

con **c** =  $(c_1, c_2)$  **y c**<sub>j</sub> =  $(c_{1,j}, c_{2,j})$ .

Análogamente al caso de la colocación asimétrica, realizamos una sustitución de û por **u** en (2.10) y evaluando para cada nodo de X, resulta la matriz de Gram siguiente:

$$
G = \begin{pmatrix} \mathcal{L}^x \mathcal{L}^c \Phi & \mathcal{L}^x \mathcal{B}^c \Phi \\ \mathcal{B}^x \mathcal{L}^c \Phi & \mathcal{B}^x \mathcal{B}^c \Phi \end{pmatrix}
$$

Nótese, que esta matriz es simétrica y tiene la misma estructura que las resultantes por el método de interpolación Hermitiana [47], por lo que es no singular para una selección adecuada de función radial de acuerdo a [47, 33].

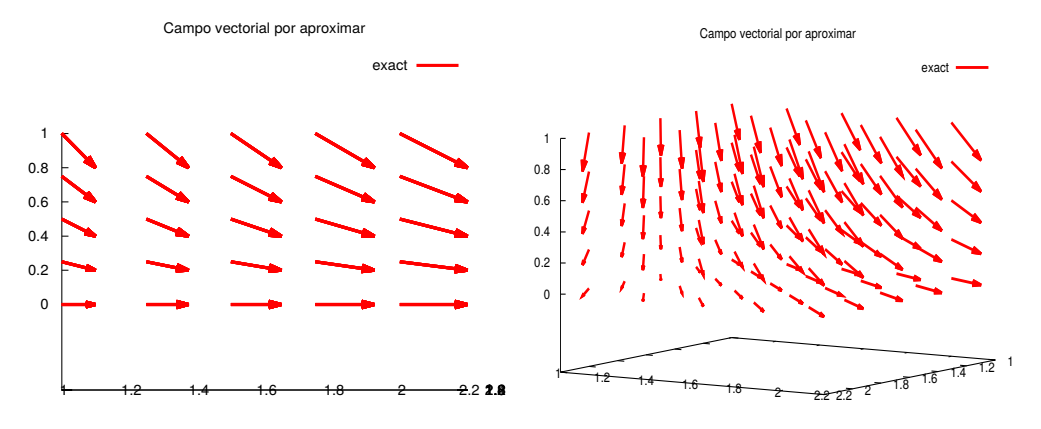

Figura 2.2: Ejemplo 1: Campo vectorial por aproximar  $\mathbf{u} = (x, -y)$ .

*Ejemplo* 1*.* En este ejemplo aproximaremos el campo solenoidal dado por,

$$
\mathbf{u}(x,y,z) = (x,y,-2z)
$$

sobre el domino  $\Omega = (1, 2) \times (1, 2) \times (0, 1)$ , mostrado en la figura 2.2. Así, consideraremos como  $\mathbf{u}^0$ (x, y, z) = (x, y, 0), S = I la matriz identidad y X = C. Entonces, de acuerdo a lo discutido en las secciones anteriores, la aproximación del campo vectorial de divergencia cero, requiere inicialmente el cálculo de la solución aproximada de la EDP (2.9), que en este caso se escribe como:

$$
\begin{cases} -\nabla\cdot \left(S^{-1}\nabla\lambda\right)=2 & \lambda\in\Omega\\ \lambda=0 & \lambda\in\Gamma_T\\ S^{-1}\nabla\lambda\cdot\nu=0 & \lambda\in\Gamma_V\cup\Gamma_B \end{cases}
$$

la solución de esta EDP será aproximada utilizando el esquema de colocación asimétrica, utilizando una función radial multicuádrica inversa

$$
\displaystyle \mathop{\rm ph}(r)=\frac{1}{\sqrt{1+(\mathop{\rm r}\nolimits\varepsilon)^2}}
$$

en donde  $\epsilon > 0$  es el llamado parámetro de forma. Una vez hecho esto, el campo aproximado se puede calcular con (2.6). Los resultados obtenidos para diferentes números de nodos y parámetro de forma utilizando el método de eliminación Gaussiana para la inversion de la matriz de Gram, se presentan en el cuadro 2.1. Podemos notar que a partir del ´ tercer renglón, todos los casos, los errores relativos no son satisfactorios debido a que el proceso de inversion de la matriz se ve "contaminada"por errores de redondeo causados ´ por el alto condicionamiento ( $\kappa(G)$ ) de la matriz de Gram G. Nótese además, que el valor del condicionamiento se incrementa cuando N crece o ε decrece, este comportamiento es inherente a muchos esquemas radiales basados en aproximaciones del tipo (2.11) o (2.13), y están involucrados varios factores que discutiremos a continuación.

| $\varepsilon$ | N           | $\kappa(G)$    | $\nabla \cdot \hat{\mathbf{u}} = \text{median}\{\nabla \cdot \hat{\mathbf{u}}_i \,\,\forall i\}$ | $\ u-\hat{u}\ _2/\ u\ _2$ |
|---------------|-------------|----------------|--------------------------------------------------------------------------------------------------|---------------------------|
|               | 125(5x5x5)  | 1.8758e+07     | 1.6531e-01                                                                                       | 2.5858e-02                |
|               | 512 (8x8x8) | $6.3852e+13$   | 3.1657e-02                                                                                       | 2.8003e-03                |
| 0.1           | 125         | $2.4591e+20$   | $3.0799e+01$                                                                                     | $1.9679e+00$              |
| 0.1           | 512         | $4.6815e+21$   | 8.7183e+06                                                                                       | $6.3874e+0.5$             |
| 0.01          | 125         | 1.4200e+22     | 3.9437e+01                                                                                       | 6.4816e+00                |
| 0.01          | 512         | $5.0091e + 23$ | 1.6875e+04                                                                                       | 1.4239e+03                |

Tabla 2.1: Resultados usando eliminación Gaussiana.

#### **2.3.3. El principio de incertidumbre de Schaback**

La estimación del error en las aproximaciones con funciones de base radial, involucran la llamada distancia de llenado (*fill distance* (FD)) definida como,

$$
h := h_{C,\Omega} := \sup_{x \in \Omega} \min_{x_j^c \in \mathcal{C}} \|x - x_j^c\|
$$
 (2.14)

la cual permite determinar que tan buena u homogénea es la distribución del conjunto de centros C sobre el dominio Ω. Geométricamente la h representa el radio más grande de la bola completamente contenida en  $Ω$  que no contiene ningún centro.

Así de acuerdo a [7, 28, 29], una aproximación con *kernel* multicuádrico converge exponencialmente a una función suficientemente suave a medida que la  $h$  se reduce (lo que usualmente sucede cuando N crece) o  $\varepsilon \to 0$ , es decir

$$
\|u(x) - \hat{u}(x)\| \leqslant K\eta^{1/\epsilon h} \tag{2.15}
$$

donde  $0 < η < 1 y$  K constante.

Sin embargo el parámetro  $h$ , no es una medida suficientemente buena, ya que es posible que un conjunto de centros pueda tener una h de tamaño razonable y existan dos (o más) centros extremadamente cercanos, implicando que dos (o más) renglones en la matriz de Gram sean casi linealmente dependientes, haciendo que el valor del condicionamiento de la matriz de Gram dado por:

$$
\kappa(A) = \frac{|\lambda_{\text{max}}|}{|\lambda_{\text{min}}|} \tag{2.16}
$$

se incremente en un orden exponencial (en donde  $\lambda_{\min}$  y  $\lambda_{\max}$  representan valor propio mínimo y máximo de A respectivamente). Para ver esto, es necesario definir otra medida llamada separación mínima:

$$
q_{\mathcal{C}} = \frac{1}{2} \min_{i \neq j} \|x_i^c - x_j^c\|
$$
 (2.17)

la cual mide el radio de la bola mas grande que puede ser colocada alrededor de cada ´ centro de tal manera que ninguna de éstas se traslapen.

#### 2.3. SOLUCION POR COLOCACI ´ ON´ 33

Ahora del teorema de Gershgorin [30] se puede obtener una cota superior de  $|\lambda_{\rm{m\'ax}}|$ :

$$
|\lambda_{\text{m\'ax}}| \leqslant N ||A||_{\infty} \tag{2.18}
$$

y para  $|\lambda_{\text{min}}|$  la cota inferior siguiente:

$$
|\lambda_{\min}| \geqslant q_{\mathcal{C}}^{1-n/2} e^{2M_{\mathfrak{n}}/(\varepsilon q_{\mathcal{C}})} \tag{2.19}
$$

en donde  $M_n$  es una constante dependiente de n.

Entonces de acuerdo a (2.18) y (2.19) la dependencia lineal de los renglones de la matriz de Gram no afectan el crecimiento de la cota superior del valor propio  $|\lambda_{\rm{m\'ax}}|$ , sin embargo  $|\lambda_{\text{min}}|$  decrece exponencialmente a medida que la separación mínima se reduce. Es decir, (2.15) nos indica que es posible lograr convergencia espectral siempre y cuando la h sea pequeña (centros cercanos) y/o  $\varepsilon \to 0$  y por otro lado (2.19) garantiza un buen condicionamiento de A siempre y cuando el parámetro de forma o la separación mínima sea grande (centros alejados). Claramente estas dos situaciones no se pueden dar simultaneamente, ´ esta observacion es llamada el ´ **principio de incertidumbre de Schaback** [37].

#### 2.3.4. La descomposición SVD truncada.

La descomposición SVD permite obtener una solución estable del sistema lineal (2.12) con matriz de Gram mal condicionada a través de un cambio de base. Para esto recordemos que toda matriz  $A \in \mathbb{R}^{N \times M}$  tiene una descomposición llamada SVD tal que

$$
A = U\Sigma V^{T}
$$
 (2.20)

en donde  $\Sigma$  es matriz diagonal de M  $\times$  M de valores propios de A y U y V son matrices unitarias de  $N \times M$  y  $M \times M$  respectivamente.

Así notemos que el vector b de (2.12), puede ser generado en términos de las columnas de U, es decir existe un vector único  $c \in \mathbb{R}^M$  tal que  $b = Uc$  de donde  $c = U^{\mathsf{T}}b \in \mathbb{R}^M$ . Además si escribimos al vector de incógnitas x como  $y = V<sup>T</sup>x$  tenemos

$$
b = Ax \Leftrightarrow U^{T}b = U^{T}Ax = U^{T}U\Sigma V^{T}x \Leftrightarrow c = \Sigma y
$$

esta última igualdad, es un sistema diagonal cuya solución se obtiene trivialmente, permitiendo además utilizar algún criterio para el manejo de valores singulares muy pequeños. Un ejemplo es el llamado SVD truncado [11] el cual resuelve el sistema diagonal considerando

$$
y_j := \begin{cases} c_j/\sigma_j & \text{si } |\sigma_j| \geq \xi \\ 0 & \text{si } |\sigma_j| \leq \xi \end{cases}
$$
 (2.21)

para algún valor pequeño ξ preestablecido, una vez hecho esto la solución del sistema inicial se obtiene haciendo  $x = Vy$ .

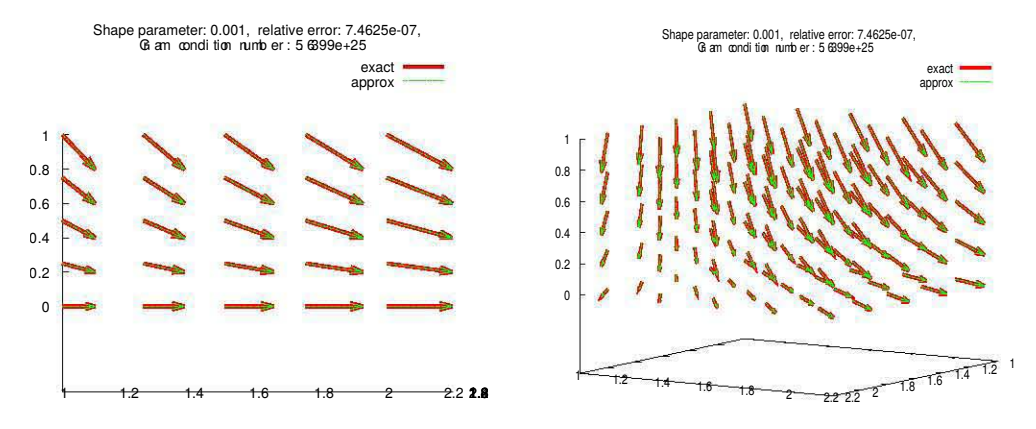

Figura 2.3: Ejemplo 1. Aproximación del campo  $\mathbf{u}(\mathbf{x}) = (\mathbf{x}, -\mathbf{y})$  usando descomposición SVD. Las flechas  $\rightarrow$  y  $\cdots$  >, representan respectivamente el campo exacto y el aproximado.

Utilizando este procedimiento, se resolvio el ejemplo 1, obteniendo los resultados que ´ se muestran en el cuadro 2.2 y en la figura 2.3. Podemos notar que el error relativo **no** se ve afectado directamente por el condicionamiento de la matriz de Gram y como se esperaba, es posible alcanzar valores error muy pequeños cuando N crece o  $\varepsilon$  se hace pequeño.

| £.   | N   | $\kappa(G)$    | $\nabla \cdot \mathbf{\hat{u}}$ | $\ u-\hat{u}\ _2/\ u\ _2$ |
|------|-----|----------------|---------------------------------|---------------------------|
| 1    | 125 | 1.8758e+07     | 1.6531e-01                      | 2.5858e-02                |
| 1    | 512 | $6.3852e+13$   | 3.1636e-02                      | 2.8010e-03                |
| 0.1  | 125 | 2.4591e+20     | 1.6361e-04                      | 1.2730e-05                |
| 0.1  | 512 | $4.6815e+21$   | 1.6932e-05                      | 4.9844e-06                |
| 0.01 | 125 | 1.4200e+22     | 3.3324e-04                      | 4.8046e-05                |
| 0.01 | 512 | $5.0091e + 23$ | 1.9086e-04                      | 2.7103e-05                |

Tabla 2.2: Aproximación del campo vectorial utilizando la descomposición SVD truncada.

Es importante notar que a pesar de que el metodo SVD truncado permite mejorar sus- ´ tancialmente nuestra aproximacion, este algoritmo no puede ser aplicado en general y/o a ´ problemas a gran escala, ya que el proceso de eliminación de valores singulares pequeños, simultáneamente elimina sus respectivos vectores singulares degradando la base del espacio. Además se debe de considerar el cálculo del la descomposición SVD truncada es cara (por ejemplo para matrices de Gram cuadradas de su orden es de O $(2\mathfrak{n}^3)$ ), por lo que consideramos que posibles alternativas como esquemas de descomposicion de dominio o ´ métodos basados en aproximaciones locales deberán ser aplicados.

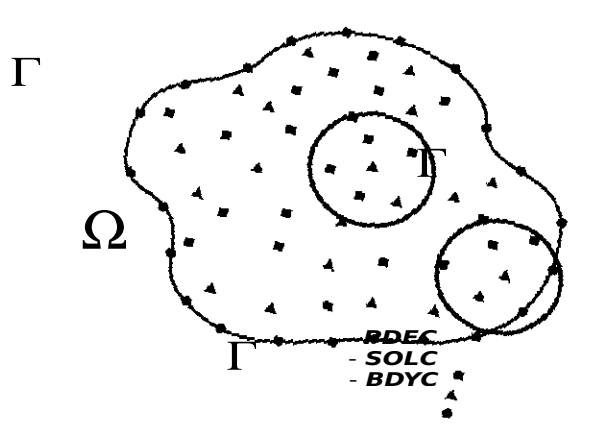

Figura 2.4: Nodos y subdominios para método de Interpolación Local Hermitiana.

## 2.4. Interpolación Local Hermitiana

De acuerdo a la discusión anterior, en esta sección describiremos un método libre de malla llamado Interpolacion Local Hermitiana (ILH) desarrollado por Stevens et al. [40], ´ el cual permite aproximar la solución de un sistema de EDP con una discretización que implica un sistema lineal cuya matriz es rala, y por ende con un condicionamiento bajo. Además, como veremos más adelante, este algoritmo es muy adecuado para implantarse utilizando estrategias de computo paralelo. ´

Así, consideremos el problema de aproximar la solución de la EDP,

$$
\begin{cases} \mathcal{L}u(x) = f(x) & x \in \Omega \\ \mathcal{B}u(x) = g(x) & x \in \partial\Omega \end{cases}
$$
 (2.22)

La aproximación de la solución de (2.22) utilizando el método de ILH, requiere dar tres conjuntos de nodos distintos que denotaremos como, SOLC =  $\left\{\textbf{x}_\text{i}\right\}_{\text{i}=1}^{\text{N}_\text{s}}$  $_{i=1}^{N_s}$ , PDEC = { $\mathbf{x}_i$ } $_{i=i}^{N_p}$  $i=1$  y BDYC =  ${x_i}_{i=1}^{N_b}$  $\frac{N_b}{i=1}$  tales que SOLC, PDEC ⊂ Ω y BDYC ⊂ ∂Ω, los cuales en principio pueden estar distribuidos de manera aleatoria como se muestra en la figura 2.4.

Una vez hecho esto, la ecuación (2.22) se replantean en términos de  $N_s$  subsistemas de EDP,

$$
\begin{cases} \hat{u}^{(k)}(\mathbf{x}_i) = h_i & \mathbf{x}_i \in SOLC \cap B_r(\mathbf{x}_i) \\ \mathcal{L}\hat{u}^{(k)}(\mathbf{x}_i) = f(\mathbf{x}_i) & \mathbf{x}_i \in PDEC \cap B_r(\mathbf{x}_i) \\ B\hat{u}^{(k)}(\mathbf{x}_i) = g(\mathbf{x}_i) & \mathbf{x}_i \in BDYC \cap B_r(\mathbf{x}_i) \end{cases}
$$
(2.23)

los cuales son discretizados con un método de colocación, sobre dominios locales definidos con bolas de radio r > 0 B<sub>r</sub>(x<sub>k</sub>) ⊂ Ω y centro en cada k-ésimo nodo de solución  $\mathbf{x}_k \in$  SC (ver figura 2.4). El ansatz radial  $\hat{\mathbf{u}}^{(k)}(\mathbf{x})$  puede ser asimétrico o simétrico, i.e.

$$
\hat{u}^{(k)}(\mathbf{x}) = \sum_{i=1}^{n_k} \alpha_i \phi_i(r) \qquad (2.24)
$$
\n
$$
\hat{u}^{(k)}(\mathbf{x}) = \sum_{i=1}^{n_s} \alpha_i \phi_i(r) + \sum_{i=n_s+1}^{n_s+n_p} \alpha_i \mathcal{L}^{\xi} \phi_i(r) + \sum_{i=n_s+n_p+1}^{n_k} \alpha_i \mathcal{B}^{\xi} \phi_i(r)
$$

en donde  $n_s, n_p$  y  $n_b$  representan respectivamente el número de elementos de SOLC, PDEC y BDYC en la bola y  $n_k := n_s + n_p + n_b$ .

Las variables  $h_i$  de (2.23), permiten acoplar cada uno de los  $N_s$  subsistemas y su valor será determinado como la solución de un sistema global *sparce*, es importante notar que una vez conocido cada  $h_i$  obtendremos la solución buscada en cada centro de solución  $x_i \in SC$  (ya que  $\hat{u}^{(k)}(x_i) = h_i$ ). Cada k-ésimo renglón del sistema global s*parce* se construye con la igualdad

$$
\mathcal{L}^{\mathbf{x}}\hat{\mathbf{u}}^{(k)}(\mathbf{x}_{k}) = f(\mathbf{x}_{k}) \qquad \forall \mathbf{x}_{k} \in SC.
$$
 (2.25)

Si consideramos como ansatz radial asimétrico (2.24), es sencillo calcular explícitamente los coeficientes de esta matriz global s*parce*. Así, realizando la colocación de û<sup>(k)</sup> en (2.23), el k-ésimo sistema  $A\alpha = b$  es de la forma,

$$
\begin{pmatrix} \Phi_{ij} \\ \mathcal{L}^{\times} \Phi_{ij} \\ \mathcal{B}^{\times} \Phi_{ij} \end{pmatrix} \begin{pmatrix} \alpha_1 \\ \vdots \\ \alpha_{n_k} \end{pmatrix} = \begin{pmatrix} h \\ f \\ g \end{pmatrix}
$$
 (2.26)

entonces si suponemos que,

$$
A^{-1} = \begin{pmatrix} a_{11} & \cdots & a_{1n_k} \\ \vdots & & \vdots \\ a_{n_k 1} & \cdots & a_{n_k n_k} \end{pmatrix}
$$

los coeficientes  $\alpha_i$  están dado por:

$$
\alpha_i = \sum_{j=1}^{N_s} a_{ij} h_j + \sum_{j=N_s+1}^{N_s+N_p} a_{ij} f(\textbf{x}_j) + \sum_{j=N_s+N_p+1}^{n_k} a_{ij} g(\textbf{x}_j) = \sum_{j=1}^{N_s} a_{ij} h_j + c_i
$$

de donde

$$
\hat{u}^{(k)}(\textbf{x})=\sum_{j=1}^{N_s}\sum_{i=1}^{n_k} \alpha_{ij}\varphi_i(r)h_j+\sum_{i=1}^{n_k} c_j\varphi_i(r)
$$

#### 2.4. INTERPOLACIÓN LOCAL HERMITIANA  $37$

Así de (2.25) el k-ésimo renglón de esta matriz se obtiene de la igualdad

$$
f(\mathbf{x}_k) - \sum_{i=1}^{n_k} c_i \varphi_i(\mathbf{x}_k) = \sum_{j=1}^{N_s} \sum_{i=1}^{n_k} a_{ij} \varphi_i(\mathbf{x}_k) h_j
$$

es decir, cada coeficiente

$$
g_j:=\sum_{j=1}^{N_s}\sum_{i=1}^{n_k}\alpha_{ij}\varphi_i(\textbf{x}_k)
$$

le corresponde la j-ésima la columna del k-ésimo reglón. Y

$$
c_k := f(\mathbf{x}_k) - \sum_{i=1}^{n_k} c_i \varphi_i(\mathbf{x}_k)
$$

el k-ésimo coeficiente del vector derecho. Claramente la construcción de cada reglón es independiente, por lo que el algoritmo se puede implantar de forma paralela.

#### **2.4.1.** Solución para el multiplicador de Lagrange λ

Es importante notar que el método ILH, aproxima la solución de la EDP de manera similar a los esquema de diferencias finitas, en el sentido de que esta aproximación es puntual sobre los nodos de discretización. A diferencia de esto, los métodos de colocación implica una ansatz radial de aproximación, con el que es posible evaluar el cualquier punto del dominio o calcular sus derivadas.

Así de acuerdo a (2.6), la aproximación de campos vectoriales de divergencia cero requiere extender el método de ILH, de tal manera que sea posible aproximar  $\nabla \lambda$ . Así, se propone que el k-esimo subsistema local para cada derivada parcial sea de la forma, ´

$$
\begin{cases} \frac{\partial \hat{\lambda}^{(k)}}{\partial \gamma}(\mathbf{x}_i) = h_i & \mathbf{x}_i \in SC \cap B_r(\mathbf{x}_k) \\ \mathcal{L}\hat{\lambda}^{(k)}(\mathbf{x}_i) = f(\mathbf{x}_i) & \mathbf{x}_i \in PDEC \cap B_r(\mathbf{x}_k) \\ BA^{(k)}(\mathbf{x}_i) = g(\mathbf{x}_i) & \mathbf{x}_i \in BDYC \cap B_r(\mathbf{x}_k) \end{cases}
$$

con  $\gamma = x$ , y y z. En donde

$$
\mathcal{L}\lambda := -\nabla (S^{-1}\nabla \lambda) \quad f(\mathbf{x}) = \nabla \cdot \mathbf{u}^0(\mathbf{x})
$$

B y g se definen de acuerdo a (2.9).

*Ejemplo* 2*.* Para este ejemplo consideraremos el campo

$$
\mathbf{u} = (x, -y) \ \text{con} \ \Omega = (1, 2) \times (0, 1).
$$

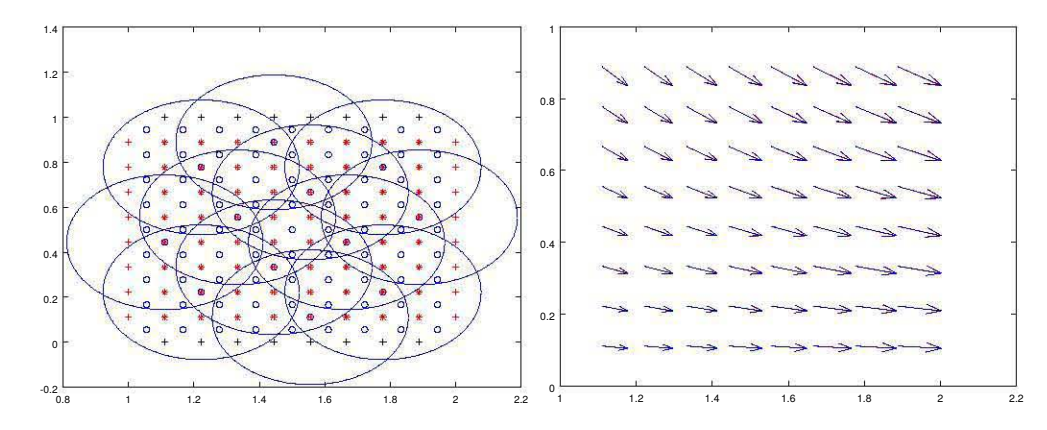

Figura 2.5: Aproximación del campo vectorial  $\mathbf{u}(x) = (x, -y)$  con el método ILH

| $\overline{\max_k\{\kappa(A^{(k)})\}}$ $\kappa(A_x)$ $\kappa(A_y)$ $N_s$ $N_p$ $N_b$ $  u-\hat{u}  _2/  u  _2$ |                              |  |           |
|----------------------------------------------------------------------------------------------------|------------------------------|--|-----------|
| 1.658e+20                                                                                                    | 1.893e+12 1.231e+12 64 81 36 |  | 7.135e-03 |

Tabla 2.3: Aproximación del campo vectorial  $u(\mathbf{x}) = (x, -y)$  tomando  $u^0(\mathbf{x}) = (x, 0)$ .

tomando  $\mathbf{u}^0(\mathbf{x}) = (\mathbf{x}, 0) \text{ y } \mathbf{S} = \mathbf{I}.$  Entonces el k-ésimo subsistema es de la forma,

$$
\begin{cases} \frac{\partial \hat{\lambda}(\mathbf{x}_i)}{\partial \gamma} = h_i^{\gamma} & \mathbf{x}_i \in SC \cap B_r(\mathbf{x}_k) \\ \Delta \hat{\lambda}(\mathbf{x}_i) = -1 & \mathbf{x}_i \in PDEC \cap B_r(\mathbf{x}_k) \\ \hat{\lambda}(\mathbf{x}_i) = 0 & \mathbf{x}_i \in \Gamma_T \cap B_r(\mathbf{x}_k) \\ \nabla \hat{\lambda}(\mathbf{x}_i) \cdot \mathbf{v} = 0 & \mathbf{x}_i \in \Gamma \backslash \Gamma_T \cap B_r(\mathbf{x}_k) \end{cases}
$$

Una vez aproximados los valores  $\{(\mathsf{h}^{\mathsf{x}}_{{\mathsf{i}}}, \mathsf{h}^{\mathsf{y}}_{{\mathsf{i}}})$  $_{i}^{y})\}_{i=0}^{N_{s}}$  $\sum_{i=1}^{N_s}$  en los centros de solución SC, el campo se obtiene de:

$$
\hat{\boldsymbol{u}}(\boldsymbol{x}_i) = \boldsymbol{u}^0(\boldsymbol{x}_i) + (h^x_i, h^y_i) \quad \forall \boldsymbol{x}_i \in SC
$$

En la tabla 2.3 y la figura 2.5, mostramos los resultados obtenidos, para un experimento con 181 nodos, distribuidos uniformemente en  $Ω$ , la primer columna indica el valor maximo de los condicionamientos de las matrices de los subsistemas locales, la segunda ´ y tercera los condicionamientos de las matrices globales. Finalmente la última columna muestra el error relativo de la aproximación. Notemos que este valor es equivalente al obtenido para la colocación asimétrica de la tabla 2.2 para la matriz de Gram con un condicionamiento de orden similar (renglón 2). Esto nos indica que este procedimiento es equivalente, pero con la diferencia de este caso el orden de la matriz global es menor por lo que tiene mucho potencial en problemas reales y de gran escala.

# 3 APROXIMACIÓN POR BÚSQUEDA LINEAL

En este capítulo abordaremos el problema de aproximación de campos vectoriales, desde el enfoque de minimización global y búsqueda lineal del funcional de error de aproximación, sujeto a condiciones físicas del campo. Introduciremos un operador que llamaremos de observación, con el que podremos realizar el análisis sin la suposición de que la última componente del campo dado es cero. Lo anterior nos permitirá probar la existencia del mínimo del funcional y encontrar explícitamente el paso óptimo sobre el espacio de divergencia **E**(Ω). Además demostraremos que esta formulación generaliza el procedimiento de Sasaki y permite incorporar de manera sencilla otras condiciones físicas como por ejemplo la característica de irrotacional.

### **3.1. Minimización global**

A continuación estableceremos el contexto del problema de minimización global basándonos en la descripción de Dennis J.E. [13], lo que nos permitirá abordar la aproximación del campos vectoriales desde este enfoque, considerando como función de minimización el funcional de error de aproximación sujeto a condiciones físicas sobre el campo aproximado.

> **Cero de un sistema de ecuaciones no lineal:** Dada una funcion´ F : **R**<sup>d</sup> → **R**d, se requiere encontrar **x**<sup>∗</sup> ∈ **R**<sup>d</sup> tal que  $F(\mathbf{x}_*) = 0.$  (3.1)

Una estrategia de solución, es generar de forma iterativa un conjunto de puntos

$$
\chi=\{x_i\mid x_i\in\mathbb{R}^n\}_{i=0},
$$

los cuales se aproximen a **x**∗, considerando el siguiente criterio: *si* **x**<sup>c</sup> ∈ χ *es un punto "alejado"de* **x**∗*, el siguiente punto (o paso)* **x**<sup>+</sup> ∈ χ *puede calcularse como*

$$
x_+ := x_c + \delta_c p_c
$$

*en donde*  $p_c$  *es una dirección de descenso en*  $x_c$  *y*  $\delta_c \in \mathbb{R}^+$ . Claramente el nuevo punto  $x_+$  es *aceptable* siempre y cuando

$$
\|\mathsf{F}(\mathbf{x}_{+})\| < \|\mathsf{F}(\mathbf{x}_{c})\| \tag{3.2}
$$

para alguna norma  $\|\cdot\|$ , la cual por conveniencia generalmente se toma la del espacio  $l_2$ , es decir  $||F(\mathbf{x})||^2 = F(\mathbf{x})^\mathsf{T} F(\mathbf{x})$ . Ahora, si  $f(\mathbf{x}) := \frac{1}{2} F(\mathbf{x})^\mathsf{T} F(\mathbf{x})$ , el problema (3.1) es equivalente a:

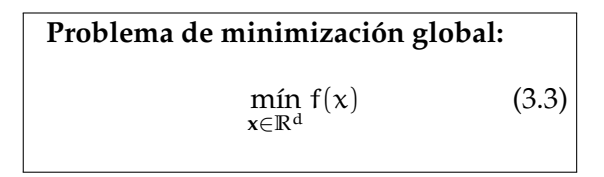

en donde la fracción  $\frac{1}{2}$  $\frac{1}{2}$  se agrega por conveniencia algebraica. Nótese sin embargo, que cualquier mínimo local de (3.3) no necesariamente es solución de (3.1). Así, la idea del algoritmo de búsqueda lineal es: dada  $x_k$  y su respectiva dirección descendiente  $p_k$  (la cual puede ser calculada con alguna estrategia, por ejemplo tomando  $\mathbf{p}_k = -\nabla f(\mathbf{x}_c)$  ya que claramente

$$
\nabla f(\mathbf{x}_c)^{\mathsf{T}} \mathbf{p}_c < 0
$$

o también utilizando el método de Gradiente conjugado, etc.). El siguiente paso de aproximación **x**<sub>k+1</sub>, se toma considerando un δ<sub>c</sub> de tal manera que este nuevo punto sea *aceptable* i.e. cumpla (3.2). Sin embargo como veremos en el siguiente capítulo, esta condición es necesaria pero no suficiente. En términos algorítmicos el procedimiento anterior se puede escribir:

```
Let k = 1 y x_1 (aproximación inicial).
do
   Calcular una dirección descendiente \bm p_k.\mathbf{x}_{k+1} := \mathbf{x}_k + \delta_k \mathbf{p}_k para alguna \delta_k > 0 que hace \mathbf{x}_{k+1} (3.4)
   aceptable.
   k = k + 1while(f(\mathbf{x}_{k+1}) > tol)
```
## **3.2. Campos vectoriales de divergencia cero**

Análogamente al capítulo anterior, consideraremos  $\Omega \subset \mathbb{R}^n$  un conjunto abierto, simplemente conectado y acotado, con frontera  $\partial \Omega = \Gamma$  tipo Lipschitz. También el espacio de divergencia **E**(Ω) de la definición 6, el cual es de Hilbert de acuerdo a la proposición siguiente.

*Proposición* 2. El espacio **E**(Ω) es un espacio de Hilbert si es dotado con el producto interior

$$
\langle \mathbf{u}, \mathbf{v} \rangle_{\mathbf{E}(\Omega)} = \langle \mathbf{u}, \mathbf{v} \rangle_{\mathbf{L}^2(\Omega)} + \langle \nabla \cdot \mathbf{u}, \nabla \cdot \mathbf{v} \rangle_{\mathbf{L}^2(\Omega)}
$$

#### **Prueba:**

- $\langle \cdot, \cdot \rangle_{F(\Omega)}$  es un producto interior. Para **u**, **v** γ **w** ∈ **E**(Ω),
	- •

$$
\langle \mathbf{u}, \mathbf{v} \rangle_{E(\Omega)} = \langle \mathbf{u}, \mathbf{v} \rangle_{L^2(\Omega)} + \langle \nabla \cdot \mathbf{u}, \nabla \cdot \mathbf{v} \rangle_{L^2(\Omega)} = \langle \mathbf{v}, \mathbf{u} \rangle_{L^2(\Omega)} + \langle \nabla \cdot \mathbf{v}, \nabla \cdot \mathbf{u} \rangle_{L^2(\Omega)} = \langle \mathbf{v}, \mathbf{u} \rangle_{E(\Omega)}
$$

•

$$
\langle \alpha \mathbf{u} + \mathbf{v}, \mathbf{w} \rangle_{E(\Omega)} = \langle \alpha \mathbf{u} + \mathbf{v}, \mathbf{w} \rangle_{L^2(\Omega)} + \langle \nabla \cdot (\alpha \mathbf{u} + \mathbf{v}), \nabla \cdot \mathbf{w} \rangle_{L^2(\Omega)}
$$
  
=  $\alpha \left( \langle \mathbf{u}, \mathbf{w} \rangle_{L^2(\Omega)} + \langle \nabla \cdot \mathbf{u}, \nabla \cdot \mathbf{w} \rangle_{L^2(\Omega)} \right)$   
+  $\langle \mathbf{v}, \mathbf{w} \rangle_{L^2(\Omega)} + \langle \nabla \cdot \mathbf{v}, \nabla \cdot \mathbf{w} \rangle_{L^2(\Omega)}$   
=  $\alpha \langle \mathbf{u}, \mathbf{w} \rangle_{E(\Omega)} + \langle \mathbf{v}, \mathbf{w} \rangle_{E(\Omega)}$ 

• Si  $\mathbf{u} \geqslant 0$ 

$$
\langle \bm{u},\bm{u}\rangle_{E(\Omega)}=\langle \bm{u},\bm{u}\rangle_{L^2(\Omega)}+\langle \nabla\cdot \bm{u},\nabla\cdot \bm{u}\rangle_{L^2(\Omega)}\geqslant 0
$$

**■** Completez. Sea  $(\mathbf{u}_k)$  una sucesión de Cauchy en  $\mathbf{E}(\Omega)$  tal que  $(\mathbf{u}_k)$  y  $(\nabla \cdot \mathbf{u}_k)$  son sucesiones de Cauchy en **L**<sup>2</sup>(Ω) y L<sup>2</sup>(Ω) respectivamente. Entonces por la completez de  $L^2(\Omega)$  existe  $\mathbf{u}_0 \in L^2(\Omega)$  y  $v_0 \in L^2(\Omega)$  tal que  $\mathbf{u}_k \to \mathbf{u}_0$  y  $\nabla \cdot \mathbf{u}_k \to v_0$  cuando  $k \rightarrow \infty$ . Ahora de la definición 19 y el lema 4 (apéndice A),

$$
\langle \nabla \cdot \mathbf{u}_0, \varphi \rangle = \lim_{k \to \infty} \langle \nabla \cdot \mathbf{u}_k, \varphi \rangle = \langle \nu_0, \varphi \rangle \; \forall \varphi \in \mathcal{D}(\Omega)
$$

por lo que  $\nabla \cdot \mathbf{u}_0 = v_0$  como distribuciones, y ya que  $v_0 \in L^2(\Omega)$  de donde  $\mathbf{u}_0 \in \mathbf{E}(\Omega)$ y por lo tanto **E**(Ω) es completo.

П

Ahora definimos el operador M con objetivo de omitir la suposición de que la componente ortogonal del campo observado  $\mathbf{u}_{\text{obs}}^0$  es cero, es decir, supondremos que  $\mathbf{U}_{\text{obs}}^0 =$  $\{ {\bf U}_i^0 \}_{i=1}^N$  (se usará mayúsculas para hacer énfasis en que este campo es de dimensión menor al considerado en el capítulo anterior) es de la forma:

$$
\mathbf{U}_{i}^{0}=(u_{1,i},u_{2,i}) \quad i=1,\ldots,N.
$$

de donde la función (no necesariamente conocida)  $\mathbf{U}^0$  tal que

$$
\mathbf{U}^0(\mathbf{x_i}) = \mathbf{U}_i^0 \quad \forall \; \mathbf{x_i} \in \Omega
$$

cumple que **U**<sup>0</sup> ∈ (E(Ω))<sup>1</sup> si n = 2 o **U**<sup>0</sup> ∈ (E(Ω))<sup>2</sup> si n = 3.

*Definición* 9. (Operador de Observación) Si  $n = 2, 3$ , se define M :  $(L^2(\Omega))^n \to (L^2(\Omega))^{n-1}$ dado por

$$
\mathcal{M}(\mathbf{u}) = \begin{cases} u_1 & \text{si } n = 2 \\ (u_1, u_2) & \text{si } n = 3 \end{cases}
$$

en donde **u** =  $(u_1, u_2)$  si  $n = 2$  y **u** =  $(u_1, u_2, u_3)$  si  $n = 3$ .

*Proposición* 3. Si n = 3, el adjunto M $^*$  :  $(L^2(\Omega))^{n-1}$  →  $(L^2(\Omega))^n$  de M está dado por,

$$
\mathcal{M}^*(\boldsymbol{u})=(u_1,u_2,0).
$$

el caso  $n = 2$  es análogo.

**Prueba**

$$
\langle \mathcal{M}(\mathbf{u}), \mathbf{v} \rangle_{\mathbf{L}^2(\Omega)} = \langle (u_1, u_2), (v_1, v_2) \rangle_{\mathbf{L}^2(\Omega)}
$$
  
=  $\langle (u_1, u_2, u_3), (v_1, v_2, 0) \rangle_{\mathbf{L}^2(\Omega)}$   
=  $\langle \mathbf{u}, \mathcal{M}^*(\mathbf{v}) \rangle_{\mathbf{L}^2(\Omega)}$ 

Similarmente al capítulo anterior, definiremos el funcional de error de aproximación y el problema de minimización pero ahora en términos del operador de observación M.

*Definición* 10. Si n = 2,3 y S ∈  $\mathbb{R}^{(n-1)\times(n-1)}$  es una matriz simétrica y positiva definida. Sea  $J(u)$ :  $E(\Omega) \rightarrow \mathbb{R}$  tal que

$$
J(\mathbf{u}) = \frac{1}{2} ||\mathcal{M}(\mathbf{u}) - \mathbf{U}^{0}||^{2}_{\mathbf{L}^{2}(\Omega),S}
$$
(3.5)

Ë

donde

$$
\langle \mathbf{U}, \mathbf{V} \rangle_{\mathbf{L}^2(\Omega), \mathbf{S}} = \int_{\Omega} (\mathbf{S} \mathbf{U}) \cdot \mathbf{V}
$$
 (3.6)

#### 3.2. CAMPOS VECTORIALES DE DIVERGENCIA CERO 43

Así, planteamos el siguiente problema.

Problema de aproximación de campos vectoriales de divergencia cero:

mín J(**u**) sujeto a ∇ · **u** = 0 **u**∈**E**(Ω)

#### 3.2.1. Existencia del mínimo y campo ajustado

A continuación probaremos la existencia del mínimo del funcional de error de aproximación en  $\Omega$ , para esto expresaremos el funcional en términos de su expansión de Taylor y probaremos su convexidad.

 $L$ *ema* 2. Sea **h**, **k** ∈ **L**<sup>2</sup>(Ω) entonces la primer y segunda variación de J(**u**) en la dirección **h** y **k** (que denotaremos por δ (1) J(**u**; **h**) y δ (2) J(**u**; **h**, **k**)) son respectivamente:

$$
\delta^{(1)}J(\mathbf{u}; \mathbf{h}) = \langle \mathbf{h}, \mathcal{M}^*S(\mathcal{M}\mathbf{u} - \mathbf{U}^0) \rangle
$$

$$
\delta^{(2)}J(\mathbf{u}; \mathbf{h}, \mathbf{k}) = \langle \mathbf{h}, \mathcal{M}^*S \mathcal{M}\mathbf{k} \rangle
$$

**Prueba:**

$$
\delta^{(1)}J(\mathbf{u}; \mathbf{h}) = DJ(\mathbf{u})\mathbf{h} = \frac{d}{d\epsilon}J(\mathbf{u} + \epsilon \mathbf{h})\big|_{\epsilon=0}
$$

$$
= \langle \mathbf{M}\mathbf{h}, S(\mathbf{M}\mathbf{u} - \mathbf{U}^0) \rangle_{L^2(\Omega)}
$$

$$
= \langle \mathbf{h}, \mathbf{M}^*S(\mathbf{M}\mathbf{u} - \mathbf{U}^0) \rangle_{L^2(\Omega)}
$$

además

$$
\delta^{(2)} J(\mathbf{u}; \mathbf{h}, \mathbf{k}) = D\delta^{(1)} J(\mathbf{u}; \mathbf{h}) \mathbf{k} = \frac{d}{d\varepsilon} \delta^{(1)} J(\mathbf{u} + \varepsilon \mathbf{k}; \mathbf{h}) \big|_{\varepsilon=0}
$$

$$
= \langle \mathbf{h}, \mathcal{M}^* S \mathcal{M} \mathbf{k} \rangle_{\mathbf{L}^2(\Omega)}
$$

*Proposición* 4*.* El funcional J(**u**) de la definición 10, es convexo.

Prueba: Del lema 2, podemos escribir el funcional J con la siguiente expansión de Taylor en **v** alrededor de **u**,

$$
J(\mathbf{v}) = J(\mathbf{u}) + \delta^{(1)} J(\mathbf{u}; \mathbf{v} - \mathbf{u}) + \frac{1}{2} \langle \mathbf{v} - \mathbf{u}, \mathcal{M}^* S \mathcal{M}(\mathbf{v} - \mathbf{u}) \rangle_{L^2(\Omega)}
$$
(3.7)

п

ahora notemos que ∀**u**, **h** ∈ **L** 2 (Ω),

$$
\delta^2 J(\mathbf{u};\mathbf{h},\mathbf{h}) = \langle \mathbf{h}, \mathfrak{M}^* S \mathfrak{M} \mathbf{h} \rangle_{\mathbf{L}^2(\Omega)} \geqslant 0
$$

en donde la igualdad se cumple si **h** así J es convexo.

*Proposición* 5. Si  $F \subset L^2(\Omega)$  es un subconjunto convexo, cerrado y acotado de  $L^2(\Omega)$ , un funcional convexo  $J : F \to \mathbb{R}$  tiene un mínimo.

**Prueba:** Corolario 38.8 Zeidler [45].

Es importante notar que el campo vectorial  $\mathbf{U}^0 = \mathbf{\mathcal{M}} \mathbf{u}^0 = (\mathbf{\mathfrak{u}}_1, \mathbf{\mathfrak{u}}_2)$ , es un mínimo trivial de J $(\mathbf{u})$  en  $\mathbf{L}^2(\Omega)$  el cual no necesariamente  $\nabla \cdot \mathbf{U}^0 = 0.$  En la siguiente sección se construirá un mínimo con esta característica.

Ahora consideremos la función de valor escalar cuadrática definida como:

$$
f(t) := J(\mathbf{u}_c + t\mathbf{p})
$$
\n(3.8)

en donde **u**<sub>c</sub> es el campo base o (iteración previa) y **p** es una dirección de descenso no trivial. Entonces de la proposición 5, existe un único t<sup>\*</sup> tal que

$$
\mathbf{u}_{+} := \mathbf{u}_{c} + t^* \mathbf{p} \tag{3.9}
$$

 $\sim$ 

es el minimizador a lo largo de línea  $\mathbf{u}(t) = \mathbf{u}_c + t\mathbf{p}$ .

*Definici´on* 11*.* Si **u**<sup>c</sup> ∈ **E**(Ω) llamado campo base, **p** ∈ **L** 2 (Ω) es una direccion de descenso ´ en  $\mathbf{u}_c$  y  $\mathbf{t}_c$  es el paso óptimo,  $\mathbf{u}_+$  denotará el **campo ajustado** o **actualizado**.

Finalizaremos esta sección con una lema necesario para la discusión de la siguiente.

 $Lema$  3. Si **u**<sub>c</sub> ∈ **E**(Ω) es el campo base o (iteración previa) y **p** ∈ **L**<sup>2</sup>(Ω) es una dirección descendiente. Entonces la función cuadrática de valor real  $f(t) := J(u_c + tp)$  se puede escribir como:

$$
f(t) = J(\mathbf{u}_c) + t \langle \mathbf{p}, \mathcal{M}^* S(\mathcal{M}\mathbf{u}_c - \mathbf{U}^0) \rangle_{\mathbf{L}^2(\Omega)} + \frac{t^2}{2} \langle \mathbf{p}, \mathcal{M}^* S \mathcal{M} \mathbf{p} \rangle_{\mathbf{L}^2(\Omega)}
$$

**Prueba:** Del lema 2 y tomando la expansión de Taylor de J (3.7) en  $\mathbf{u}_c$  + tp alrededor de **u**c tenemos,

$$
f(t) = J(\mathbf{u}_c + t\mathbf{p}) = J(\mathbf{u}_c) + \langle \mathbf{u}_c + t\mathbf{p} - \mathbf{u}_c, \mathcal{M}^* S(\mathcal{M}\mathbf{u}_c - \mathbf{U}^0) \rangle_{L^2(\Omega)}
$$
  
+  $\langle \mathbf{u}_c + t\mathbf{p} - \mathbf{u}_c, \mathcal{M}^* S(\mathcal{M}(\mathbf{u}_c + t\mathbf{p} - \mathbf{u}_c)) \rangle_{L^2(\Omega)}$   
=  $J(\mathbf{u}_c) + t \langle \mathbf{p}, \mathcal{M}^* S \mathcal{M} \mathbf{u}_c - \mathbf{U}^0 \rangle_{L^2(\Omega)}$   
+  $\frac{t^2}{2} \langle \mathbf{p}, \mathcal{M}^* S \mathcal{M} \mathbf{p} \rangle_{L^2(\Omega)}$ 

#### **3.2.2.** Búsqueda lineal en  $E(\Omega)$

Una vez que hemos probado la existencia del mínimo del funcional J, es necesario expresarlo en términos del espacio de divergencia de tal manera que sea posible obtener el campo ajustado en **E**(Ω). Además, como discutimos en la primera sección, la búsqueda lineal requiere encontrar una direccion de descenso con la que sea posible calcular el ´ siguiente paso del proceso de minimización, para esto se considerará la siguiente observación.

Si  $H$  un espacio de Hilbert y J una función de valor real Frèchet diferenciable, J :  $H \to \mathbb{R}$ . La derivada de Gâteaux J en x, en dirección h denotada por DJ(x)h, induce un funcional linear  $L : \mathcal{H} \to \mathbb{R}$  dado por

$$
L(h) = DJ(x)h
$$

Entonces por el teorema de representación de Riesz, existe un único  $g(x) \in H$  tal que

$$
DJ(x)h = \langle h, g(x) \rangle
$$
 (3.10)

donde  $\langle \cdot, \cdot \rangle$  representa un productor interior en H. *Consecuentemente*,  $g(x)$  *es el gradiente de*  $\int$  *en*  $x$ *, i.e.*  $\nabla$  $J(x)$ *.* 

*Proposición* 6. Sea  $\lambda \in H^2(\Omega)$  y  $\mathbf{h} = (\mathbf{h}_1, \mathbf{h}_2) \in \mathbf{H}$ . Entonces la derivada de Gâteaux del Langrangiano  $\mathcal L$  (de la definición 8 página 24) en dirección **h**, puede ser escrita en la forma

$$
D\mathcal{L}(\mathbf{u},\lambda)\mathbf{h} = \langle \mathbf{h}_1, \mathcal{M}^* S(\mathcal{M}\mathbf{u} - \mathbf{U}^0) - \nabla \lambda \rangle_{\mathbf{E}(\Omega)} - \langle \nabla \cdot \mathbf{h}_1, \nabla \cdot [\mathcal{M}^* S(\mathcal{M}\mathbf{u} - \mathbf{U}^0) - \nabla \lambda] \rangle_{L^2(\Omega)} + \int_{\Gamma} \lambda \mathbf{h}_1 \cdot \nu d\Gamma
$$

**Prueba:**

$$
D\mathcal{L}(\mathbf{u},\lambda)\mathbf{h} = \langle \mathcal{M}\mathbf{h}_1, S(\mathcal{M}(\mathbf{u}) - \mathbf{U}^0) \rangle_{L^2(\Omega)} + \langle \lambda, \nabla \cdot \mathbf{h}_1 \rangle_{L^2(\Omega)} + \langle \mathbf{h}_2, \nabla \cdot \mathbf{u} \rangle_{L^2(\Omega)}
$$
  
\n
$$
= \langle \mathbf{h}_1, \mathcal{M}^* S(\mathcal{M}\mathbf{u} - \mathbf{U}^0) \rangle_{L^2(\Omega)} (+\langle \lambda, \nabla \cdot \mathbf{h}_1 \rangle_{L^2(\Omega)}
$$
  
\n
$$
= \langle \mathbf{h}_1, \mathcal{M}^* S(\mathcal{M}\mathbf{u} - \mathbf{U}^0) \rangle_{L^2(\Omega)} - \langle \mathbf{h}_1, \nabla \lambda \rangle_{L^2(\Omega)} + \int_{\Gamma} \lambda \mathbf{h}_1 \cdot \nu d\Gamma
$$
  
\n
$$
= \langle \mathbf{h}_1, \mathcal{M}^* S(\mathcal{M}\mathbf{u} - \mathbf{U}^0) - \nabla \lambda \rangle_{E(\Omega)}
$$
  
\n
$$
- \langle \nabla \cdot \mathbf{h}_1, \nabla \cdot [\mathcal{M}^* S(\mathcal{M}\mathbf{u} - \mathbf{U}^0) - \nabla \lambda] \rangle_{L^2(\Omega)} + \int_{\Gamma} \lambda \mathbf{h}_1 \cdot \nu d\Gamma
$$

*Corolario* 1*.* Sea **u** ∈ **E**(Ω) dada, B un operador de frontera, g funcion continua conocida ´  $y h_1 \in E(\Omega)$  tal que

$$
\begin{cases} \Delta \lambda = \nabla \cdot (\mathcal{M}^* S (\mathcal{M} \mathbf{u} - \mathbf{U}^0)) \\ \mathcal{B} \lambda = g, \text{ en } \Gamma \end{cases}
$$
 (3.11)

es un problema de valor de frontera (PVF) de Poisson bien definido, y

Z

$$
\int_{\Gamma} \lambda \mathbf{h}_1 \cdot \mathbf{v} d\Gamma = 0. \tag{3.12}
$$

Entonces, la derivada de Gâteaux del Langrangiano  $\mathcal{L}$  en u en la dirección  $\mathbf{h}_1$  es

$$
D\mathcal{L}(\mathbf{u})\mathbf{h} = \langle \mathbf{h}, \mathcal{M}^* S(\mathcal{M}\mathbf{u} - \mathbf{U}^0 - \nabla \lambda) \rangle_{\mathbf{E}(\Omega)},
$$
(3.13)

de donde

$$
\nabla J(\mathbf{u}) = \mathcal{M}^* S(\mathcal{M}\mathbf{u} - \mathbf{U}^0 - \nabla \lambda).
$$

La última igualdad es cierta de  $(3.10)$ . Además es importante notar que el operador  $\mathcal B$ es independiente de **h**1.

*Proposici´on* 7*.* Sea **u**, **h**, **k** ∈ **E**(Ω). Entonces

$$
\delta^{(2)} J(\mathbf{u}; \mathbf{h}, \mathbf{k}) = \langle \mathbf{h}, \mathcal{M}^* S \mathcal{M} \mathbf{k} - \nabla \mu \rangle_{\mathbf{L}^2(\Omega)} \tag{3.14}
$$

en donde  $\mu$  es la solución del PVF de Poisson

$$
\begin{cases} \Delta \mu = \nabla \cdot (\mathcal{M}^* \mathcal{S} \mathcal{M} \mathbf{k}) \\ \mathcal{B} \mu = 0 \text{ en } \Gamma. \end{cases}
$$
 (3.15)

**Prueba:**

De (3.13) tenemos

$$
\delta^{(2)} J(\mathbf{u}; \mathbf{h}, \mathbf{k}) = \frac{d}{d\varepsilon} \delta^{(1)} J(\mathbf{u} + \varepsilon \mathbf{k}, \mathbf{h}) \Big|_{\varepsilon=0}
$$
  
=  $\langle \mathbf{h}, \mathcal{M}^* S \mathcal{M} \mathbf{k} - \nabla \mu_{\varepsilon}(\mathbf{u}, \mathbf{k}) \rangle_{L^2(\Omega)}$ 

en donde

$$
\mu_{\varepsilon}(\mathbf{u}, \mathbf{k}) = \delta^{(1)} \lambda(\mathbf{u}; \mathbf{k}) = \lim_{\varepsilon \to 0} \frac{\nabla \lambda(\mathbf{u} + \varepsilon \mathbf{k}) - \nabla \lambda(\mathbf{u})}{\varepsilon}
$$

así

$$
\begin{aligned} \delta^{(2)} J(\textbf{u};\textbf{h},\textbf{k}) &= \langle \textbf{h}, \mathcal{M}^* S \mathcal{M} \textbf{k} \rangle_{L^2(\Omega)} - \langle \textbf{h}, \nabla \mu_\varepsilon(\textbf{u},\textbf{k}) \rangle_{L^2(\Omega)} \\ &= \langle \textbf{h}, \mathcal{M}^* S \mathcal{M} \textbf{k} - \nabla \mu_\varepsilon(\textbf{u},\textbf{k}) \rangle_{L^2(\Omega)} . \end{aligned}
$$

Entonces del Corolario 1,  $\mu_{\epsilon}(\mathbf{u}, \mathbf{k})$  resuelve el PVF de Poisson siguiente:

$$
\begin{cases} \Delta \mu_{\varepsilon}(\mathbf{u}, \mathbf{k}) &= \nabla \cdot (\mathcal{M}^* S \mathcal{M} \mathbf{k}) \\ \mathcal{B} \mu_{\varepsilon}(\mathbf{u}, \mathbf{k}) &= 0. \end{cases}
$$

La solución de este PVF es única, y así µ depende solamente **k** y además nótese que esta dependencia es lineal, por lo que es posible escribir  $\mu(\mathbf{k}) := \mu_{\varepsilon}(\mathbf{u}, \mathbf{k})$ . Finalmente esto implica que δ (2) J tampoco depende de **u**.

*Proposición* 8. Sean  $\lambda \in H^2(\Omega)$  el cual cumple el PVF (3.11). Entonces la función cuadrática f(t) (3.8) en términos del espacio  $E(\Omega)$  está dado por,

$$
f(t)=J(\textbf{u}_c)+t\langle \textbf{p}, \mathbb{M}^*S(\mathbb{M}\textbf{u}_c-\textbf{U}^0)-\nabla\lambda\rangle_{\textbf{E}(\Omega)}+\frac{t^2}{2}\langle \mathbb{M}\textbf{p}, S\mathbb{M}\textbf{p}\rangle_{\textbf{L}^2(\Omega)}
$$

siempre que

$$
\int_{\Gamma} \lambda \mathbf{p} \cdot \mathbf{v} d\Gamma = 0 \tag{3.16}
$$

con Γ := ∂Ω.

Prueba: Del lema 3, la función cuadrática  $f(t)$  se puede escribir como,

$$
f(t) = J(\mathbf{u}_c) + t\langle \mathbf{p}, \mathcal{M}^* S \mathcal{M} \mathbf{u}_c - \mathbf{U}^0 \rangle_{L^2(\Omega)} + \frac{t^2}{2} \langle \mathbf{p}, \mathcal{M}^* S \mathcal{M} \mathbf{p} \rangle_{L^2(\Omega)}
$$
  
=  $J(\mathbf{u}_c) + t\langle \mathbf{p}, \mathcal{M}^* S (\mathbf{u}_c - \mathbf{U}^0) - \nabla \lambda \rangle_{E(\Omega)} + \frac{t^2}{2} \langle \mathbf{p}, \mathcal{M}^* S \mathcal{M} \mathbf{p} \rangle_{L^2(\Omega)}$   
+  $t(\langle \mathbf{p}, \nabla \lambda \rangle_{L(\Omega)} - \langle \nabla \cdot \mathbf{p}, \nabla \cdot (\mathcal{M}^* S (\mathbf{M} \mathbf{u}_c - \mathbf{U}^0) - \nabla \lambda) \rangle_{L^2(\Omega)}$ )

ahora del lema 1,

$$
\langle \mathbf{p}, \nabla \lambda \rangle_{L^2(\Omega)} = \int_{\Gamma} \lambda \mathbf{p} \cdot \nu d\Gamma - \int_{\Omega} \lambda \nabla \cdot \mathbf{p} d\mathbf{x}
$$

$$
= \int_{\Gamma} \lambda \mathbf{p} \cdot \nu d\Gamma
$$

la última igualdad es cierta, ya que estamos buscando direcciones de divergencia cero.

Ahora del corolario 1, notemos que es posible considerar una dirección de descenso

$$
\mathbf{p} = -\nabla J(\mathbf{u}_c) = -\mathcal{M}^* S(\mathcal{M}\mathbf{u}_c - \mathbf{U}^0) - \nabla \lambda \tag{3.17}
$$

ya que claramente

$$
\nabla J(\mathbf{u}_c)^\mathsf{T} \mathbf{p} < 0.
$$

donde el campo ajustado **u**<sup>+</sup> en el espacio **E**(Ω), esta dado por ´

$$
\mathbf{u}_{+} = \mathbf{u}_{c} - t^* (\mathcal{M}^* S (\mathcal{M} \mathbf{u}_{c} - \mathbf{U}^0) - \nabla \lambda).
$$

*Proposición* 9. Si  $\mathbf{p} = -\nabla J(\mathbf{u}_c)$ , el paso óptimo o descenso máximo t\* en la línea (3.9) es,

$$
t^* = \frac{\langle \boldsymbol{p}, \boldsymbol{p} \rangle_{L^2(\Omega)}}{\langle S \mathcal{M} \boldsymbol{p}, \mathcal{M} \boldsymbol{p} \rangle_{L^2(\Omega)}}
$$

 $\blacksquare$ 

 $\blacksquare$ 

#### **Prueba:**

Notemos que en este caso la función cuadrática  $f(t)$  de la proposición 9, se puede escribir como:

$$
f(t) = J(\mathbf{u}_c) - t \langle \mathbf{p}, \mathbf{p} \rangle_{L^2(\Omega)} + \frac{t^2}{2} \langle S \mathcal{M} \mathbf{p}, \mathcal{M} \mathbf{p} \rangle_{L^2(\Omega)}
$$

así, si calculamos  $f'(t) = 0$ , obtenemos

$$
t^* = \frac{\langle \mathbf{p}, \mathbf{p} \rangle_{\mathbf{L}^2(\Omega)}}{\langle \mathsf{S}\mathsf{M}\mathbf{p}, \mathsf{M}\mathbf{p} \rangle_{\mathbf{L}^2(\Omega)}}
$$

Terminaremos esta sección con el teorema que establece que la formulación del capítulo anterior es un caso particular de tratada en este capítulo.

*Teorema* 5. La formulación variacional es un caso particular de método por búsqueda lineal.

#### **Prueba:**

Supongamos que M( $\mathbf{u}$ ) : E( $\Omega)^3 \rightarrow$  E( $\Omega)^3$  es el operador identidad, es decir

$$
\mathcal{M}(\mathbf{u}) := \mathcal{M}(u_1, u_2, u_3) = (u_1, u_2, u_3)
$$

de donde M<sup>∗</sup>(**u**) ≡ M(**u**). Además considerando S ∈  $\mathbb{R}^{3\times3}$  matriz positiva definida.

Así en este caso la función cuadrática  $f(t)$  se puede escribir como,

$$
f(t) = J(\mathbf{u}_c) + t \langle \mathbf{p}, S(\mathbf{u}_c - \mathbf{u}^0) \rangle_{L^2(\Omega)} + \frac{t^2}{2} \langle \mathbf{p}, S\mathbf{p} \rangle_{L^2(\Omega)}
$$

Entonces como antes, si  $\lambda \in H^2(\Omega)$  el cual cumple el PVF (3.11) y (3.12). Así completando el producto interior en  **tenemos,** 

$$
f(t) = J(\mathbf{u}_c) + t \langle \mathbf{p}, S(\mathbf{u}_c - \mathbf{u}^0) - \nabla \lambda \rangle_{L^2(\Omega)} + \frac{t^2}{2} \langle \mathbf{p}, S\mathbf{p} \rangle_{L^2(\Omega)} + t \langle \mathbf{p}, \nabla \lambda \rangle_{L^2(\Omega)}
$$
  
\n
$$
= J(\mathbf{u}_c) + t \langle S\mathbf{p}, \mathbf{u}_c - \mathbf{u}^0 - S^{-1} \nabla \lambda \rangle_{E(\Omega)} + \frac{t^2}{2} \langle S\mathbf{p}, \mathbf{p} \rangle_{L^2(\Omega)}
$$
  
\n
$$
+ t \left( \langle \mathbf{p}, \nabla \lambda \rangle_{L^2(\Omega)} - \langle \nabla \cdot (S\mathbf{p}), \nabla \cdot (\mathbf{u}_c - \mathbf{u}^0 - S^{-1} \nabla \lambda) \rangle_{L^2(\Omega)} \right)
$$
  
\n
$$
= J(\mathbf{u}_c) + t \langle S\mathbf{p}, \mathbf{u}_c - \mathbf{u}^0 - S^{-1} \nabla \lambda \rangle_{E(\Omega)} + \frac{t^2}{2} \langle S\mathbf{p}, \mathbf{p} \rangle_{L^2(\Omega)}
$$

la última igualdad es cierta por las hipótesis sobre  $\lambda$  y del hecho de que estamos buscando direcciones de divergencia cero. Ahora tomando de nuevo −∇J(**u**c), como vector de descenso el cual en este caso se escribe como,

$$
\mathbf{p} = -(\mathbf{u}_{\mathbf{c}} - \mathbf{u}^0 - \mathbf{S}^{-1} \nabla \lambda),
$$

el campo ajustado esta dado por, ´

$$
\mathbf{u}_{+} = \mathbf{u}_{c} - t(\mathbf{u}_{c} - \mathbf{u}^{0} - S^{-1} \nabla \lambda)
$$
 (3.18)

П

y f(t) se escribe,

$$
f(t) = J(\mathbf{u}_c) - t \langle Sp, \mathbf{p} \rangle_{L^2(\Omega)} + \frac{t^2}{2} \langle Sp, \mathbf{p} \rangle_{L^2(\Omega)}
$$

de donde

 $t^* = 1.$ 

Es decir (3.18) es la solución de Sasaki (2.4),

$$
\mathbf{u}_{+}=\mathbf{u}^{0}+S^{-1}\nabla\lambda.
$$

## **3.3. Campos de divergencia y rotacional cero**

En esta sección, se realizará un planteamiento similar al caso de campos de divergencia cero, pero en este caso se incorporará un término adicional de rotacional del campo vectorial al Langrangiano de la definición 8.

*Definición* 12. Si  $n = 2, 3$ , se define el espacio

$$
\textbf{F}(\Omega):=(\textbf{F}(\Omega))^{\mathfrak{n}}=\{\textbf{u}\in \textbf{L}^2(\Omega): \nabla\cdot\textbf{u}\in \textbf{L}^2(\Omega), \nabla\times\textbf{u}\in \textbf{L}^2(\Omega)\}
$$

en donde

$$
\nabla\times\textbf{u}=\begin{cases}(0,\partial_1u_2-\partial_2u_1) & \text{para }n=2\\ (\partial_2u_3-\partial_3u_2,\partial_3u_1-\partial_1u_3,\partial_1u_2-\partial_2u_1) & \text{para }n=3\end{cases}
$$

 $\mathbf{u} = (u_1, u_2, u_3), \, \partial_i = \frac{\partial}{\partial u_1}$  $\frac{\partial}{\partial u_i}$  i = 1, 2, 3.

*Proposici´on* 10*.* El espacio **F** con la norma inducida por el producto

$$
\langle \boldsymbol{u}, \boldsymbol{v} \rangle_{F(\Omega)} = \langle \boldsymbol{u}, \boldsymbol{v} \rangle_{L^2(\Omega)} + \alpha \langle \nabla \cdot \boldsymbol{u}, \nabla \cdot \boldsymbol{v} \rangle_{L^2(\Omega)} + \beta \langle \nabla \times \boldsymbol{u}, \nabla \times \boldsymbol{v} \rangle_{L^2(\Omega)}
$$

para  $0 < \alpha$ ,  $\beta < 1$  tal que  $\alpha + \beta = 1$ , es un espacio de Hilbert.

**Prueba:** La prueba es equivalente a la realizada en la proposición 2 página 41. **■** Ahora podemos establecer el siguiente problema,

> Problema de aproximación de campos vectoriales de divergen**cia y rotacional cero ponderada:**

> > mín J(**u**) sujeto a  $\alpha(\nabla \cdot \mathbf{u}) = 0$ ,  $\beta(\nabla \times \mathbf{u}) = 0$

para  $0 < \alpha$ ,  $\beta < 1$  tal que  $\alpha + \beta = 1$ .

 $Definición$  13. Sean  $\lambda \in H^2(\Omega)$ ,  $\mu \in (H^2(\Omega))^3$ ,  $I \equiv E(\Omega) \times H^2(\Omega) \times (H^2(\Omega))^3$  y  $\mathcal{G}: I \to \mathbb{R}$ dado por

$$
\mathcal{G}(\mathbf{u},\lambda,\mu) = J(\mathbf{u}) + \alpha \langle \lambda, \nabla \cdot \mathbf{u} \rangle_{L^2(\Omega)} + \beta \langle \mu, \nabla \times \mathbf{u} \rangle_{L^2(\Omega)}
$$

con  $0 < \alpha$ ,  $\beta < 1$  tal que  $\alpha + \beta = 1$ .

*Proposición* 11*.* Sea  $\mathbf{h} = (\mathbf{h}_1, \mathbf{h}_2, \mathbf{h}_3) \in \mathbf{I}$ , si

$$
\alpha\int_\Gamma \lambda \mathbf{h}_1\cdot \nu d\Gamma = \beta\int_\Gamma \mu \mathbf{h}_1\cdot \nu d\Gamma = 0
$$

Entonces la derivada de Gâteaux de 9 en dirección h, está dado por,

$$
D\mathcal{G}(\mathbf{u}, \lambda, \mu)\mathbf{h} = \langle (\mathbf{h}_1, \mathbf{h}_2, \mathbf{h}_3), (\mathcal{M}^*(\mathcal{S}(\mathcal{M}(\mathbf{u}) - \mathbf{U}^0)) - \alpha \nabla \lambda - \beta \nabla \times \mu, \alpha \nabla \cdot \mathbf{u}, \beta \nabla \times \mathbf{u}) \rangle_{\mathbf{I}}
$$
  
 
$$
- \langle \nabla \cdot \mathbf{h}_1, \nabla \cdot [\mathcal{M}^*(\mathcal{S}(\mathcal{M}(\mathbf{u}) - \mathbf{U}^0)) - \alpha \nabla \lambda - \beta \nabla \times \mu] \rangle
$$
  
 
$$
- \langle \nabla \times \mathbf{h}_1, \nabla \times [\mathcal{M}^*(\mathcal{S}(\mathcal{M}(\mathbf{u}) - \mathbf{U}^0)) - \alpha \nabla \lambda - \beta \nabla \times \mu] \rangle
$$

#### **Prueba:**

$$
D9(\mathbf{u}, \lambda, \mu) \mathbf{h} = \frac{d}{d\epsilon} 9(\mathbf{u} + \epsilon \mathbf{h}_{1}, \lambda + \epsilon \mathbf{h}_{2}, \mu + \epsilon \mathbf{h}_{3})|_{\epsilon=0}
$$
  
\n
$$
= \langle M\mathbf{h}_{1}, S(M(\mathbf{u}) - \mathbf{U}^{0})\rangle_{L^{2}(\Omega)} + \alpha \langle \lambda, \nabla \cdot \mathbf{h}_{1} \rangle_{L^{2}(\Omega)} + \alpha \langle \mathbf{h}_{2}, \nabla \cdot \mathbf{u} \rangle_{L^{2}(\Omega)}
$$
  
\n
$$
+ \beta \langle \mu, \nabla \times \mathbf{h}_{1} \rangle_{L^{2}(\Omega)} + \beta \langle \mathbf{h}_{3}, \nabla \times \mathbf{u} \rangle_{L^{2}(\Omega)}
$$
  
\n
$$
= \langle \mathbf{h}_{1}, M^{*}(S(M(\mathbf{u}) - \mathbf{U}^{0})) \rangle_{L^{2}(\Omega)} - \langle \mathbf{h}_{1}, \alpha \nabla \lambda \rangle_{L^{2}(\Omega)}
$$
  
\n
$$
- \langle \mathbf{h}_{1}, \beta \nabla \times \mu \rangle_{L^{2}(\Omega)} + \alpha \langle \mathbf{h}_{2}, \nabla \cdot \mathbf{u} \rangle_{L^{2}(\Omega)}
$$
  
\n
$$
+ \beta \langle \mathbf{h}_{3}, \nabla \times \mathbf{u} \rangle_{L^{2}(\Omega)} + \alpha \int_{\Gamma} \lambda \mathbf{h}_{1} \cdot \nu d\Gamma + \beta \int_{\Gamma} \mu \mathbf{h}_{1} \cdot \nu d\Gamma
$$
  
\n
$$
= \langle \mathbf{h}_{1}, M^{*}(S(M(\mathbf{u}) - \mathbf{U}^{0})) - \alpha \nabla \lambda - \beta \nabla \times \mu \rangle_{L^{2}(\Omega)}
$$
  
\n
$$
+ \langle \mathbf{h}_{2}, \alpha \nabla \cdot \mathbf{u} \rangle_{L^{2}(\Omega)} + \langle \mathbf{h}_{3}, \beta \nabla \times \mathbf{u} \rangle_{L^{2}(\Omega)}
$$
  
\n
$$
- \langle \nabla \cdot \mathbf{h}_{1}, \nabla \cdot \left[ M^{*}(S(M(\mathbf{u}) - \mathbf{U}^{0})) - \alpha \nabla \
$$

Así de (3.10) tenemos,

$$
\nabla \mathcal{G}(\mathbf{u}) = \mathcal{M}^* (\mathcal{S}(\mathcal{M}(\mathbf{u}) - \mathbf{U}^0)) - \alpha \nabla \lambda - \beta \nabla \times \mu \tag{3.19}
$$

siempre y cuando

$$
\nabla \cdot \left[ \mathcal{M}^* S(\mathcal{M}(\mathbf{u}) - \mathbf{U}^0) - \alpha \nabla \lambda - \beta \nabla \times \mu \right] = 0 \tag{3.20}
$$

$$
\nabla \times \left[ \mathcal{M}^* \mathsf{S} (\mathcal{M}(\mathbf{u}) - \mathbf{U}^0) - \alpha \nabla \lambda - \beta \nabla \times \mu \right] = 0. \tag{3.21}
$$

Ahora debido a que  $\lambda \in H^2(\Omega)$  y  $\mu \in (H^2(\Omega))^3$ , se cumplen las siguientes igualdades

$$
\nabla \cdot (\nabla \times \mu) = \frac{\partial}{\partial x} \left( \frac{\partial \mu_3}{\partial y} - \frac{\partial \mu_2}{\partial z} \right) - \frac{\partial}{\partial y} \left( \frac{\partial \mu_3}{\partial x} - \frac{\partial \mu_1}{\partial z} \right) + \frac{\partial}{\partial z} \left( \frac{\partial \mu_2}{\partial x} - \frac{\partial \mu_1}{\partial y} \right) = 0
$$
  

$$
\nabla \times (\nabla \lambda) = \hat{\iota} \left( \frac{\partial^2 \lambda}{\partial y \partial z} - \frac{\partial^2 \lambda}{\partial z \partial y} \right) - \hat{\jmath} \left( \frac{\partial^2 \lambda}{\partial x \partial z} - \frac{\partial^2 \lambda}{\partial z \partial x} \right) + \hat{k} \left( \frac{\partial^2 \lambda}{\partial x \partial y} - \frac{\partial^2 \lambda}{\partial y \partial x} \right) = 0
$$

Así los sistemas de EDP para cada multiplicador están dados por

$$
\begin{cases} \Delta \lambda = \alpha^{-1} \nabla \cdot \left[ \mathcal{M}^* \mathcal{S} (\mathcal{M}(\mathbf{u}) - \mathbf{U}^0) \right] & \lambda \in \Omega \\ \mathcal{B} \lambda = 0 & \lambda \in \Gamma \end{cases}
$$
 (3.22)

$$
\begin{cases} \nabla(\nabla \cdot \mu) - \nabla^2 \mu = \beta^{-1} \nabla \times \left[ \mathcal{M}^* S(M(\mathbf{u}) - \mathbf{U}^0) \right] & \mu \in \Omega \\ \nabla \lambda = 0 & \mu \in \Gamma \end{cases}
$$
(3.23)

en donde  $\nabla^2 = \left(\frac{\partial^2}{\partial t^2}\right)$  $rac{\partial^2}{\partial u_1^2}, \frac{\partial^2}{\partial u_2^2}$  $rac{\partial^2}{\partial u_2^2}$ ,  $rac{\partial^2}{\partial u_3^2}$  $\frac{\partial^2}{\partial u_3^2}$ .

De manera análoga al caso de aproximación de campos de divergencia cero, consideramos las mismas hipótesis del teorema 5 y haciendo  $\nabla J(\mathbf{u}) = 0$  podemos escribir

$$
\mathbf{u} = \mathbf{u}^0 + \mathbf{S}^{-1}(\nabla\lambda + \nabla \times \mu)
$$
 (3.24)

Es decir, una vez obtenidas las soluciones aproximadas de (3.22) y (3.23), el campo vectorial de divergencia y rotacional ponderada puede aproximarse utilizando (3.24).

## 4 APROXIMACIÓN DE  $\mathbf{u}_+$

En el capítulo anterior, basados en el esquema de búsqueda lineal, obtuvimos una aproximación de un campo vectorial o campo ajustado de divergencia cero dada por,

$$
\boldsymbol{u}_+ = \boldsymbol{u}_c + t_c \boldsymbol{p}
$$

en donde **u**<sub>c</sub> representa el campo base, t<sub>c</sub> el tamaño del paso y **p** la dirección o vector de descenso. Se probó, que al considerar **p** como,

$$
\mathbf{p} = -\nabla J(\mathbf{u}_{+}) = -\mathcal{M}^{*}S(\mathcal{M}\mathbf{u}_{c} - \mathbf{U}) - \nabla\lambda
$$
\n(4.1)

el paso óptimo o de descenso máximo está dado por,

$$
\mathbf{t}^* = \frac{\langle \mathbf{p}, \mathbf{p} \rangle_{\mathbf{L}^2(\Omega)}}{\langle \mathbf{S} \mathbf{M} \mathbf{p}, \mathbf{M} \mathbf{p} \rangle_{\mathbf{L}^2(\Omega)}}\tag{4.2}
$$

en donde el multiplicador de Lagrange  $\lambda \in H^2(\Omega)$  cumple el problema de valor de frontera (PVF) de Poisson

$$
\begin{cases}\n\Delta\lambda &= \nabla \cdot (\mathcal{M}^* \mathcal{S} (\mathcal{M} \mathbf{u} - \mathbf{U}^0)) \\
\mathcal{B} \lambda &= 0, \text{ en } \Gamma\n\end{cases}
$$
\n(4.3)

siempre que,

$$
\int_{\Gamma} \lambda \mathbf{p} \cdot \mathbf{v} d\Gamma = 0 \text{ para } \mathbf{v} \text{ ortogonal a } \Gamma
$$
 (4.4)

en donde B, representa un operador diferencial de frontera, el cual se establece de acuerdo a las caracter´ısticas requeridas o el conocimiento previo del campo por aproximar de tal manera que la igualdad (4.4) sea cierta. En la sección 2.2 del capítulo II, discutimos los posibles casos de B, sin embargo, en este cap´ıtulo retomaremos el punto desde el contexto de la formulación del método de descenso (capítulo III), y veremos que este enfoque permite establecer de manera más natural diferentes condiciones.

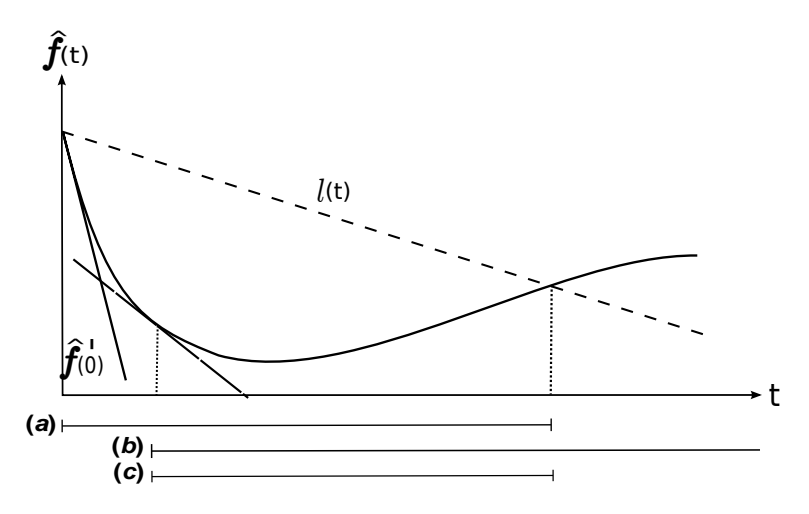

Figura 4.1: (a) Condición 4.5, (b) Condición de curvatura, (c) Ambas.

El cálculo de  $\mathbf{u}_+$ , requiere la aproximación del multiplicador  $\lambda$  como solución del PVF (4.3), la cual se obtiene utilizando alguno de los esquemas descritos en las secciones 2.3 y 2.4. Una vez hecho esto, se puede obtener la direccion de descenso (4.1) y el paso de ´ descenso máximo (4.2). Este último cálculo implica una integración numérica, la cual por ejemplo puede realizarse con sumas de Riemman, y dependiendo del problema puede ser numéricamente costoso. Alternativamente se utilizan las condiciones de Armijio y el algoritmo de retroceso que describimos a continuación.

## **4.1. Condición de Armijio-Goldstein**

De acuerdo a la sección 4.1, dado  $\mathbf{u}_c$  base y una dirección de descenso  $\mathbf{p}$ . Si  $\mathbf{t} \in \mathbb{R}^+$ (tamaño de paso) en  $x_+ := x_c + tp$ , es tal que,

$$
\|F(\mathbf{x}_+)\| \leqslant \|F(\mathbf{x}_c)\|,
$$

se dice que **x**+ es *aceptable*. Sin embargo, es posible probar que esta condicion es necesaria ´ pero no suficiente para garantizar que el proceso de minimización converge a un mínimo local **x**<sub>∗</sub>. Esto se debe a que existen casos en donde t es muy largo en comparación a la reducción en  $f(x) := \frac{1}{2}F(x)^\mathsf{T}F(x)$ , o al contrario pueden ser muy pequeños haciendo que el proceso de minimizacion sea extremadamente lento. Las condiciones ´ *Armijio-Goldstein* [13], permiten contrarrestar este comportamiento y estan dadas por medio de las siguien- ´ tes desigualdades:

$$
f(\mathbf{x}_c + t\mathbf{p}) \leqslant f(\mathbf{x}_c) + \alpha t \nabla f(\mathbf{x}_c)^T \mathbf{p}
$$
\n(4.5)

$$
\nabla f(\mathbf{x}_c + t\mathbf{p})^{\mathsf{T}} \mathbf{p} \geqslant \beta \nabla f(\mathbf{x}_c)^{\mathsf{T}} \mathbf{p}
$$
\n(4.6)

#### 4.1. CONDICIÓN DE ARMIJIO-GOLDSTEIN 55

Notemos que en (4.5), el valor t∇f(**x**) <sup>T</sup> **p** < 0, representa el factor de incremento de la pendiente de la recta que pasa por  $f(x_c)$  en dirección  $p$ . Es posible probar que existe t que satisface esta desigualdad para  $\alpha \in (0,1)$  suficientemente pequeña. Si se definen las funciones  $l(t)$  y  $\hat{f}(t)$  como:

$$
l(t) := f(\mathbf{x}_c) + \alpha t \nabla f(\mathbf{x}_c)^T \mathbf{p}
$$
  

$$
\hat{f}(t) := f(\mathbf{x}_c + t\mathbf{p})
$$

los valores de t que cumple está condición, son aquellos en donde  $\hat{\sf f}({\sf t})$  es menor a la recta  $l(t)$  (ver figura 4.1). En el caso de la desigualdad (4.6), llamada condición de curvatura, notemos que el lado izquierdo es igual la derivada  $\hat{\sf f}'({\sf t})$ , así esta condición asegura que la pendiente de ˆf en t sea mayor (recordemos que son valores negativos) que β veces la pendiente inicial f'(0). En la figura 4.1, se muestra un ejemplo de las regiones aceptables para la selección de t determinadas por estas condiciones (a) y (b). La región (c) es la intersección de las dos anteriores.

La condición de curvatura (4.6), permite evitar pasos demasiados cortos, sin embargo es posible prescindir de ésta, si se considera un paso inicial "largo" el cual podrá reducirse dependiendo si (4.5) se cumple, esto está garantizado para un  $\alpha$  suficientemente pequeño (en la práctica generalmente se toma como  $10^{-4}$ ). El procedimiento anterior es llamado de retroceso (*backtracking*) y como se discutirá a continuación, puede ser optimizado seleccionando valores específicos para cada t ([13]).

Así, inicialmente se puede tomar  $t := 1$ , entonces en caso de que  $x_c + tp$  no sea aceptable i.e.  $\hat{f}(t) < I(t)$ , se reducirá (*backtrack*) t hasta obtener un punto que si lo sea. Esta reducción se puede tomar, considerando el valor que minimiza la curva cuadrática que modela la función unidimensional  $\hat{f}$  con la información disponible hasta este momento, es decir  $\hat{f}(0) = f(x_c)$ ,  $\hat{f}'(0) = \nabla f(x_c)^\mathsf{T} \mathbf{p}$  y  $\hat{f}(t) = f(x_c + t\mathbf{p})$ . Esta curva está dada por:

$$
\mathfrak{m}_q(t) = \left[\hat{f}(t) - \hat{f}(0) - \hat{f}'(0)\right]t^2 + \hat{f}'(0) + \hat{f}(0)
$$

en donde el punto

$$
\mathbf{t}_{\mathbf{q}}^{*} = \frac{-\hat{\mathbf{f}}(0)}{2[\hat{\mathbf{f}}(\mathbf{t}) - \hat{\mathbf{f}}(0) - \hat{\mathbf{f}}'(0)]}
$$
(4.7)

es un minimizador m<sub>q</sub>(t). Notemos que  $\hat{f}(t) > \hat{f}(0) + \alpha \hat{f}'(0)$  se tiene  $t_q^* < \frac{1}{2(1-\alpha)}$  así  $\mathrm{t}^*_{\mathsf{q}} < \frac{1}{2}$  $\frac{1}{2}$ , por lo que este valor puede ser establecido como cotar superior. Si  $\hat{f}(1)$  es mucho más grande que  $\hat{f}(0)$  el valor de t $_{\mathsf{q}}^*$  puede ser muy pequeño, lo que indicaría que el modelo cuadrático para la función  $\hat{\mathrm{f}}$  no es el más adecuado, así es posible imponer una cota inferior de  $\frac{1}{10}$ .

En el caso de que la reducción de t no sea suficiente es decir  $\hat{f}(t) > f'(0) + \alpha f'(0)$ , es necesario reducir el valor de t, en este punto tenemos cuatro parámetro de información  $(\hat{f}(0), \hat{f}'(0), \hat{f}(t))$  y  $\hat{f}(t_1)$ , en donde  $t_1 := t_q^*$ ) para poder representar a  $\hat{f}(t)$ . Así usualmente

se toma un modelo cúbico, ya que este aproximará de manera más exacta curvaturas negativas. En este caso la aproximación cúbica está dada por

$$
\hat{m}_c(t) = at^3 + bt^2 + \hat{f}'(0)t + \hat{f}(0)
$$

cuyo minimizador es:

$$
t_c^* = \frac{-b + \sqrt{b^2 - 3a\hat{f}'(0)}}{3a}
$$
 (4.8)

en donde

$$
\begin{pmatrix} a \\ b \end{pmatrix} = \frac{1}{t_1-t} \begin{pmatrix} \frac{1}{t_1^2} & -\frac{1}{t^2} \\ -\frac{t}{t_1^2} & \frac{t_1}{t^2} \end{pmatrix} \begin{pmatrix} \hat{f}(t_1) - \hat{f}(0) - \hat{f}'(0) t_1 \\ f(t) - \hat{f}(0) - \hat{f}'(0) t \end{pmatrix}
$$

De lo anterior, es posible establecer el siguiente algoritmo:

$$
t_{k} = det t_{k}(t)
$$
\n
$$
\alpha = 10^{-4}
$$
\n
$$
t_{k} := 1
$$
\n
$$
if(\hat{f}(t_{k}) > \hat{f}(0) + \alpha t_{k}\hat{f}'(0))
$$
\n
$$
t_{k+1} := t_{q}^{*}
$$
\n
$$
if(t_{k+1} < \frac{t_{k}}{10}) \quad t_{k+1} := \frac{t_{k}}{10};
$$
\n
$$
if(\frac{t_{k}}{2} < t_{k+1}) \quad t_{k+1} = \frac{t_{k}}{2};
$$
\n
$$
t_{k} := t_{k+1}
$$
\n
$$
while(\hat{f}(t_{k}) > \hat{f}(0) + \alpha t_{k}\hat{f}'(0))
$$
\n
$$
t_{k+1} := t_{c}^{*}
$$
\n
$$
if(t_{k+1} < \frac{t_{k}}{10}) \quad t_{k+1} := \frac{t_{k}}{10};
$$
\n
$$
if(\frac{t_{k}}{2} < t_{k+1}) \quad t_{k+1} = \frac{t_{k}}{2};
$$
\n
$$
t_{k} := t_{k+1}
$$
\n
$$
end - while
$$
\n
$$
end - if
$$
\n
$$
end - do
$$

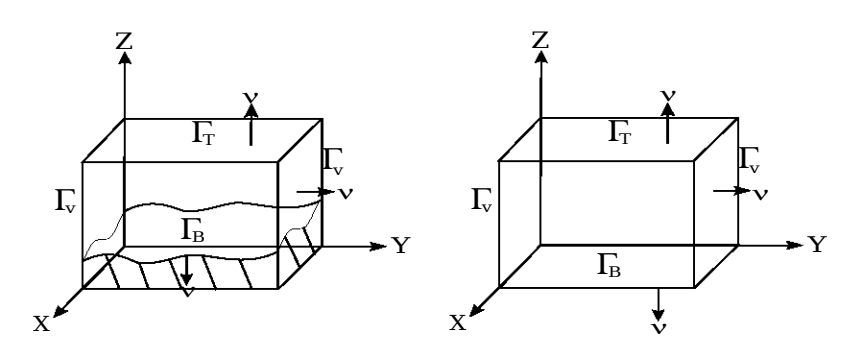

Figura 4.2: Dominio con y sin topografía.

### **4.2. Condiciones de frontera**

Similarmente a la formulación variacional del capítulo II, el enfoque de búsqueda lineal, requiere la aproximación del multiplicador de Lagrange  $\lambda$  como solución del PVF (4.3). Para esto, es necesario definir el operador diferencial de frontera B, el cual puede deducirse considerando la igualdad (4.4) y la dirección de descenso (4.1). Es decir, ya que (4.4) es cierta si  $\lambda = 0$  o  $\mathbf{p} \cdot \mathbf{v} = 0$  en  $\Gamma$ , es posible considerar los siguientes casos:

- $\blacktriangleright$  Si  $\lambda = 0$  (**frontera abierta**), el tratamiento es similar al descrito en la sección (2.2).
- Si  $\mathbf{p} \cdot \mathbf{v} = 0$ , decimos que la condición es de tipo *Dirichlet*. Ya que en este caso, debido a que la dirección de descenso p se expresa en términos de  $\mathbf{u}_c$ , es posible imponer la condición sobre este campo. Además notemos que,

$$
\boldsymbol{p}\cdot\boldsymbol{\nu}=0\iff\nabla\lambda\cdot\boldsymbol{\nu}=(-\mathcal{M}^*S(\mathcal{M}\boldsymbol{u}_c)-\boldsymbol{U}^0)\cdot\boldsymbol{\nu}
$$

y en particular, si consideramos las hipotesis del teorema 5 podemos escribir, ´

$$
\mathbf{p} \cdot \mathbf{v} = 0 \iff S^{-1} \nabla \lambda \cdot \mathbf{v} = -(\mathbf{u}_c - \mathbf{u}^0) \cdot \mathbf{v}.
$$

As´ı, si **u**<sup>Γ</sup> denota el campo vectorial conocido en la frontera Γ y si consideramos dominios como los que se muestran en la figura 4.2, podemos deducir los siguientes casos:

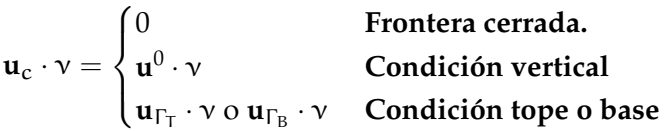

Por ejemplo, si se requiere aproximar un campo vectorial sobre una region acotada la ´ cual no tiene topografía y los valores del campo son conocidos en la regiones del superior y base, el PVF de Poisson para el multiplicador es:

$$
\begin{cases} \nabla\cdot (S^{-1}\nabla\lambda)=-\nabla\cdot \boldsymbol{u}^0 & \lambda\in\Omega\\ S^{-1}\nabla\lambda\cdot \boldsymbol{\nu}=(\boldsymbol{u}_{\Gamma_T\cup\Gamma_B}-\boldsymbol{u}^0)\cdot \boldsymbol{\nu} & \lambda\in\Gamma_T\cup\Gamma_B\\ S^{-1}\nabla\lambda\cdot \boldsymbol{\nu}=0 & \lambda\in\Gamma_V \end{cases}
$$

Cuando los valores de la región superior es conocida y existe topografía, el PVF queda,

$$
\begin{cases} \nabla \cdot (S^{-1} \nabla \lambda) = - \nabla \cdot \mathbf{u}^0 & \lambda \in \Omega \\ S^{-1} \nabla \lambda = (\mathbf{u}_{\Gamma_T} - \mathbf{u}^0) \cdot \nu & \lambda \in \Gamma_T \\ S^{-1} \nabla \lambda \cdot \nu = 0 & \lambda \in \Gamma_V \\ S^{-1} \nabla \lambda \cdot \nu = - \mathbf{u}^0 \cdot \nu & \lambda \in \Gamma_B \end{cases}
$$

Claramente el sistema de EDP (2.9), de la formulación variacional capítulo II, se deduce considerando la frontera abierta para  $\Gamma$ <sub>T</sub> y cerrada para  $\Gamma$ <sub>B</sub> es decir,

$$
\begin{cases} \nabla \cdot (S^{-1} \nabla \lambda) = - \nabla \cdot \boldsymbol{u}^0 & \lambda \in \Omega \\ \lambda = 0 & \lambda \in \Gamma_T \\ S^{-1} \nabla \lambda \cdot \boldsymbol{\nu} = 0 & \lambda \in \Gamma_V \\ S^{-1} \nabla \lambda \cdot \boldsymbol{\nu} = - \boldsymbol{u}^0 \cdot \boldsymbol{\nu} & \lambda \in \Gamma_B \end{cases}.
$$

### **4.3. Ejemplos**

Ejemplo 3. A continuación utilizaremos el campo vectorial del ejemplo 2, i.e.

$$
\mathbf{u}(x,y)=(x,-y),
$$

pero en este caso, se considerará definido en los dominios  $\Omega_1 = (-2, 2) \times (0, 2)$  y  $\Omega_2 =$ (−2, 2) × (−2, 2), por lo que sera necesario establecer diferentes condiciones de frontera a ´ las tratadas anteriormente. Así, supondremos que el campo observado está dado por la función,

$$
\mathbf{u}^0(\mathbf{x},\mathbf{y})=(\mathbf{x},0)
$$

 $y S = I$ . Notemos que en el caso  $\Omega_1$  es necesario considerar **frontera cerrada** en Γ<sub>B</sub>, y debido a que conocemos el valor exacto en la frontera superior asumiremos una **condición de tope** en Γ<sub>T</sub>, finalmente en las paredes verticales se impone la **condición vertical**. El caso de Ω<sub>2</sub> es similar al anterior, excepto que imponemos **condición de base** en Γ<sub>B</sub>. En la tabla 4.1 y en la figura 4.3, se muestran los resultados obtenidos (los respectivos para  $\Omega_2$  no se presentan debido a que son equivalentes), notemos que similarmente a la tabla 2.2, el error relativo y la divergencia aproximada se reducen a medida que los centros se incrementan. Al mismo tiempo el condicionamiento de la matriz de Gram κ(G) crece, esto como se describió en la sección 2.3.3 es llamado principio de incertidumbre de Schaback.

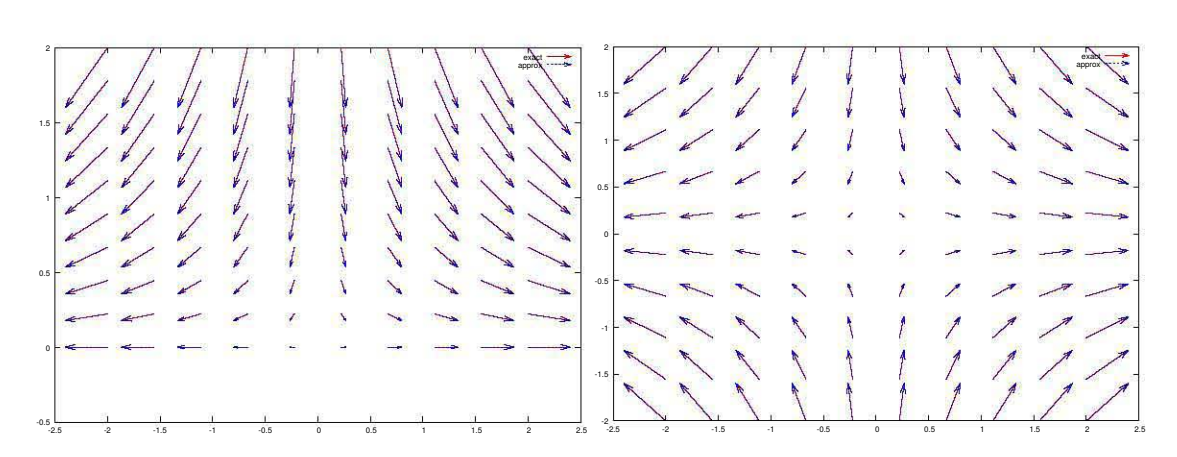

Figura 4.3: **Ejemplo 3**. Aproximación del campo vectorial  $\mathbf{u}(x, y) = (x, -y)$  para  $\Omega_1$  =  $(-2, 2) \times (0, 1)$  i.e. se considera topografía (izquierda) y  $\Omega_2 = (-2, 2) \times (-2, 2)$  sin topografía (derecha), tomando **u**<sup>0</sup> = (x, 0). Las flechas → y · · >, representan respectivamente el campo exacto y el aproximado.

|     |        | $\kappa(G)$  | $\nabla \cdot \mathbf{u}_+$ | $  \mathbf{u}_{+}-\mathbf{u}  _{2}/  \mathbf{u}  _{2}$ |
|-----|--------|--------------|-----------------------------|--------------------------------------------------------|
| 17  | O 01   | 8.668674e+15 | 1.311327e-07                | 2.810318e-04                                           |
| 25  | O 01   | 1.952850e+17 | 5.429828e-08                | 5.532576e-07                                           |
| 50. | 0.0001 | 3.339851e+19 | 1.630082e-09                | 4.176439e-08                                           |

Tabla 4.1: **Ejemplo 3.** Campo vectorial ajustado **u**<sub>+</sub> contra campo exacto **u**(x, y) = (x, -y) tomando  $\Omega = (-2, 2) \times (0, 2)$ , usando nodos equidistantes.

*Ejemplo* 4*.* En este ejemplo aproximaremos el campo vectorial

$$
\mathbf{u}(\mathbf{x},\mathbf{y},z)=(\mathbf{x},\mathbf{y},-2z)
$$

considerando los dominios  $\Omega_1 = (-2, 2) \times (-2, 2) \times (0, 2)$  y  $\Omega_2 = (-2, 2) \times (-2, 2) \times (-2, 2)$ (−2, 2) (los cuales se muestran en la parte izquierda de la figura 4.4). Notemos que este campo es la versión tridimensional del ejemplo anterior. Cabe mencionar, que gracias a las propiedades de las funciones de base radial (sólo dependen de la distancia entre los nodos), la implantación computacional de problemas en tres dimensiones a partir de casos en dos dimensiones es muy sencilla . Así, tomando

$$
\mathbf{u}^0(x,y,z)=(x,y,0),
$$

 $y S = I$ , obtenemos los resultados se muestran en la tabla 4.2 y el lado derecho de la figura 4.4, notemos que el comportamiento es similar al caso en dos dimensiones.

*Ejemplo* 5. En este ejemplo aproximaremos un campo vectorial tipo vórtice (que se muestra en el lado izquierdo de la figura 4.5), el cual es usado por Benbourhim et al. en [4], en

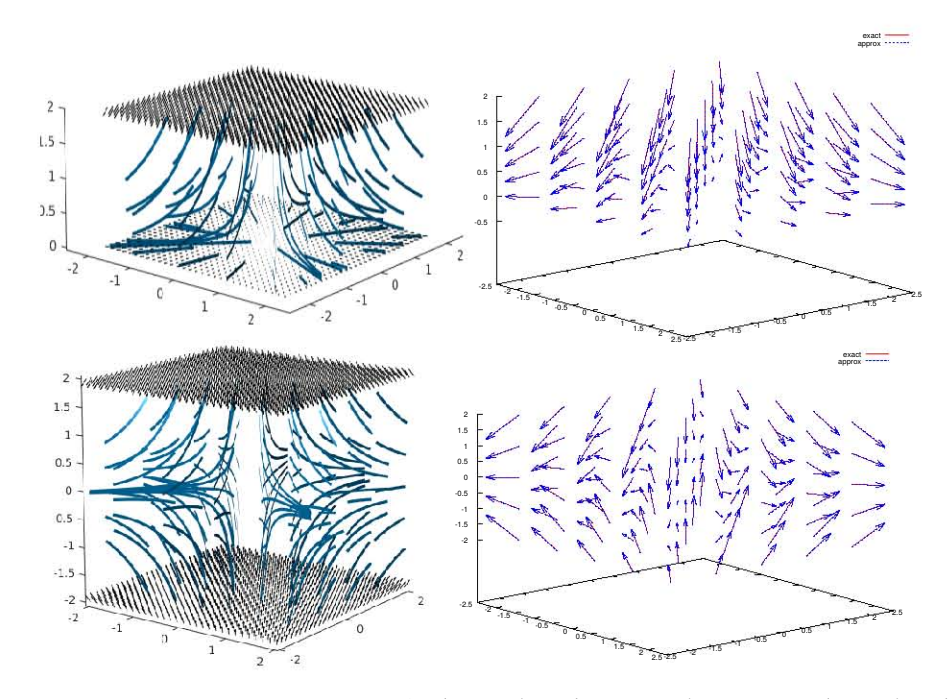

Figura 4.4: **Ejemplo 4.** Campo vectorial  $\mathbf{u}(x, y, z) = (x, y, -2z)$  con  $\Omega = (-2, 2) \times (-2, 2) \times$ (0, 2) y (−2, 2) × (−2, 2) × (−2, 2) (izquierda). Aproximacion´ **u**<sup>+</sup> tomando **u** <sup>0</sup> = (x, y, 0). Las flechas → y · · >, representan respectivamente el campo vectorial exacto y el aproximado (derecha).

donde los autores construyen un interpolador de divergencia y rotacional cero, a partir de un conjunto de puntos de observacion (en donde todas las componentes son conoci- ´ das) sobre  $\Omega$ , el cual como describimos en el capítulo I sección 1.2, no permite imponer condiciones de frontera como topografía. Este campo está definido como,

$$
\mathbf u(x,y,z)=(2ye^{-\frac{(x^2+y^2+z^2)}{49}},-2xe^{-\frac{(x^2+y^2+z^2)}{49}},1)
$$

con  $\Omega = (-7.7) \times (-7.7) \times (-7.7)$ . Análogamente a los casos anteriores, consideraremos como campo observado dado por la función siguiente,

$$
\mathbf{u}^{0}(x,y,z)=(2ye^{-\frac{(x^{2}+y^{2}+z^{2})}{49}},-2xe^{-\frac{(x^{2}+y^{2}+z^{2})}{49}},0)
$$

Claramente, en este caso, es necesario tomar **condiciones de base y tope** en Γ<sub>B</sub> y Γ<sub>T</sub> respectivamente, y **verticales** en ΓV. Los resultados se muestran en la tabla 4.3, notemos que es posible alcanzar errores relativos muy pequeños, lo cual consideramos se debe al hecho de que la componente a recuperar es una constante.

*Ejemplo* 6. En este último ejemplo, aproximaremos otro campo vectorial tipo vórtice basado en el del ejemplo anterior, sin embargo en este caso realizamos una modificación de

|      | $\mathbf{c}$ | $\kappa(G)$               | $\nabla \cdot \mathfrak{u}_{\perp}$ | $  u_+ - u  _2/  u  _2$ |
|------|--------------|---------------------------|-------------------------------------|-------------------------|
| 27   | 0.001        | 2.252627e+18              | 4.679924e-05                        | 2.707875e-05            |
|      | 125 0.001    | 5.801561e+19              | 1.088109e-06                        | 5.342928e-06            |
| 512. | - 0.001      | 1.195701e+20 7.873625e-08 |                                     | 6.961732e-08            |

Tabla 4.2: **Ejemplo 4.** Campo vectorial ajustado  $\mathbf{u}_+$  contra campo exacto  $\mathbf{u}(x, y)$  = (x, y, −2z) tomando  $Ω = (−2, 2) × (−2, 2) × (0, 2)$  usando centros equidistantes.

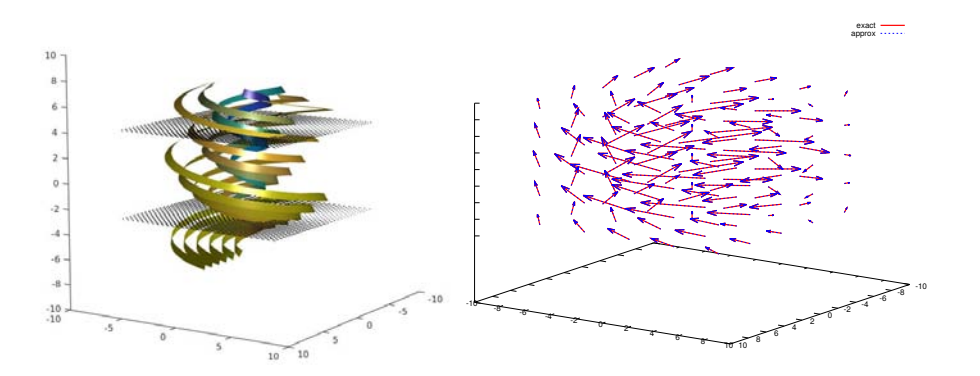

Figura 4.5: **Ejemplo 5.** Campo vectorial  $u(x, y, z) = (2ye^{\frac{-(x^2+y^2+z^2)}{49}}, -2xe^{\frac{-(x^2+y^2+z^2)}{49}}, 1)$ con  $\Omega = (-7, 7) \times (-7, 7) \times (-7, 7)$  (izquierda). Aproximación tomando  $\mathbf{U}^0(\mathbf{x}, \mathbf{y}, \mathbf{z}) =$  $(2ye^{-\frac{(x^2+y^2+z^2)}{49}})$  $\frac{y^2+z^2)}{49}$ , −2xe<sup>− (x2</sup>+y<sup>2</sup>+z<sup>2</sup>), 0), las flechas → y ···>, representan respectivamente el campo vectorial exacto y el aproximado (derecha)

tal manera que éste considere como topografía un región contenida en el plano xy, así tenemos

$$
\mathbf{u}(x,y,z) = (2ye^{-\frac{(x^2+y^2+z^2)}{49}} - \varepsilon\frac{xz}{2}, -2xe^{-\frac{(x^2+y^2+z^2)}{49}} - \varepsilon\frac{yz}{2}, \varepsilon\frac{z^2}{2})
$$

con  $\Omega = (-7, 7) \times (-7, 7) \times (0, 7)$  y  $\varepsilon > 0 \in \mathbb{R}^+$ . Este campo se muestra en el lado izquierdo de la figura 4.6. Entonces considerando

$$
\mathbf{u}^{0}(x,y,z)=(2ye^{-\frac{(x^{2}+y^{2}+z^{2})}{49}}-\epsilon\frac{xz}{2},-2xe^{-\frac{(x^{2}+y^{2}+z^{2})}{49}}-\epsilon\frac{yz}{2},0),
$$

se toman las mismas condiciones de frontera del ejemplo anterior, excepto para el caso de Γ<sub>B</sub> en donde claramente tomaremos frontera cerrada. En nuestros ejemplos numéricos, se observó que a medida que el parámetro  $\varepsilon \to 0$ , el error relativo es menor, esto es claro ya que en este caso la tercer componente de **u** tambien tiende a cero. En la tabla 4.4 y en el ´ lado derecho de la figura 4.6, mostramos los resultados para  $\varepsilon = 0.1$ .

|      | C       | $\kappa(G)$    | $\nabla \cdot \mathfrak{u}_{\perp}$ | $  u_+ - u  _2/  u  _2$ |
|------|---------|----------------|-------------------------------------|-------------------------|
| 27   | O 01    | $6.468932e+09$ | -5.553522e-06                       | 4.879887e-03            |
|      | 125 001 | 5.736571e+18   | -6.975779e-03                       | 2.968737e-05            |
| 512. | -0.01   | 1.057278e+20   | -5.411860e-03                       | 1.226800e-07            |

Tabla 4.3: **Ejemplo 5.** Campo vectorial ajustado **u**+ contra campo exacto  $(2ye^{-\frac{(x^2+y^2+z^2)}{49}}, -2xe^{-\frac{(x^2+y^2+z^2)}{49}}, 1)$  tomando Ω = (-7,7) × (-7,7) × (-7,7), usando nodos equidistantes.

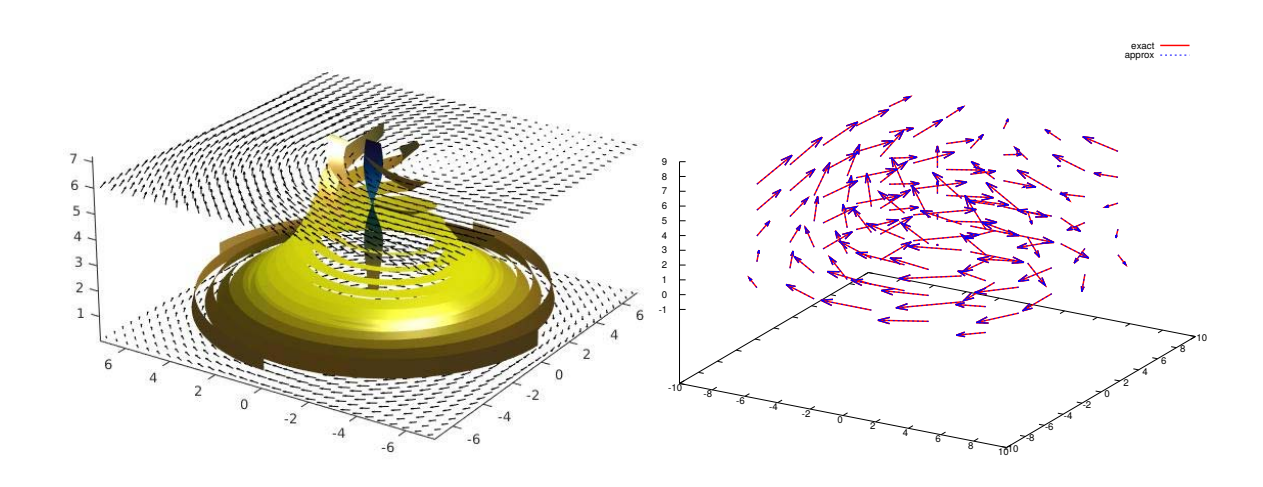

Figura 4.6: **Ejemplo 6.** Campo vectorial  $\mathbf{u}(x,y,z) = (2ye^{\frac{-x^2-y^2}{49}} - e^{\frac{xz}{2}})$  $\frac{2z}{2}$ ,  $-2xe^{\frac{-x^2-y^2}{49}}$  –  $\epsilon \frac{xz}{2}$  $\frac{cz}{2}$ ,  $\epsilon \frac{z^2}{2}$  $\frac{2^2}{2}$ ) con Ω = (−7,7) × (−7,7) × (0,7) y ε = 0.1 (derecha). Aproximación de **u**<sub>+</sub> tomando **u**<sup>0</sup>(x, y, z) =  $(2ye^{-\frac{(x^2+y^2+z^2)}{49}} - \varepsilon \frac{xz}{2})$  $\frac{(2z)}{2}$ ,  $-2xe^{-\frac{(x^2+y^2+z^2)}{49}} - \varepsilon \frac{yz}{2}$  $\frac{12}{2}$ , 0). Las flechas → y  $\cdot \cdot \cdot$ , representan respectivamente el campo vectorial exacto y aproximado.

| N   | $\mathcal{C}$ | $\epsilon$ | $\kappa(G)$                                    | $\nabla \cdot \mathbf{u}_+$ | $  u_+ - u  _2/  u  $ |
|-----|---------------|------------|------------------------------------------------|-----------------------------|-----------------------|
| 27. |               |            | $0.01$ $0.1$ $1.508177e+13$ $2.633422e-03$     |                             | 1.463895e-01          |
|     |               |            | 125   0.01   0.1   2.632883e+21   4.063153e-03 |                             | 4.732374e-04          |
|     |               |            | 512 0.01 0.1 8.866826e+21 1.365358e-02         |                             | 5.872183e-05          |

Tabla 4.4: **Ejemplo 6.** Campo vectorial ajustado  $\mathbf{u}_+$  contra campo exacto  $\mathbf{u}(x, y)$  =  $(2ye^{-\frac{(x^2+y^2+z^2)}{49}}-\varepsilon^{\frac{xz}{2}}$  $\frac{3}{2}$ , -2xe<sup>- $\frac{(x^2+y^2+z^2)}{49}$ </sup> - ε  $\frac{yz}{2}$  $\frac{1}{2}$ ,  $\epsilon \frac{z^2}{2}$  $\binom{2^2}{2}$  tomando  $\Omega = (-7, 7) \times (-7, 7) \times (0, 7)$ usando centros equidistantes.

## **5 DISCUSIÓN Y DIRECCIONES FUTURAS**

En este trabajo de tesis, se desarrolló un esquema de aproximación de campos vectoriales sobre regiones acotadas, el cual permite incorporar de manera sencilla diferentes características físicas del campo aproximado y el manejo conveniente distintas condiciones de frontera de acuerdo a la información disponible. Para lo anterior, se planteó el problema de aproximación en términos de minimización global y búsqueda lineal, se introdujo un operador llamado de observación  $M$ , que permitió realizar el análisis sin la suposición usual de que la última componente del campo dado es cero. Desarrollando el funcional de error de aproximación J(**u**) en términos de su expansión de Taylor, se probó la existencia de un mínimo o *campo ajustado* sobre la región acotada. Al considerar la función cuadratica de valor real, ´

$$
f(t) = J(\mathbf{u}_c + t\mathbf{p})
$$

y la dirección de descenso  $\mathbf{p} = -\nabla J(\mathbf{u}_c)$ , se calculó explícitamente el descenso máximo t $^*$ sobre esta línea, de donde el campo ajustado para este caso se expresa como,

$$
\textbf{u}_+=\textbf{u}_c-t^*(\mathcal{M}^*S(\mathcal{M}\textbf{u}_c-\textbf{U}^0)-\nabla\lambda)
$$

Finalmente, se probó que este planteamiento generaliza el procedimiento clásico propuesto por Sasaki [36], permitiendo establecer de manera natural distintos tipos de condiciones de frontera. Esto se debe, a que esta formulación permite imponer al campo base  $\mathbf{u}_c$ , una condición tipo Dirichlet con la información conocida sobre cualquier frontera.

El esquema de discretización numérica está basado en métodos libres de malla, permitiendo que estos algoritmos puedan plantearse de manera sencilla sobre dominios complicados y en diferentes dimensiones. En la sección 2.3 presentamos ejemplos sintéticos de divergencia cero para dos y tres dimensiones, y en el la seccion 4.3 modificamos los sus ´ dominios, estableciendo as´ı diferentes condiciones de frontera, los cuales se plantearon convenientemente con nuestra formulación. También utilizamos campo helicoidal tipo vórtice, tratado en [4] (ejemplo 4.3), cuyo esquema de aproximación por construcción (ver en la seccion 1.2) no permite incorporar condiciones de frontera. Con nuestro procedi- ´

miento aproximamos este campo y una adaptación de éste, el cual considera topografía en el plano xy, obteniendo buenos resultados en todos los casos.

Una de las direcciones futuras de este trabajo, es la aplicación de nuestro algoritmo de aproximacion a campos vectoriales reales. Por lo general, esto implica realizar pre- ´ procesamiento o ajuste de a los datos dados, por ejemplo, utilizando *Smoothing Thin Plate Spline*, en donde se busca minimizar un funcional de distancia entre la aproximacion y los ´ datos dados y la segunda derivada de la aproximación. En una dimensión esto implica el spline cúbico de suavizamiento. También estamos interesados en la aproximación de campos con otras características como el tratado en sección 3.3, en donde se trato el problema de la aproximación campos en donde la minimización se hace sujeta a una combinación de lineal de divergencia y rotacional cero. Finalmente estamos interesados, en realizar analisis de convergencia y cotas de error de las aproximaciones discutidas. ´

## A DEFINICIONES Y TEOREMAS NECESARIOS

Sea  $Ω$  un conjunto abierto de  $\mathbb{R}^n$  con frontera  $Γ$  y  $n ∈ \mathbb{N}$ .

*Definición* 14.  $\mathcal{D}(\Omega)$  denota el espacio lineal de funciones infinitamente diferenciables con soporte compacto en Ω.

*Definición* 15.  $\mathcal{D}(\bar{\Omega})$  denota el espacio definido como,

$$
\mathcal{D}(\bar{\Omega}):=\{\varphi|_{\Omega}:\varphi\in\mathcal{D}(\mathcal{O})\}
$$

con O subconjunto abierto de **R**<sup>n</sup> tal que Ω¯ ⊂ O.

*Definición* 16.  $\mathcal{D}(\Omega)'$  denota el espacio dual de  $\mathcal{D}(\Omega)$  el cual frecuentemente es llamado espacio de distribuciones.

*Definición* 17. (Par de dualidad) Si f es una función localmente integrable, entonces f puede ser identificado con la distribución

$$
\langle f, \varphi \rangle = \int_{\Omega} f(x) \varphi(x) dx \quad \forall \varphi \in \mathcal{D}(\Omega)
$$

*Definición* 18. (Derivada distribucional) Sea  $\alpha = (\alpha_1, ..., \alpha_n) \in \mathbb{N}^n$  y  $|\alpha| = \sum_{i=1}^n \alpha_i$ . Entonces si  $u \in \mathcal{D}(\Omega)'$ , se define  $\partial^{\alpha} u$  por

$$
\langle \partial^{\alpha} u, \varphi \rangle = (-1)^{|\alpha|} \langle u, \partial^{\alpha} \varphi \rangle \quad \forall \varphi \in \mathcal{D}(\Omega)
$$

*Definición* 19. ([44, Def. 13.2.4]) Una sucesión (u<sub>k</sub>) de distribuciones  $\mathcal{D}'(\Omega)$ , converge a  $\mathfrak{u}\in \mathcal{D}'(\Omega)$  si

$$
\lim_{k\to\infty}\langle u_k,\varphi\rangle=\langle u,\varphi\rangle\quad\forall\varphi\in\mathcal D(\Omega)
$$

*Lema* 4*.* ([44, pag. 410]) Las siguientes afirmaciones son ciertas:

I Si el límite de la definición 19 es único y converge en  $L^p(\Omega)$  entonces converge en  $\mathcal{D}'(\Omega)$ .
II Si  $\mathfrak{u}_k \to \mathfrak{u}$  en  $\mathcal{D}'(\Omega)$  entonces todas las derivadas parciales de todos los ordenes de  $\mathfrak{u}_\mathsf{k}$  convergen a su correspondiente derivada parcial de u en  $\mathcal{D}(\Omega)'$ .

*Proposición* 12. Un subespacio vectorial V de un espacio de Hilbert H es un espacio de Hilbert si y sólo si V es cerrado en H.

*Definición* 20. (Espacio ortogonal) Sean H un espacio de Hilbert con producto interior  $\langle \cdot, \cdot \rangle$ y V un subespacio vectorial de H. El *espacio ortogonal* a V en H se define como  $V^\perp = \{v \in V\}$  $H$ :  $\langle u, v \rangle = 0 \quad \forall u \in V$ .

*Proposición* 13. Sean V un subespacio vectorial de H y  $w \in$  H. Entonces  $w \in V^{\perp} \iff$  $\|w\| = \inf_{v \in V} \|w - v\|.$ 

*Teorema* 6. (Proyección Ortogonal) Sea V un subespacio vectorial cerrado de H. Entonces para cada  $u \in H$ , existe un único  $v \in V$  tal que

$$
||u-v|| = \inf_{w \in V} ||u-w||.
$$

*Definici´on* 21*.* (Espacio dual) Sea H un espacio de Hilbert. Un *funcional* en H es una funcion´ L : H → **R** lineal. Al conjunto de todos los funcionales acotados (i.e. continuos) en H se le denomina *espacio dual* y se denota por H'.

*Teorema* 7. (de Representación de Riesz) Sea H un espacio de Hilbert. Para cualquier T ∈ H' existe un único  $u_T \in H$  tal que

- I  $Tu = \langle u_T, u \rangle$  para todo  $u \in H$ .
- II  $||T|| = ||u_T||$ .

*Definición* 22. (Espacio de Sobolev) Sea m  $\geq 0$  y un real p con  $1 \leq p \leq \infty$  entonces

$$
W^{m,p}(\Omega)=\{\nu\in L^p(\Omega); \partial^\alpha\nu\in L^p(\Omega) \ \forall |\alpha|\leqslant m\}
$$

este espacio es de Banach para la norma

$$
\|u\|_{m,p,\Omega} = \left(\sum_{|\alpha| \leqslant m} \int_{\Omega} |\partial^{\alpha} u(x)^p| dx\right)^{\frac{1}{p}} \quad p < \infty
$$
  

$$
\|u\|_{m,\infty,\Omega} = \max_{|\alpha| \leqslant m} \{ess \ sup_{x \in \Omega} |\partial^{\alpha} u(x)| \} \quad p = \infty
$$

es posible dotar a este espacio de la siguiente semi-norma

$$
|u|_{m,p,\Omega}=\left(\sum_{|\alpha|=m}\int_{\Omega}|\partial^{\alpha}u(x)|^p\,dx\right)^{\frac{1}{p}}\quad p<\infty
$$

equivalentemente para el caso  $p = \infty$ . Cuando  $p = 2$  el espacio  $W^{m,2}(\Omega)$  usualmente es denotado por H<sup>m</sup>( $\Omega$ ) y si no existe ambigüedad el subíndice p = 2 de la norma o semi-norma es omitido. Es posible probar que este espacio es de Hilbert para el producto escalar

$$
(u,v)_{m,\Omega} = \sum_{|\alpha| \leqslant m} \int_{\Omega} \partial^{\alpha} u(x) \partial^{\alpha} v(x) dx
$$

*Definici´on* 23*.* (Funciones continuas)

 $C^0(Ω)$  representa el espacio de funciones continuas definidas en  $Ω$ .

$$
\quad \quad \blacksquare \ C^m(\Omega) = \{u \in C^0(\Omega) : \partial^\alpha u \in C^0(\Omega) \ \forall |\alpha| \leqslant m\}
$$

$$
C^{m}(\bar{\Omega}) = \{u \in C^{m}(\Omega) : \partial^{\alpha} u
$$
con scatades y uniform

son acotadas y uniformemente continuas en  $\Omega$   $\forall 0 \leq \vert \alpha \vert \leq \vert m \rangle$ 

$$
C^{m,1}(\bar{\Omega}) = \{u \in C^m(\bar{\Omega}) : \partial^{\alpha} u \text{ son Lipschitz continuous en } \bar{\Omega} \,\,\forall 0 \leqslant |\alpha| \leqslant m\}
$$

*Definici´on* 24*.* (Frontera Lipschitz) Sea Ω un subconjunto abierto de **R**N. Se dice que su frontera  $\Gamma$  es continua (respectivamente Lipschitz continua, de clase  $\mathbb{C}^m$  o  $\mathbb{C}^{m,1}$  con  $m \in \mathbb{C}$ **Z**). Si ∀x ∈ Γ existe una vecindad  $\theta$  de x en  $\mathbb{R}^N$  y nuevas coordenadas ortogonales  $y =$  $(y', y_N)$  donde  $y' = (y_1, ..., y_{N-1})$  tal que:

 $\bullet$  0 es un hipercubo en las nuevas coordenadas

$$
\mathcal{O}=\{y: -a_j < y_j < a_j, \ 1\leqslant j \leqslant N\}
$$

Existe una función  $\phi$  continua (respectivamente Lipschitz continua,  $C^m$ ,  $C^{m,1}$ ) definida en

$$
\mathcal{O}'=\{y':\,-\alpha_j< y_j<\alpha_j, 1\leqslant j\leqslant N-1\,\}
$$

que satisface

$$
|\varphi(y')|\leqslant \frac{\mathfrak{a}_N}{2}\quad \forall y'\in \mathfrak{O}'
$$

$$
\Omega\cap\mathbb{O}=\{y:\ y_N<\varphi(y')\},\Gamma\cup\mathbb{O}=\{y:\ y_N=\varphi(y)\}.
$$

Definición 25. (Derivada de Gâteaux) Sea J un funcional definido sobre un espacio normado X, se dice que J tiene derivada de Gâteaux en  $f \in X$  en dirección h si

 $\blacksquare$  J(f + εh) está definido para  $|\varepsilon|$  pequeño.

Si el siguiente límite

$$
\lim_{\epsilon \to 0} \frac{J(f + \epsilon h) - J(f)}{\epsilon} \Big|_{\epsilon = 0} = \frac{d}{d\epsilon} (J(f + \epsilon h)) \Big|_{\epsilon = 0}
$$

existe. En tal caso este límite se denota como  $D_h J(f)$ .

Definición 26. (Derivada de Fréchet) El funcional J tiene una derivada de Fréchet en f si existe una transformación lineal continua  $DJ(f)$ , tal que

$$
J(f + k) = J(f) + DJ(f)k + o(||k||)
$$

para todo k en X. Nótese que si en la definición anterior tomamos  $k = \epsilon h$  se tiene que

$$
J(f + \varepsilon h) = J(f) + \varepsilon DJ(f)h + ho(\varepsilon)
$$

en el límite cuando  $\epsilon \to 0$  se tiene que  $DJ(f)h = D_hJ(f)$ 

*Definición* 27. (Conjunto  $\mathbb{P}_{m-1}(\mathbb{R}^d)$ -unisolvente) Un conjunto es X ⊂  $\mathbb{R}^d$  es un conjunto  $\mathbb{P}_{m-1}(\mathbb{R}^d)$ -unisolvente, si existe un único  $p \in \mathbb{P}_{m-1}(\mathbb{R}^d)$  (polinomio de d variables y grado a lo más  $m - 1$ ) de grado menor posible el cual interpola a X. Por ejemplo, dos puntos distintos en  $\mathbb{R}^2$  determinan una recta única, tres una parábola, etc.

Definición 28. (Transformada de Fourier) La transformada de Fourier de una función o distribución f se define como:

$$
\widehat{f}(\mathbf{w}) := \int_{\mathbb{R}^n} e^{-i\mathbf{x}\cdot\mathbf{w}} f(\mathbf{x}) d\mathbf{x}
$$

y la transformada inversa de Fourier de una función o distribución se define como:

$$
\widehat{g}(\textbf{x}):=(2\pi)^{-d}\int_{\mathbb{R}^n}e^{i\textbf{x}\cdot\textbf{w}}g(\textbf{w})d\textbf{w}.
$$

## B PROGRAMAS

Interpolación la función de Franke ejemplo 4 capítulo I.

```
%%%%%%%%%%%%%%%%%%%%%%%%%%%%%%%%%%%%%%%%%%%%%%%%%%%%
% Program name: RBFInterp2D.m (main program) %
\%% This program calculates a radial interpolator % % for the Franke's function.
% for the Franke's function. \frac{1}{8} %
\%% Needed files: distances.m, tps.m, frankeFunc.m %
\%% Programmer: Daniel A. Cervantes Cabrera \% Contact: dcchivela@ciencias.unam.mx %
           dcchivela@ciencias.unam.mx
\%% Date: January 2017 %
%%%%%%%%%%%%%%%%%%%%%%%%%%%%%%%%%%%%%%%%%%%%%%%%%%%%
function RBFInterp2D(N)
 % Suggested run
 % RBFInterp2D(200)
 knots = \text{rand}(N, 2);
 ctrs = knots;
 [x, y, distancesM] = distances(knots(:,1),knots(:,2),ctrs(:,1),ctrs(:,2));
 tpsM = tps(distancesM);
 xyM = [knots(:,1) knots(:,2) ones(N,1)]; %Moments conditions
 A = [tpsM xyM; xyM' zeros(3,3)]; %Gram matriz
 f = frankeFunc(knots(:,1),knots(:,2)); %Franke Function
 b = [f; zeros(3,1)];alphas = A\ b;
 %Evaluation
 nEval = 10;ePoints = rand(nEval, 2);[x y eDMatrix] = distances(ePoints(:,1),ePoints(:,2),ctrs(:,1),ctrs(:,2));
 tpsEM = tps(eDMatrix);
 tpsEM = [tpsEM ePoints(:,1) ePoints(:,2) ones(nEval,1) ];zz_approx = tpsEM*alphas;
 zz_exact = frankeFunc(ePoints(:,1),ePoints(:,2));
 disp('Error minimo cuadrado')
 disp(sqrt(sum((zz_approx-zz_exact).^2)/nEval))
 % Graphic
```
 $[xx yy] = meshgrid(0:.04:1,0:.04:1);$ 

```
[n,m] = size(xx);ff = frankeFunc(xx, yy);
  [x, y, gEMMatrix] = distances(xx,yy,ctrs(:,1),ctrs(:,2));
  tpsGEMM = tps(gEMMatrix);
  tpsGEMM = [tpsGEMM x' y' ones(n*m, 1)];zGMEval = tpsGEMM*alphas;
 k = 1;for i=1:nfor j=1:m
    zz(i,j) = zGMEval(k);k = k + 1;end
 end
 clf
 hold on
 mesh(xx,yy,zz);
 plot3(knots(:,1),knots(:,2),f,'r*');
 figure
 mesh(xx,yy,abs(ff -zz));
end
```
Funciones auxiliares.

```
%%%%%%%%%%%%%%%%%%%%%%%%%%%%%%%%%%%%%%%%%%%%%%%%%%%%
% Program name: distances.m %
\%% Programmer: Daniel A. Cervantes Cabrera %
% Contact: dcchivela@ciencias.unam.mx %
\%% Date: January 2017 %
%%%%%%%%%%%%%%%%%%%%%%%%%%%%%%%%%%%%%%%%%%%%%%%%%%%%
 function [xx, yy, DM] = distances(knx, kny, ctrsx, ctrsy)
  [nk m k] = size(knx);[nc mc] = size(ctrs x);kk = 1;mm = 1;for i=1:nk
     for j=1:mk
        ll = 1;
       for k = 1:ncDM(kk, 11) = sqrt((knx(i,j) - c trsx(k,1))^2...+ (kny(i,j) - ctrsy(k,1))^2 );
          xx(mm) = knx(i,j);yy(mm) = kny(i,j);11 = 11 + 1;
        end
        mm = mm + 1;
        kk = kk + 1;end
  end
%%%%%%%%%%%%%%%%%%%%%%%%%%%%%%%%%%%%%%%%%%%%%%%%%%%%
% Program name: tps.m %
\%% Programmer: Daniel A. Cervantes Cabrera %
% Contact: dcchivela@ciencias.unam.mx %
\%% Date: January 2017 %
```

```
%%%%%%%%%%%%%%%%%%%%%%%%%%%%%%%%%%%%%%%%%%%%%%%%%%%%
function eval = tps(r)[n \; m] = size(r);for i=1:n
 for j=1:m
   if(r(i,j) == 0)eval(i,j) = 0;else
    eval(i,j) = r(i,j)^4.*log(r(i,j));end
 end
end
%%%%%%%%%%%%%%%%%%%%%%%%%%%%%%%%%%%%%%%%%%%%%%%%%%%%
% Program name: frankeFunc.m %
\%% Programmer: Daniel A. Cervantes Cabrera %
% Contact: dcchivela@ciencias.unam.mx %
\%% Date: January 2017 %
%%%%%%%%%%%%%%%%%%%%%%%%%%%%%%%%%%%%%%%%%%%%%%%%%%%%
function eval = frankeFunc(x,y)eval = 0.75.*exp(-(9.*x-2).^2./4 - (9.*y-2).^2./4).+ 0.75.*exp(-(9.*x+1).^2./49 - (9.*y+1)./10 ).+ 0.5.*exp(-9.*x-7).^2./4 - (9.*y-3).^2./4 ).- 0.2.*exp(-(9.*x-4).^2 - (9.*y-7).^2);
```
Aproximación de campos vectoriales utilizando el método de Interpolación Local Hermtiana, ejemplo 2 capítulo II.

```
%%%%%%%%%%%%%%%%%%%%%%%%%%%%%%%%%%%%%%%%%%%%%%%%%%%%%%%%%%%%%%%%%%%%%%%%%
% Program name: lhiVecApp2D.m (main program) %
% where \sim 10 \mu m \sim 10 \mu m \sim 10 \mu m \sim 10 \mu m \sim 10 \mu m \sim 10 \mu m \sim 10 \mu m \sim 10 \mu m \sim 10 \mu m \sim 10 \mu m \sim 10 \mu m \sim 10 \mu m \sim 10 \mu m \sim 10 \mu m \sim% This program calculates a radial approximation %
% for the 2D vector field u=(x, -y) on (1,2)x(0,1), %<br>% using a Hermitian Local Interpolation. %
% using a Hermitian Local Interpolation. %
% where \sim 10 \mu m \sim 10 \mu m \sim 10 \mu m \sim 10 \mu m \sim 10 \mu m \sim 10 \mu m \sim 10 \mu m \sim 10 \mu m \sim 10 \mu m \sim 10 \mu m \sim 10 \mu m \sim 10 \mu m \sim 10 \mu m \sim 10 \mu m \sim% Needed files: twoDimUniformNodesLHI.m %
% kd_buildtree.m (Pramod Vemulapalli implementation) %
% localDomainLHI.m, dxPhi.m, dyPhi.m, Lphi.m, %
% neummanBC.m, DistancesMatrix.m %
% where \sim 10 \, \sim 10 \, \sim 10 \, \sim 10 \, \sim 10 \, \sim 10 \, \sim 10 \, \sim 10 \, \sim 10 \, \sim 10 \, \sim 10 \, \sim 10 \, \sim 10 \, \sim 10 \, \sim 10 \, \sim 10 \, \sim 
% Programmer: Daniel A. Cervantes Cabrera %
% Contact: dcchivela@ciencias.unam.mx %
% where \sim 10 \mu m \sim 10 \mu m \sim 10 \mu m \sim 10 \mu m \sim 10 \mu m \sim 10 \mu m \sim 10 \mu m \sim 10 \mu m \sim 10 \mu m \sim 10 \mu m \sim 10 \mu m \sim 10 \mu m \sim 10 \mu m \sim 10 \mu m \sim% Date: January 2017 %%%%%%%%%%%%%%%%%%%%%%%%%%%%%%%%%%%%%%%%%%%%%%%%%%%%%%%%%%%%%%%%%%%%%%%%%%
function lhiVecApp2D(n,e,r)
%Suggested run
%lhiVecApp2D(90,.8,.3)
  %Radial function
  rbf = \mathbb{Q}(r,e) 1./sqrt(1+(e*r).^2);
  bounds = [1, 2, 0, 1];
  [nSC,nPDEC,nGN,nGV1,nGV2,nGT,nodesx,nodesy]...
```

```
= twoDimUniformNodesLHI(bounds,n);
%Seting knots<br>solctrs =
solctrs = [nodesx(1:nSC)' nodesy(1:nSC)'];<br>pdectrs = [nodesx(nSC+1:nSC+nPDEC)' nodesy
pdectrs = [nodesx(nSC+1:nSC+nPDEC)' nodesy(nSC+1:nSC+nPDEC)'];<br>bdyctrsGN = [nodesx(nSC+nPDEC+1:nSC+nPDEC+nGN)'...
                  [nodesx(nSC+nPDEC+1:nSC+nPDEC+nGN)'....
                  nodesy(nSC+nPDEC+1:nSC+nPDEC+nGN)'];
bdyctrsGV1 = [nodesx(nSC+nPDEC+nGN+1:nSC+nPDEC+nGN+nGV1)'...
                  nodesy(nSC+nPDEC+nGN+1:nSC+nPDEC+nGN+nGV1)'];
bdyctrsGV2 = [nodesx(nSC+nPDEC+nGN+nGV1+1:nSC+nPDEC+nGN+nGV1+nGV2)'...
                  nodesy(nSC+nPDEC+nGN+nGV1+1:nSC+nPDEC+nGN+nGV1+nGV2)'];
bdyctrsGT = [nodesx(nSC+nPDEC+nGN+nGV1+nGV2+...
                          1:nSC+nPDEC+nGN+nGV1+nGV2+nGT)'...
                   nodesy(nSC+nPDEC+nGN+nGV1+nGV2+...
                           1:nSC+nPDEC+nGN+nGV1+nGV2+nGT)'];
[nsol aux] = size(solctrs);[npde aux] = size(pdectrs);
ctrs = [solctrs; pdectrs; bdyctrsGN; bdyctrsGV1; bdyctrsGV2; bdyctrsGT];
clf
hold on
condMax = 0;tTree = kd_buildtree(ctrs,0); %build quad tree
%k-th PDE subsystem solution
for k=1:nsol
  xk = solctrs(k,:);[lsolctrs, ligsolctrs, lpdectrs, lbctrsGN, lbctrsGV1,...
  lbctrsGV2, lbctrsGT] =...
  localDomainLHI(tTree,xk,nsol,npde,nGN,nGV1,nGV2,r,ctrs,bounds);
  lctrs = [lsolctrs; lpdectrs; lbctrsGN; lbctrsGV1; lbctrsGV2; lbctrsGT];
  [nlsol aux] = size(lsolctrs);[nlpde aux] = size(lpdectrs);dxPhi_sc = dxPhi(lsolctrs,lctrs,e);
  dyPhi_sc = dyPhi(lsolctrs,lctrs,e);
  LPhi_pc = Lphi(lpdectrs, lctrs, e);BPhi_bGN = neummanBC(lbctrsGN,lctrs,e,[0,-1]);
  BPhi_bGV1 = neummanBC(lbctrsGV1,lctrs,e,[-1,0]);
  BPhi_bGV2 = neummanBC(lbctrsGV2,lctrs,e,[1,0]);
  Dist_bGT = DistanceMatrix(lbctrsGT,lctrs);
  BPhi_bGT = rbf(Dist_bGT,e);
  % Gram subsystems matrix
  lGram_dx = [dxPhi_sc; LPhi_pc; BPhi_bGN; BPhi_bGV1; BPhi_bGV2; BPhi_bGT];
  lGram_dy = [dyPhi_sc; LPhi_pc; BPhi_bGN; BPhi_bGV1; BPhi_bGV2; BPhi_bGT];
  if(condMax < cond(lGram_dx))
    condMax = cond(1Gram_dx);end
  \begin{array}{lcl} \rm gInv\_dx & = & inv(1Gram\_dx) \, ; \\ \rm gInv\_dy & = & inv(1Gram\_dy) \, ; \end{array}= inv(lGram_dy);
  LPhi_k = Lphi(xk, lctrs, e);\begin{array}{rcl} \text{coef\_dx} & = & \text{LPhi\_k*gInv\_dx};\\ \text{coef\_dy} & = & \text{LPhi\_k*gInv\_dy}; \end{array}= LPhi_k*gInv_dy;
  ck_x = -sum(coef_dx(nlsol+1:nlsol+nlpde));ck_y = -sum(coef_dy(nlsol+1:nlsol+nlpde));
```
%build global systems

```
gG_d x(k,ligsolctrs) = coef_d x(1:nlsol);b_d x(k) = -1 - ck_x;gG_dy(k,liggsolctrs) = \text{coeff}_dy(1:nlsol);<br>
b_dy(k) = -1 - ck_y;= -1 - ck_y;end
%solving global systems
h<sup>-dx</sup> = gG<sup>-dx</sup>\b<sup>-dx'</sup>;
h_dy = gG_dy/b_dy';
u<sub>exact_x</sub> = solctrs(:,1);
u<sub>exact_y</sub> = -solctrs(:,2);
u_exact = [u_exact_x u_exact_y];
u<sub>-</sub>approx<sub>-</sub>x = solctrs(:,1) + h<sub>-</sub>dx;
u_approx_y = h_dy;
u_approx = [u_approx_x u_approx_y];
fprintf('Global matrix condition for x and y: %e \aleph_e \n',...
         cond(gG_dx),cond(gG_dy));
fprintf('Maximum condition local submatrix %e\n', condMax);
fprintf('NSC: %i NPDEC: %i NBDY %i \n',...
        nSC,nPDEC,nGN+nGV1+nGV2+nGT);
fprintf('Relative error %e\n',norm(u_approx-u_exact)/norm(u_exact));
clf
hold on
quiver(solctrs(:,1),solctrs(:,2),u_exact_x,u_exact_y,'color','red');
quiver(solctrs(:,1),solctrs(:,2),u_approx_x,u_approx_y,'color','blue');
```
Funciones auxiliares.

```
%%%%%%%%%%%%%%%%%%%%%%%%%%%%%%%%%%%%%%%%%%%%%%%%%%%%
% Program name: twoDimUniformNodesLHI.m %
\%% Programmer: Daniel A. Cervantes Cabrera %
% Contact: dcchivela@ciencias.unam.mx %
\%% Date: January 2017 %
%%%%%%%%%%%%%%%%%%%%%%%%%%%%%%%%%%%%%%%%%%%%%%%%%%%%
function [nSC,nPDEC,nGN,nGV1,nGV2,nGT,nodesx,nodesy] =...
      twoDimUniformNodesLHI(bounds,n)
% BT<br>% -----% ------------
% \vert | \vert | \vert% \vert | \vert | \vert% BV1 | | BV2
% \vert | \vert | \vert% ------------
% BN
 a = \text{bounds}(1);b = \text{bounds}(2);c = \text{bounds}(3):
 d = bounds(4);
 n = ceil(sqrt(n));
```

```
k=1;
 nSC = (n-2)*(n-2);nPDEC = (n-1)*(n-1);nGN = n;nGV1 = n-1;nGV2 = n-1;nGT = n-2;\%SC
  for j=1:n-2
   for i=1:n-2nodesx(k) = a + i*((b-a)/(n-1));nodesy(k) = c + j*((d-c)/(n-1));k = k + 1;;
   end
  end
  %PDEC
  for j=1:2:2*(n-2) + 2
   for i=1:2:2*(n-2) + 2nodesx(k) = a + i*((b-a)/(2*(n-1)));nodesy(k) = c + j*((d-c)/(2*(n-1)));k = k + 1;;
    end
  end
  % BN
  for i=0:n-1nodesx(k) = a + i*((b-a)/(n-1));nodesy(k) = c;k = k + 1;;
  end
  % BV1
  for i=1:n-1nodesx(k) = a;nodesy(k) = c + i*((d-c)/(n-1));k = k + 1;;
  end
  % BV2
  for i=1:n-1nodesx(k) = b;nodesy(k) = c + i*((d-c)/(n-1));k = k + 1;;
  end
 % BT
  for i=1:n-2nodesx(k) = a + i*((b-a)/(n-1));nodesy(k) = d;k = k + 1;;
  end
%%%%%%%%%%%%%%%%%%%%%%%%%%%%%%%%%%%%%%%%%%%%%%%%%%%%%%%%
% Program name: localDomainLHI.m %
\%% Programmer: Daniel A. Cervantes Cabrera %
% Contact: dcchivela@ciencias.unam.mx %
\%% Needed files: kd_rangequery_ball.m %
```
% (Pramod Vemulapalli implementation) %  $\%$  $\%$  Date: January 2017  $\%$ 

```
%%%%%%%%%%%%%%%%%%%%%%%%%%%%%%%%%%%%%%%%%%%%%%%%%%%%%%%%
function [lsolctrs, ligsolctrs, lpdectrs, lbctrsGN, lbctrsGV1,...
           lbtrsGV2, lbtrsGT] = localDomainLHI(tTree, xk, nsol, ...npde,nbGN,nbGV1,nbGV2,r,ctrs,bounds)
  a = bounds(1);
  b = \text{bounds}(2);
  c = bounds(3);
  d = bounds(4);
  [indx,dist,pts] = kd_rangequery_ball(tTree,xk,r);
  loc\_index\_solctrs = find(int <= nso1);lsolctrs = ctrs(indx(loc_indx_solctrs),:);
  n = size(indx);
 k = 1;for i=1:n
    if(int(x)) \leq nsol)loc_index_solctrs_g(k) = indx(i);k = k + 1;end
  end
  ligsolctrs = loc_indx_solctrs_g';
  loc_indx_pdectrs = find(indx > nsol & indx <= nsol + npde);
  lpdectrs = ctrs(indx(loc_indx_pdectrs),:);
  loc\_indx_bGN = find(indx > nsol+npde k...indx <= nsol+npde+nbGN);
  lbctrsGN = ctrs(indx(loc_indx_bGN),:);
  loc_indx_bGV1 = find(indx > nsol+npde+nbGN &...
                              indx <= nsol+npde+nbGN+nbGV1);
  lbtrsGV1 = ctrs(intx(loc_index_bGV1),:);loc\_indx_bGV2 = find(indx > nsol+npde+nbGW+nbGV1 & ...indx <= nsol+npde+nbGN+nbGV1+nbGV2);
  \begin{tabular}{lll} \multicolumn{2}{l}{{\small\tt1}}{\small\tt1} & = & ${\tt{ctrs}}({\tt{ind}}_x({\tt{loc\_ind}}_x{\tt{b}}{\tt{G}}{\tt{V}}{\tt{2}}) , :);<br>{\tt loc\_ind}}_x{\tt{b}}{\tt{GT}} &= & {{\tt{find}}({\tt{ind}}_x > {\tt{nsol+npde+nb}}{\tt{G}}{\tt{N+nb}}{\tt{G}}} \end{tabular}loc\_index_bGT = find(indx > nsol+npde+nbGN+nbGV1+nbGV2);<br>lbctrsGT = ctrs(indx(loc_indx_bGT),:);
                    = \text{ctrs}(\text{indx}(\text{loc}_\text{indx}\text{_bGT}),:);Implantación de \frac{\partial \phi(r)}{\partial x} con φ(r) = \frac{1}{\sqrt{1+r}}\frac{1}{1+(e\tau)^2}.
%%%%%%%%%%%%%%%%%%%%%%%%%%%%%%%%%%%%%%%%%%%%%%%%%%%%%%%%
% Program name: dxPhi.m \frac{3}{8} % \frac{1}{8} %
\%% Programmer: Daniel A. Cervantes Cabrera %
% Contact: dcchivela@ciencias.unam.mx %
\%% Date: January 2017 %
%%%%%%%%%%%%%%%%%%%%%%%%%%%%%%%%%%%%%%%%%%%%%%%%%%%%%%%%
function dxPhiM = dxPhi(knots,ctrs,e)
  [nk,mk] = size(knots);[nc,mc] = size(ctrs);for i=1:nk
   for j=1:nc
     x = knots(i,1);xc = crs(j,1);y = knots(i,2);yc = crs(j,2);d = e*e*((y-yc)^2+(x-xc)^2)+1.0;
```

```
dxPhiM(i,j) = - e^2*(x-xc)/d^(3/2);end
 end
   Implantación de \frac{\partial \phi(r)}{\partial y} con φ(r) = \frac{1}{\sqrt{1+(r)}}\frac{1}{1+(e\tau)^2}.
%%%%%%%%%%%%%%%%%%%%%%%%%%%%%%%%%%%%%%%%%%%%%%%%%%%%%%%%
% Program name: dyPhi.m %
\%% Programmer: Daniel A. Cervantes Cabrera \% Contact: dcchivela@ciencias.unam.mx \%% Contact: dcchivela@ciencias.unam.mx %
\%% Date: January 2017 %
%%%%%%%%%%%%%%%%%%%%%%%%%%%%%%%%%%%%%%%%%%%%%%%%%%%%%%%%
function dyPhiM = dyPhi(knots,ctrs,e)
 [nk,mk] = size(knots);[nc,mc] = size(ctrs);for i=1:nk
   for j=1:nc
    x = knots(i,1);
     xc = ctrs(j,1);y = knots(i, 2);
     yc = ctrs(j,2);d = e*e*((y-yc)^2+(x-xc)^2)+1.0;dyPhiM(i,j) = -e^2*(y-yc)/d^2(3/2);end
 end
   Implantación de Δ\phi(r) := \frac{\partial^2 \phi(r)}{\partial x^2} + \frac{\partial^2}{\partial y^2} con \phi(r) = \frac{1}{\sqrt{1+r^2}}\frac{1}{1+(e\tau)^2}.
%%%%%%%%%%%%%%%%%%%%%%%%%%%%%%%%%%%%%%%%%%%%%%%%%%%%%%%%
% Program name: Lphi.m %
\%% Programmer: Daniel A. Cervantes Cabrera %
% Contact: dcchivela@ciencias.unam.mx %
\%% Date: January 2017 %
%%%%%%%%%%%%%%%%%%%%%%%%%%%%%%%%%%%%%%%%%%%%%%%%%%%%%%%%
function L = Lphi(knots,ctrs,e)
 [nk,mk] = size(knots);[nc,mc] = size(ctrs);for i=1:nk
   for j=1:nc
     x = knots(i,1);xc = crs(j,1);y = knots(i, 2);
     yc = ctrs(j,2);d = e*e*((y-yc)^2+(x-xc)^2)+1.0;
     L(i,j) = 3*e^4*(y-yc)^2/d^2(5/2) - 2*e*e/d^2(3/2) + ...3*e^4*(x-xc)^2/d^(5/2);end
 end
```

```
Implantanción de \frac{\partial \phi(r)}{\partial x} := \frac{\partial \phi(r)}{\partial x} v_1 + \frac{\partial \phi(r)}{\partial x} v_2 con φ(r) = \frac{1}{\sqrt{1+r}}%%%%%%%%%%%%%%%%%%%%%%%%%%%%%%%%%%%%%%%%%%%%%%%%%%%%%%%%
% Program name: neummanBC.m %
\%% Programmer: Daniel A. Cervantes Cabrera \% Contact: dcchivela@ciencias.unam.mx \%dcchivela@ciencias.unam.mx
\%% Date: January 2017 %
%%%%%%%%%%%%%%%%%%%%%%%%%%%%%%%%%%%%%%%%%%%%%%%%%%%%%%%%
function val = neummanBC(knots, ctrs, c, v)
  [n, aux] = size(knots);[m, aux] = size(ctrs);for i=1:n
   for j=1:m
     x = knots(i,1);
     xc = crs(j,1);y = knots(i,2);
     yc = crs(j,2);d = 1 + c * c * ((y - y + (y - y + (x - xc)) + (x - xc));
     val(i,j) = -c*c*(x-xc)/d^(3/2)*v(1) - ...c*c*(y-yc)/d^(3/2)*v(2);end
  end
  if(n == 0)val = double .empty(n,m);end
%%%%%%%%%%%%%%%%%%%%%%%%%%%%%%%%%%%%%%%%%%%%%%%%%%%%%%%%
% Program name: DistanceMatrix.m %
\%% Programmer: Greg Fasshauer %
%%%%%%%%%%%%%%%%%%%%%%%%%%%%%%%%%%%%%%%%%%%%%%%%%%%%%%%%
function DM = DistanceMatrix(dsites,ctrs)
  [M,s] = size(dsites); [N,s] = size(ctrs);DM = zeros(M,N);% Accumulate sum of squares of coordinate differences
  for d=1:s
    %%% Uses less memory
    {\tt DM = DM + (repmat(dsites(:,d),1,N)-repmat(ctrs(:,d)',M,1))}.`2;end
  DM = sqrt(DM);
```
Interpolación de campos vectoriales ejemplo 4, capítulo IV.

```
%%%%%%%%%%%%%%%%%%%%%%%%%%%%%%%%%%%%%%%%%%%%%%%%%%%%%%%%%%%%%%%%%%%%%%%%%
% Program name: vectorFieldApprox3D_solenoidal.m (main program) %
% where \sim 10 \, \sim 10 \, \sim 10 \, \sim 10 \, \sim 10 \, \sim 10 \, \sim 10 \, \sim 10 \, \sim 10 \, \sim 10 \, \sim 10 \, \sim 10 \, \sim 10 \, \sim 10 \, \sim 10 \, \sim 10 \, \sim 
% This program calculates a radial approximation \% for a 3D vector field, using adjusted field u<sub>-</sub>+. \%% for a 3D vector field, using adjusted field u_+. %
% where \sim 10 \mu m \sim 10 \mu m \sim 10 \mu m \sim 10 \mu m \sim 10 \mu m \sim 10 \mu m \sim 10 \mu m \sim 10 \mu m \sim 10 \mu m \sim 10 \mu m \sim 10 \mu m \sim 10 \mu m \sim 10 \mu m \sim 10 \mu m \sim% Needed files: threeDimUniformNodes.m <br>% DistanceMatrix.m, EllipticDiffOper.m % %
% DistanceMatrix.m, EllipticDiffOper.m %
```
 $\frac{1}{1+(\text{cr})^2}$ .

```
% NeumannBoundaryCondition.m %
% dxMultqInv.m, dyMultqInv.m, dzMultqInv.m %
% where \sim 10 \, \sim 10 \, \sim 10 \, \sim 10 \, \sim 10 \, \sim 10 \, \sim 10 \, \sim 10 \, \sim 10 \, \sim 10 \, \sim 10 \, \sim 10 \, \sim 10 \, \sim 10 \, \sim 10 \, \sim 10 \, \sim 
% Programmer: Daniel A. Cervantes Cabrera %
% Contact: dcchivela@ciencias.unam.mx %
% where \sim 10 \mu m \sim 10 \mu m \sim 10 \mu m \sim 10 \mu m \sim 10 \mu m \sim 10 \mu m \sim 10 \mu m \sim 10 \mu m \sim 10 \mu m \sim 10 \mu m \sim 10 \mu m \sim 10 \mu m \sim 10 \mu m \sim 10 \mu m \sim% Date: January 2017 %
%%%%%%%%%%%%%%%%%%%%%%%%%%%%%%%%%%%%%%%%%%%%%%%%%%%%%%%%%%%%%%%%%%%%%%%%%
function vectorFieldApprox3D_solenoidal(n,ep)
%Suggested run
%vectorFieldApprox3D_solenoidal(125,.001)
    InvMultiq = @(e, r) 1./sqrt(1+(e*r).^2);%bounds = [-2, 2, -2, 2, 0, 2]; %Omega1
    bounds = [-2, 2, -2, 2, -2, 2]; %Omega2
    [ni,nN,nD,nV,nV1,nV2,nV3,nV4,nT,nodesx,nodesy,nodesz]...
        = threeDimUniformNodes(bounds,n);
    %Centers
    ctrs_int = [nodesx(1:ni)' nodesy(1:ni)' nodesz(1:ni)'];
    ctrs_Gamma_N = [nodesx(ni+1:ni+nN)' nodesy(ni+1:ni+nN)'...
                    nodesz(ni+1:ni+nN)'];
    ctrs_Gamma_D = [nodesx(ni+nN+1:end)' nodesy(ni+nN+1:end)'...
                    nodesz(ni+nN+1:end)'];
    ctrs_Gamma_V = [nodesx(ni+nN+1:ni+nN+nV)' nodesy(ni+nN+1:ni+nN+nV)'...
                    nodesz(ni+nN+1:ni+nN+nV)'];
    ctrs_Gamma_V1 = [nodesx(ni+nN+1:ni+nN+nV1)' nodesy(ni+nN+1:ni+nN+nV1)'...
                     nodesz(ni+nN+1:ni+nN+nV1)'];
    ctrs_Gamma_V2 = [nodesx(ni+nN+nV1+1:ni+nN+nV1+nV2)'...
                     nodesy(ni+nN+nV1+1:ni+nN+nV1+nV2)'...
                     nodesz(ni+nN+nV1+1:ni+nN+nV1+nV2)'];
    ctrs_Gamma_V3 = [nodesx(ni+nN+nV1+nV2+1:ni+nN+nV1+nV2+nV3)'...
                     nodesy(ni+nN+nV1+nV2+1:ni+nN+nV1+nV2+nV3)'...
                     nodesz(ni+nN+nV1+nV2+1:ni+nN+nV1+nV2+nV3)'];
    \verb|ctrs_Gamma_V4| = [\verb|nodesx(ini+nN+nV1+nV2+nV3+1:ni+nN+nV1+nV2+nV3+nV4)| \cdot \ldotsnodesy(ni+nN+nV1+nV2+nV3+1:ni+nN+nV1+nV2+nV3+nV4)'...
                     nodesz(ni+nN+nV1+nV2+nV3+1:ni+nN+nV1+nV2+nV3+nV4)'];
    ctrs_Gamma_T = [nodesx(ni+nN+nV1+nV2+nV3+nV4+1:end)'.nodesy(ni+nN+nV1+nV2+nV3+nV4+1:end)'...
                     nodesz(ni+nN+nV1+nV2+nV3+nV4+1:end)'];
    ctrs = [nodesx(:) nodesy(:) nodesz(:)];
    %S tensor
    s(1) = 1.0; s(2) = 1.0; s(3) = 1.0;%Boundary condtions
    DM_int = DistanceMatrix(ctrs_int,ctrs);
    EGram = EllipticDiffOper(ep,s,ctrs_int,ctrs);
    NBGram = NeumannBoundaryCondition(ep,s,[0,0,-1],ctrs_Gamma_N,ctrs);
    NVIGram = NeumannBoundaryCondition(ep, s, [0, 1, 0], ctrs_Gamma_V1, ctrs);NV2Gram = NeumannBoundaryCondition(ep,s,[0,-1,0],ctrs_Gamma_V2,ctrs);
    NV3Gram = NeumannBoundaryCondition(ep,s,[1,0,0],ctrs_Gamma_V3,ctrs);
    NV4Gram = NeumannBoundaryCondition(ep, s, [-1, 0, 0], ctrs_Gamma_V4, ctrs);NTGram = NeumannBoundaryCondition(ep,s,[0,0,1],ctrs_Gamma_T,ctrs);
    %Gram matrix
    Gram = [EGram; NBGram; NV1Gram; NV2Gram; NV3Gram; NV4Gram; NTGram ];
    %Right vector
```

```
b(1:ni,1) = -2.0;b(ni+1:ni+nN,1) = 2.0*ctrs(ni+1:ni+nN,3);b(ni+nN+1:ni+nN+nV1,1) = 0;b(ni+nN+nV1+1:ni+nN+nV1+nV2,1) = 0;
b(ni+nN+nV1+nV2+1:ni+nN+nV1+nV2+nV3,1) = 0;
b(ni+nN+nV1+nV2+nV3+1:ni+nN+nV1+nV2+nV3+nV4,1) = 0;b(ni+nN+nV1+nV2+nV3+nV4+1:ni+nN+nV1+nV2+nV3+nV4+nT,1) =...
-2.0*ctrs(ni+nN+nV1+nV2+nV3+nV4+1:ni+nN+nV1+nV2+nV3+nV4+nT,3);
%SVD truncated solution
lambda = Gram\b;%Partials approximation
DM_Distances = DistanceMatrix(ctrs,ctrs);
IM = InvMultq(ep,DM_Distances);
DxGram = dxMultqInv(ep,ctrs);
DyGram = dyMultqInv(ep,ctrs);DzGram = dzMultqInv(ep,ctrs);dxlambda = DxGram*lambda;
dylambda = DyGram*lambda;
dzlambda = DzGram*lambda;
%Vector field approximation
ux\_\text{approx} = \text{ctrs}(:,1) + (1.0/s(1)) * dxlambda;
uy_approx = ctrs(:,2) + (1.0/s(2))*dylambda;uz<sub>-approx</sub> = (1.0/s(3)) * dzlambda;
u_approx = [ux_approx uy_approx uz_approx];
%Exact solution<br>ux_exact = ct
             ctrs(:,1);uy\_exact = \text{ctrs}(:,2);uz\_exact = -2*ctrs(:,3);u_exact = [ux_exact uy_exact uz_exact];
% Graphic
clf
hold on
quiver3(ctrs(:,1),ctrs(:,2),ctrs(:,3),ux_approx,...
        uy_approx,uz_approx,1,'linewidth',3,'color',[1,0,0]);
quiver3(ctrs(:,1),ctrs(:,2),ctrs(:,3),ux_exact,...
        uy_exact,uz_exact,1,'linewidth',3,'color',[0,0,1]);
fprintf('Relative Error = \%e \n',...
        norm(u_approx-u_exact)/norm(u_exact));
fprintf('Approximated divergence = %e \n'...
        ,divergence(u_approx,IM,DxGram,DyGram,DzGram));
fprintf('Gram matrix condition = \leq \n\alpha', cond(Gram));
```
Interpolación de campos vectoriales ejemplo 5, capítulo IV.

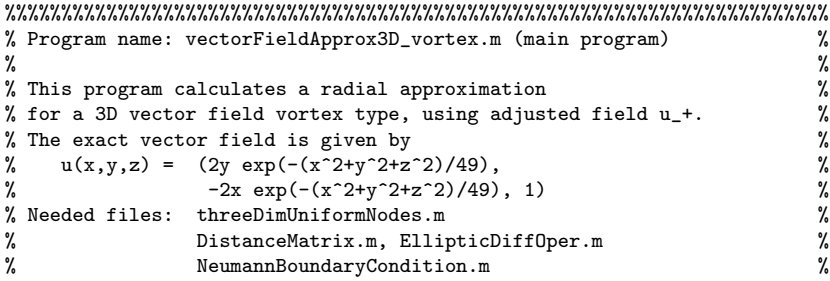

```
% dxMultqInv.m, dyMultqInv.m, dzMultqInv.m %
% where \sim 10 \mu m \sim 10 \mu m \sim 10 \mu m \sim 10 \mu m \sim 10 \mu m \sim 10 \mu m \sim 10 \mu m \sim 10 \mu m \sim 10 \mu m \sim 10 \mu m \sim 10 \mu m \sim 10 \mu m \sim 10 \mu m \sim 10 \mu m \sim% Programmer: Daniel A. Cervantes Cabrera (% ) % (% ) % (% ) % (% ) % (% ) % (% ) % (% ) % (% ) % (% ) % (% ) % (% ) % (% ) (% ) (% ) (% ) (% ) (% ) (% ) (% ) (% ) (% ) (% ) (% ) (% ) (% ) (% ) (% ) (% ) (% ) (% ) (% ) (% 
               dcchivela@ciencias.unam.mx
% where \sim 10 \, \sim 10 \, \sim 10 \, \sim 10 \, \sim 10 \, \sim 10 \, \sim 10 \, \sim 10 \, \sim 10 \, \sim 10 \, \sim 10 \, \sim 10 \, \sim 10 \, \sim 10 \, \sim 10 \, \sim 10 \, \sim 
% Date: January 2017 %
%%%%%%%%%%%%%%%%%%%%%%%%%%%%%%%%%%%%%%%%%%%%%%%%%%%%%%%%%%%%%%%%%%%%%%%%%
function vectorFieldApprox3D_vortex(n,ep)
%Suggested run
%vectorFieldApprox3D_vortex(125,.008)
  InvMulti = @(e,r) 1./sqrt(1+(e*r).^2);bounds = [-7, 7, -7, 7, -7, 7]; %Omega
  % T
  % *------*
  % /| /|
  % / | V4 / |<br>% *--|----* |
       *------* | V1
  % V2 | *---|-*% | / V3 |/ y
  \frac{\%}{\%} *-------*
  % x B
  %Centers
  [ni,nN,nD,nV,nV1,nV2,nV3,nV4,nT,nodesx,nodesy,nodesz]...
  = threeDimUniformNodes(bounds,n);
  ctrs_int = [nodesx(1:ni)' nodesy(1:ni)'....
                     nodesz(1:ni)'];
  ctrs_Gamma_N = [nodesx(ni+1:ni+nN)]' nodesy(ni+1:ni+nN)'...
                     nodesz(ni+1:ni+nN)'];
  ctrs_Gamma_V1 = [nodesx(ni+nN+1:ni+nN+nV1)'....
                      nodesy(ni+nN+1:ni+nN+nV1)'...
                     nodesz(ni+nN+1:ni+nN+nV1)'];
  ctrs_Gamma_V2 = [nodesx(ni+nN+nV1+1:ni+nN+nV1+nV2)'....
                      nodesy(ni+nN+nV1+1:ni+nN+nV1+nV2)'...
                     nodesz(ni+nN+nV1+1:ni+nN+nV1+nV2)'];
  \texttt{ctrs\_Gamma\_V3 = [nodesx(ni+nN+nV1+nV2+1:ni+nN+nV1+nV2+nV3)'...}nodesy(ni+nN+nV1+nV2+1:ni+nN+nV1+nV2+nV3)'...
                     nodesz(ni+nN+nV1+nV2+1:ni+nN+nV1+nV2+nV3)'];
  ctrs_Gamma_V4 = [nodesx(ni+nN+nV1+nV2+nV3+1:ni+nN+nV1+nV2+nV3+nV4)'...
                     nodesy(ni+nN+nV1+nV2+nV3+1:ni+nN+nV1+nV2+nV3+nV4)'...
                     nodesz(ni+nN+nV1+nV2+nV3+1:ni+nN+nV1+nV2+nV3+nV4)'];
  ctrs_Gamma_T = [nodesx(ni+nN+nV1+nV2+nV3+nV4+1:end)'...
                     nodesy(ni+nN+nV1+nV2+nV3+nV4+1:end)'...
                     nodesz(ni+nN+nV1+nV2+nV3+nV4+1:end)'];
  ctrs = [nodesx(:) nodesy(:) nodesz(:)];
  %S tensor
  s(1) = 1.0; s(2) = 1.0; s(3) = 1.0;%Build Gram matrix
  DM_Gamma_N = DistanceMatrix(ctrs_Gamma_N,ctrs);
  DM_Gamma_V1 = DistanceMatrix(ctrs_Gamma_V1,ctrs);
  DM_Gamma_V2 = DistanceMatrix(ctrs_Gamma_V2,ctrs);
  DM_Gamma_V3 = DistanceMatrix(ctrs_Gamma_V3,ctrs);
  DM_Gamma_V4 = DistanceMatrix(ctrs_Gamma_V4,ctrs);
  DM_Gamma_T = DistanceMatrix(ctrs_Gamma_T,ctrs);
  EGram = EllipticDiffOper(ep,s,ctrs_int,ctrs);
  NBGram = NeumannBoundaryCondition(ep,s,[0,0,-1],ctrs_Gamma_N,ctrs);
  NBV1Gram = NeumannBoundaryCondition(ep,s,[1,0,0],ctrs_Gamma_V1,ctrs);
```

```
NBV2Gram = NeumannBoundaryCondition(ep, s, [-1,0,0],ctrs_Gamma_V2,ctrs);NBV3Gram = NeumannBoundaryCondition(ep,s,[0,1,0],ctrs_Gamma_V3,ctrs);
NBV4Gram = NeumannBoundaryCondition(ep, s, [0, -1, 0],ctrs_Gamma_V4,ctrs);NBTGram = NeumannBoundaryCondition(ep,s,[0,0,1],ctrs_Gamma_T,ctrs);
Gram = [EGram; NBGram; NBV1Gram; NBV2Gram; NBV3Gram; NBV4Gram; NBTGram];
%Right vector
b(1:ni,1) = 0.0;b(ni+1:ni+nN,1) = -1.0;b(ni+nN+1:ni+nN+nV1,1) = 0;b(ni+nN+nV1+1:ni+nN+nV1+nV2,1) = 0;b(ni+nN+nV1+nV2+1:ni+nN+nV1+nV2+nV3,1) = 0;
b(ni+nN+nV1+nV2+nV3+1:ni+nN+nV1+nV2+nV3+nV4,1) = 0;b(ni+nN+nV1+nV2+nV3+nV4+1:ni+nN+nV1+nV2+nV3+nV4+nT,1) = 1;
%SVD decomposition
lambda = Gram\b;%Approximation of partial derivatives
DM\;Distances = DistanceMatrix(ctrs,ctrs);IM = InvMultq(ep,DM_Distances);
DxGram = dxMultqInv(ep,ctrs);DyGram = dyMultqInv(ep,ctrs);
DzGram = dzMultqInv(ep,ctrs);dxlambda = DxGram*lambda;
dylambda = DyGram*lambda;
dzlambda = DzGram*lambda;
ux\_exact = 2.0.*ctrs(:,2).*...exp(-(ctrs(:,1).^2+ctrs(:,2).^2+ctrs(:,3).^2)./49.0 ) ;
uy\_exact = -2.0.*ctrs(:,1).*.exp( -(ctrs(:,1).^2+ctrs(:,2).^2+ctrs(:,3).^2) )./49.0 ) ;
uz\_exact = ones(n,1);u<sub>exact</sub> = [ux<sub>exact</sub> uy<sub>exact</sub> uz<sub>exact</sub>];
%Vector field approximation
ux\_\text{approx} = ux\_\text{exact} + dx\_\text{lambda};uy<sub>-</sub>approx = uy<sub>-exact</sub> + dylambda;
uz<sub>-</sub>approx = dzlambda;
u_approx= [ux_approx uy_approx uz_approx];
%Graphic
figure
clf
hold on
quiver3(ctrs(:,1),ctrs(:,2),ctrs(:,3),ux_approx,uy_approx,...
        uz_approx, 2, 'linewidth', 5, 'color', [1,0,0]);
quiver3(ctrs(:,1),ctrs(:,2),ctrs(:,3),ux_exact,uy_exact,...
        uz_exact,2,'linewidth',5,'color',[0,0,1]);
fprintf('Relative Error = \%e \n',...
        norm(u_approx-u_exact)/norm(u_exact));
fprintf('Approximated divergence = %e \n',...
        divergence(u_approx,IM,DxGram,DyGram,DzGram));
fprintf('Gram matrix condition = \leq \n\alpha', cond(Gram));
```
Interpolación de campos vectoriales ejemplo 6, capítulo IV.

%%%%%%%%%%%%%%%%%%%%%%%%%%%%%%%%%%%%%%%%%%%%%%%%%%%%%%%%%%%%%%%%%%%%%%%%%

```
% Program name: vectorFieldApprox3D_vortex.m (main program) %
% where \sim 10 \mu m \sim 10 \mu m \sim 10 \mu m \sim 10 \mu m \sim 10 \mu m \sim 10 \mu m \sim 10 \mu m \sim 10 \mu m \sim 10 \mu m \sim 10 \mu m \sim 10 \mu m \sim 10 \mu m \sim 10 \mu m \sim 10 \mu m \sim% This program calculates a radial approximation \% for a 3D vector field vortex type, using adjusted field u_+. \%% for a 3D vector field vortex type, using adjusted field u_+. %
% The exact vector field is given by \% u(x,y,z) = (2y \exp(-(x^2+y^2+z^2)/49) - \epsilon y \sin(3z)/2, \%% u(x,y,z) = ( 2y exp(-(x^2+y^2+z^2)/49)-epsi xz/2, %<br>% -2x exp(-(x^2+y^2+z^2)/49)-epsi yz/2, %<br>% epsi z^2/2) %
% -2x \exp(-(x^2+y^2+z^2)/49) - \epsilon p \sin (z^2)/2, \kappa epsi z^2/2)
                                                    epsi z^2/2) \%% with e real positive. %
% Needed files: threeDimUniformNodes.m <br>% DistanceMatrix.m, EllipticDiffOper.m % %
% DistanceMatrix.m, EllipticDiffOper.m %
                   % NeumannBoundaryCondition.m % <br>dxMultqInv.m, dyMultqInv.m, dzMultqInv.m % % % %
% dxMultqInv.m, dyMultqInv.m, dzMultqInv.m %
% where \sim 10 \, \sim 10 \, \sim 10 \, \sim 10 \, \sim 10 \, \sim 10 \, \sim 10 \, \sim 10 \, \sim 10 \, \sim 10 \, \sim 10 \, \sim 10 \, \sim 10 \, \sim 10 \, \sim 10 \, \sim 10 \, \sim 
% Programmer: Daniel A. Cervantes Cabrera %
% Contact: dcchivela@ciencias.unam.mx %
% where \sim 10 \, \sim 10 \, \sim 10 \, \sim 10 \, \sim 10 \, \sim 10 \, \sim 10 \, \sim 10 \, \sim 10 \, \sim 10 \, \sim 10 \, \sim 10 \, \sim 10 \, \sim 10 \, \sim 10 \, \sim 10 \, \sim 
% Date: January 2017 %
%%%%%%%%%%%%%%%%%%%%%%%%%%%%%%%%%%%%%%%%%%%%%%%%%%%%%%%%%%%%%%%%%%%%%%%%%
function vectorFieldApprox3D_vortex_topography(n,ep,epsi)
%Suggested run
%vectorFieldApprox3D_vortex_topography(125,.008,.1)
  InvMultiq = @(e,r) 1./sqrt(1+(e*r).^2);bounds = [-7, 7, -7, 7, 0, 7];
% T
% *------*
\begin{array}{ccc} \n% & & / \mid & / \mid \\ \n% & & / \mid & \sqrt{4} \mid \n\end{array}% / | V4 / |
% *--|----* | V1
% V2 | *-- -|-*<br>% | / V3 |/
     % | / V3 |/ y
% *-------*<br>% x B
        % x B
% Centers
  [ni, nN, nD, nV, nV1, nV2, nV3, nV4, nT, nodesx, nodesy, nodesz] = ...threeDimUniformNodes(bounds,n);
  ctrs_int = [nodesx(1:ni)' nodesy(1:ni)'...
                    nodesz(1:ni)'];
  ctrs_Gamma_N = [nodesx(ni+1:ni+nN)' nodesy(ni+1:ni+nN)'...
                     nodesz(ni+1:ni+nN)'];
  ctrs_Gamma_V1 = [nodesx(ni+nN+1:ni+nN+nV1)'...
                      nodesy(ni+nN+1:ni+nN+nV1)'...
                      nodesz(ni+nN+1:ni+nN+nV1)'];
  ctrs_Gamma_V2 = [nodesx(ni+nN+nV1+1:ni+nN+nV1+nV2)'...
                      nodesy(ni+nN+nV1+1:ni+nN+nV1+nV2)'...
                      nodesz(ni+nN+nV1+1:ni+nN+nV1+nV2)'];
  ctrs_Gamma_V3 = [nodesx(ni+nN+nV1+nV2+1:ni+nN+nV1+nV2+nV3)'....
                      nodesy(ni+nN+nV1+nV2+1:ni+nN+nV1+nV2+nV3)'...
                      nodesz(ni+nN+nV1+nV2+1:ni+nN+nV1+nV2+nV3)'];
  ctrs_Gamma_V4 = [nodesx(ni+nN+1+N2+nV3+1:ni+nN+1+N2+nV3+nV4)'...
                      nodesy(ni+nN+nV1+nV2+nV3+1:ni+nN+nV1+nV2+nV3+nV4)'...
                      nodesz(ni+nN+nV1+nV2+nV3+1:ni+nN+nV1+nV2+nV3+nV4)'];
  \texttt{ctrs\_Gamma\_T} = [\texttt{nodesx}(\texttt{ni+nN+nV1+nV2+nV3+nV4+1:end})' \dotsnodesy(ni+nN+nV1+nV2+nV3+nV4+1:end)'...
                      nodesz(ni+nN+nV1+nV2+nV3+nV4+1:end)'];
```

```
ctrs = [nodesx(:) nodesy(:) nodesz(:)];
%S tensor
s(1) = 1.0; s(2) = 1.0; s(3) = 1.0;%Build Gram matrix
DM_Gamma_N = DistanceMatrix(ctrs_Gamma_N,ctrs);
DM_Gamma_V1 = DistanceMatrix(ctrs_Gamma_V1,ctrs);
DM_Gamma_V2 = DistanceMatrix(ctrs_Gamma_V2,ctrs);
DM_Gamma_V3 = DistanceMatrix(ctrs_Gamma_V3,ctrs);
DM_Gamma_V4 = DistanceMatrix(ctrs_Gamma_V4,ctrs);
DM_Gamma_T = DistanceMatrix(ctrs_Gamma_T,ctrs);
EGram = EllipticDiffOper(ep,s,ctrs_int,ctrs);
NBGram = NeumannBoundaryCondition(ep,s,[0,0,-1],ctrs_Gamma_N,ctrs);
NBV1Gram = NeumannBoundaryCondition(ep,s,[1,0,0],ctrs_Gamma_V1,ctrs);
NBV2Gram = NeumannBoundaryCondition(ep, s, [-1,0,0],ctrs_Gamma_V2,ctrs);NBV3Gram = NeumannBoundaryCondition(ep,s,[0,1,0],ctrs_Gamma_V3,ctrs);
NBV4Gram = NeumannBoundaryCondition(ep,s,[0,-1,0],ctrs_Gamma_V4,ctrs);
NBTGram = InvMultq(ep, DM_Gamma_T);
Gram = [EGram; NBGram; NBV1Gram; NBV2Gram; NBV3Gram; NBV4Gram; NBTGram];
%Right vector
b = [epsi.*ctrs\_int(:,3); zeros(nN+nV+nT,1)];%SVD decomposition
lambda = Gram\b;%Approximation of partial derivatives
DM\_Distances = DistanceMatrix(ctrs,ctrs);<br>IM = InvMulto(en.DM Distances):
       = InvMultq(ep, DM_Distances);
DxGram = dxMultqInv(ep,ctrs);DyGram = dyMultqInv(ep,ctrs);
DzGram = dzMultqInv(ep,ctrs);
dxlambda = DxGram*lambda;
dylambda = DyGram*lambda;
dzlambda = DzGram*lambda;
%Vector field approximation
ux_{approx} = 2.0.*ctrs(:,2).*exp(-(ctrs(:,1).*2+ ctrs(:,2).*2 + ...ctrs(:,3).^2 )./49.0 ) -...
             epsi.*ctrs(:,1).*ctrs(:,3)./2.0 + dxlambda;
uy_approx = -2.0.*ctrs(:,1).*exp(-(ctrs(:,1).^2+ctrs(:,2).^2+...ctrs(:,3).^2 )./49.0 ) -...
            epsi.*ctrs(:,2).*ctrs(:,3)./2.0 + dylambda;
uz_approx = dzlambda;
u_approx= [ux_approx uy_approx uz_approx];
ux_exact = 2.0.*ctrs(:,2).*exp(-(ctrs(:,1).*2+ctrs(:,2).^2+...ctrs(:,3).^2)./49.0 ) -...
           epsi.*ctrs(:,1).*ctrs(:,3)./2.0;
uy_exact = -2.0.*ctrs(:,1).*exp(-(ctrs(:,1).^2+ctrs(:,2).^2+...ctrs(:,3).^2 )/49.0 ) -...
          epsi.*ctrs(:,2).*ctrs(:,3)./2.0;
uz\_exact = epsi*ctrs(:,3).^2/2.0;u_exact = [ux_exact uy_exact uz_exact];
%% Graphic
c1f
```

```
hold on
quiver3(ctrs(:,1),ctrs(:,2),ctrs(:,3),ux_approx,uy_approx,uz_approx,...
        2,'linewidth',5,'color',[1,0,0]);
quiver3(ctrs(:,1),ctrs(:,2),ctrs(:,3),ux_exact,uy_exact,uz_exact,...
        2,'linewidth',5,'color',[0,0,1]);
quiver3(ctrs(:,1),ctrs(:,2),ctrs(:,3),ux_approx,uy_approx,...
        uz_approx,2,'linewidth',5,'color',[1,0,0]);
quiver3(ctrs(:,1),ctrs(:,2),ctrs(:,3),ux_exact,uy_exact,...
        uz_exact,2,'linewidth',5,'color',[0,0,1]);
fprintf('Relative Error = %e \n',...
        norm(u_approx-u_exact)/norm(u_exact));
fprintf('Approximated divergence = %e \n',...
        divergence(u_approx,IM,DxGram,DyGram,DzGram));
fprintf('Gram matrix condition = \%e \n', cond(Gram));
```
Funciones auxiliares. Implantación de Δ $\phi(r) := \frac{\partial^2 \phi(r)}{\partial x^2} + \frac{\partial^2 \phi(r)}{\partial y^2} + \frac{\partial^2 \phi(r)}{\partial z^2}$  con φ $(r)$  = √ 1  $\frac{1}{1+(e\tau)^2}$ . %%%%%%%%%%%%%%%%%%%%%%%%%%%%%%%%%%%%%%%%%%%%%%%%%%%%%%%% % Program name: EllipticDiffOper.m %  $\%$ 

```
% Programmer: Daniel A. Cervantes Cabrera %
% Contact: dcchivela@ciencias.unam.mx %
\%% Date: January 2017 %
%%%%%%%%%%%%%%%%%%%%%%%%%%%%%%%%%%%%%%%%%%%%%%%%%%%%%%%%
function M = EllipticDiffOper(ep,s,ictrs, ctrs)
 [n, aux] = size(ictrs);[m, aux] = size(ctrs);for i=1:n
    for j=1:m
        x = ictrs(i,1);y = ictrs(i,2);z = ictrs(i,3);xc = ctrs(j,1);yc = ctrs(j,2);zc = ctrs(j,3);d = 1.0 + ep*ep*((x-xc)^2 + (y-yc)^2 + (z-zc)^2);
        M(i,j) = 3.0*ep^4*(z-zc)^2/d^*(5/2) - 3.0*ep^2/d^*(3/2) +...3.0*ep^4*(y-yc)^2/d^*(5/2) + 3.0*ep^4*(x-xc)^2/d^*(5/2);end
 end
end
```
Implantación de S $^{-1}\nabla\phi(r)\cdot v := \frac{1}{s_1}$  $rac{\partial \Phi(\mathbf{r})}{\partial x} \mathbf{v}_1 + \frac{1}{s_2}$  $rac{\partial \Phi(\mathbf{r})}{\partial y} \mathbf{v}_2 + \frac{1}{s_3}$  $\frac{\partial \phi(r)}{\partial z}v_3$  con  $\phi(r) = \frac{1}{\sqrt{1+r}}$  $\frac{1}{1+(e\tau)^2}$ . %%%%%%%%%%%%%%%%%%%%%%%%%%%%%%%%%%%%%%%%%%%%%%%%%%%%%%%% % Program name: NeumannBoundaryCondition.m %  $\%$ % Programmer: Daniel A. Cervantes Cabrera  $\%$  (Contact: dechivela@ciencias.unam.mx  $\%$ % Contact: dcchivela@ciencias.unam.mx %

 $\%$ % Date: January 2017 % %%%%%%%%%%%%%%%%%%%%%%%%%%%%%%%%%%%%%%%%%%%%%%%%%%%%%%%% function M = NeumannBoundaryCondition(ep,s,nv,bctrs,ctrs)  $[n, aux] = size(bctrs);$  $[m, aux] = size(ctrs);$ for i=1:n for j=1:m  $r2 = (bctrs(i,1) - ctrs(j,1))^2 + (bctrs(i,2) - ctrs(j,2))^2 + ...$  $(bctrs(i,3) - ctrs(j,3))^2;$  $\texttt{M(i,j)} = (\texttt{(1.0/s(1))*(-(ep*ep*(bctrs(i,1)-ctrs(j,1)))...}$  $/$ power(ep\*ep\*r2+1.0,1.5))\*nv(1)... + (1.0/s(2))\*(-(ep\*ep\*(bctrs(i,2)-ctrs(j,2)))... /power(ep\*ep\*r2+1.0,1.5))\*nv(2)... + (1.0/s(3))\*(-(ep\*ep\*(bctrs(i,3)-ctrs(j,3)))... /power(ep\*ep\*r2+1.0,1.5))\*nv(3) ); end end

Implantación de  $\frac{\partial \phi(r)}{\partial z}$  con φ $(r) = \frac{1}{\sqrt{1+(r)}}$  $\frac{1}{1+(e\tau)^2}$ .

```
%%%%%%%%%%%%%%%%%%%%%%%%%%%%%%%%%%%%%%%%%%%%%%%%%%%%%%%%
% Program name: dzMultqInv.m \% % % %
\%% Programmer: Daniel A. Cervantes Cabrera \% Contact: dcchivela@ciencias.unam.mx \%% Contact: dcchivela@ciencias.unam.mx %
\%% Date: January 2017 %
%%%%%%%%%%%%%%%%%%%%%%%%%%%%%%%%%%%%%%%%%%%%%%%%%%%%%%%%
function M = dzMultqInv(ep,ctrs)
 [n, aux] = size(ctrs);for i=1:n
   for j=1:n<br>r2 =(\text{ctrs}(i,1) - \text{ctrs}(j,1))^2 + (\text{ctrs}(i,2) - \dots)ctrs(j,2))^2 + \ldots(\text{ctrs}(i,3) - \text{ctrs}(j,3))^2;M(i,j) = - ep*ep*((ctrs(i,3) - ctrs(j,3)))/power(ep*ep*r2+1.0,1.5);
   end
 end
```
## **BIBLIOGRAFÍA**

- [1] Amodei, L., Benbourhim, M.N., *A vector spline approximation with application to meteorology*, Laurent, P.J., Le Méhauté, A., Schumaker, L.L. (eds.) Curves and Surfaces, pp. 5–10. Academic Press, New York, 1991.
- [2] Allaire, G.G., *Numerical Analysis and Optimization: An Introduction to Mathematical Modelling and Numerical Simulation*, Numerical Analysis and Optimization: An Introduction to Mathematical Modelling and Numerical Simulation, Oxford University Press, 2007.
- [3] Benbourhim, M. N.; Gonzalez-Casanova, P., ´ *Generalized variational quasi interpolants in*  $(H^m_0(\Omega))^n$ . Bol. Soc. Mat. Mexicana, 3 (1997), no. 2, 347–354.
- [4] Benbourhim M.N., Bouhamidi A., *Pseudo-polyharmonic vectorial approximation for divcurl and elastic semi-norms*, Numerische Mathematik, Vol. 109, No. 3. (May 2008), pp. 333-364.
- [5] Benbourhim M.N, Bouhamidi A., *Meshless elastic polyharmonic spline interpolation*, Conference in Casa blanca, MOMA 2009.
- [6] Brown D., Leevan L., Kansa E., Levesley J., *On approximate cardinal preconditioning methods for solving* {*PDEs*} *with radial basis functions*, Eng. Ana. with Bound. Elem., 2005.
- [7] Buhmann M. D., *Spectral convergence of multiquadric interpolation.*, Proc. of the Edin. Math. Soc., 1993.
- [8] Castino F., Rusca L., and Solari G., *Wind climate micro–zoning: a pilot application to Liguria region (North–Western Italy)*, J. Wind. Eng. Ind. Aerodyn 91 1353–1375, 2003.
- [9] Cervantes C., González-Casanova P., Gout C., Juárez H., Reséndiz R.: *Vector field approximation using radial basis functions*. J. Computational Applied Mathematics 240: 163-173 (2013)
- [10] Chen F., Suter S., *Elastic spline models for human cardiac motion estimation*. IEEE Nonrigid and Articulated Motion Workshop, Puerto Rico, pp. 120–127, 1997.
- [11] Chen C., Hon Y., Schaback R, *Scientific Computing with Radial Basis Functions*, Institut fur Numeriche und Angewandte Mathematik der Univesitat Gottinge, 2003.
- [12] Daley, R. *The analysis of synoptic-scale divergence by statical interpolation scheme*, Month. Weather Rev. 113 1066-1079 (1985).
- [13] Dennis J.E. Jr., Schnabel R., *Numerical Methods for Unconstrained Optimization and Nonlinear Equations*, Classics In Applied Mathematics, SIAM 1996.
- [14] Duchon J. *Sur l´erreur d´ınterpolation des fonctions de plusieurs variables par les Dm-splines* RAIRO Anal. Numer., 12 (4) (1978), pp. 325–334.
- [15] Duchon J. *Splines minimizing rotation-invariant semi-norms in Sobolev spaces* Constructive Theory of Functions of Several Variables: Proceedings of a Conference Held at Oberwolfach April 25 – May 1, Springer Berlin Heidelberg 1977.
- [16] Fasshauer E., *Solving Partial Differential Equations by Collocation with Radial Basis Functions, Surface Fitting and Multiresolution Methods A. Le Méhauté, C. Rabut and L.L.* Schumaker (eds.), Vanderbilt, University Press, pag. 131–138, 1997.
- [17] Festa, C.F., Romeo R. *Mass-consisten models for wind fields over complex terrain: The estate of art*, Eviron. Software 9, 247-268 (1996).
- [18] Finardi, Tinarelli G., Nanni A., Brusasca G., and Carboni G., *Evaluation of a 3–d flow and pollutant dispersion modelling system to estimate climatological ground level concentrations in complex coastal sites*, Int J Environ Pollut 16 , 472–482, 2001.
- [19] Fleyer N., Wright G., *A radial basis function method for the shallow water equations on a sphere*,Proc. R. Soc. A 2009 465 1949-1976, 2009.
- [20] Flores C., Juárez H., Nuñez M., Sandoval M., Algorithms for Vector Field Generation in *Mass Consistent Models*, Numerical Methods for PDE, 2009.
- [21] Franke R., *A critical comparison of some methods for interpolation of scattered data*. Naval Postgraduate School, 1979.
- [22] Fornberg, B., Larsson, E., Flyer, N. (2011). *Stable computations with Gaussian radial basis functions*. SIAM Journal on Scientific Computing, 33(2), 869-892.
- [23] Fornberg B., Flyer, N. . *Accuracy of radial basis function interpolation and derivative approximations on 1-D infinite grids*. Adv. in Comp. Math., 2005.
- [24] González-Casanova P., Muñoz, J. A., Rodríguez, G., *Node adaptive domain decomposition method by radial basis functions*, Num. M. for PDE,v. 25-6, W.S. 2009.
- [25] Kansa EJ., *Multiquadrics a scattered data approximation scheme with applications to computational fluid dynamics II.* . Comput. Math. Appl. 1990; 19:147-61.
- [26] Le Guyader C., Apprato D., Gout C.,: *Spline approximation of gradient fields: Applications to wind velocity fields*. Mathematics and Computers in Simulation 97: 260-279 (2014)
- [27] Lowitzsch S., *Approximation and interpolation employing divergence-free radial basis functions with applications*,Ph.D. Dissertation, Texas A&M UNiversity, College Station, TX, USA, (2002).
- [28] Madych R., Nelson A., *Error bounds for multiquadric interpolation*, In C. Chui, L. Schumaker, and J. Ward, editors, Appr. Theory VI, Academic Press, 1989.
- [29] Madych R., Nelson A., *Bounds on multivariate polynomials and exponential error estimates for multiquadric interpolation*, Jour. of App. The. 1992.
- [30] Meyer C., *Matrix Analysis and Applied Linear Algebra*, SIAM first edition, 2004.
- [31] Micchelli, C., *Interpolation of scattered data: distance matrices and conditionally positive definite functions*, Constr. Approx., 1986.
- [32] Oliver A., Montero G., Montenegro R., Rodríguez E., Escobar J. M., and Pérez-Foguet A., *Adaptive finite element simulation of stack pollutant emissions over complex terrains*, Energy 49, 47–60, 2013.
- [33] Power H., Barraco V., *A comparison analysis between unsymmetric and symmetric radial basis function collocation methods for the numerical solution of partial differential equations*, Computers and Mathematics with Applications 43, pag. 551 - 583, 2002.
- [34] Sarra A., *A numerical study of the accuracy and stability of symmetric and asymmetric RBF collocation mhethods for hperbolic PDEs*, Numerical Methods for Partial Differentail Equations, 2008.
- [35] Sarra A., Kansa E., *Multiquadric Radial Basis Function Approximation Methods for the Numerical Solution of Partial Differential Equations*, Monography, 2009.
- [36] Sasaki, Y., *An objective analysis based on the variational method*, Journal Met. Soc. Japan, 36:77-88, 1958.
- [37] Schaback, R., *Error estimates and condition numbers for radial basis functions interpolation*, Adv. in Comput. Math. 3, pp. 251-264, 1995.
- [38] Sherman C. A., *A mass-consistent model for wind fields over complex terrain*, J Appl Meteorol 17, 312–319, 1978.
- [39] Sohr H., *The Navier-Stokes Equations: An Elementary Functional Analytic Approach*, Modern Birkhäuser Classics, Springer Basel, 2012.
- [40] Stevens D., Power H, Lees M., Morvan H, *A local hermitian RBF meshless numerical method for the solution of multi-zone problems*, Num. Met. for PDE, September 2011.
- [41] Sorzano C., Thévenaz P., Unser M., *Elastic registration of biological images using vectorsplines regularization*. IEEE Trans. Biomedical Eng. 52(4), 652–663 2005.
- [42] Schoenberg I. J., *Metric spaces and positive definite functions*. Trans. Amer. Math. Soc. 44 pag. 522-536, 1938.
- [43] Schwartz L., *Th´eorie des distributions*, Actualites scientifiques et industrielles 1957. ´
- [44] Tucsnak M. and Weiss G., *Observation and control for operator semigroups*, Birkhäuser Advanced Texts: Basler Lehrbücher, Birkhäuser Verlag, Basel, 2009, (electronic version).
- [45] Zeidler E., *Nonlinear Functional Analysis and Its Applications III, Variational Methods and Optimization*, Springer-Verlag New York, Inc., New York, NY, USA, 1988.
- [46] Wendland H. *Piecewise polynomial, positive definite and compactly supported radial functions of minimal degree,* Adv. Comp. Math. 4 (1995).
- [47] Wu Z.M. *Hermite-Birkhoff interpolation of scattered data by radial basis functions.* Approx. Theory Appl. 8 (2) 1–10 (1992).